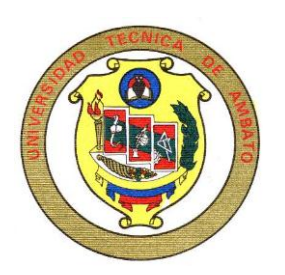

# **UNIVERSIDAD TÉCNICA DE AMBATO**

## **FACULTAD DE INGENIERÍA EN SISTEMAS**

## **CARRERA DE INGENIERÍA EN SISTEMAS COMPUTACIONALES E INFORMÁTICOS**

**TEMA:**

## **"DESARROLLO E IMPLANTACIÓN DE UN SISTEMA AUTOMATIZADO DE CONTROL DE MATRICULAS, PENSIONES Y NOTAS PARA LA UNIDAD EDUCATIVA GONZÁLEZ SUÁREZ"**

Proyecto de pasantía de grado, previo a la obtención del titulo de Ingeniero en Sistemas Computacionales e Informáticos.

> **AUTOR: Gladys Inés Martínez Barreno**

> > **TUTOR:**

**Ing. Luís Sailema**

**Ambato – Ecuador Noviembre/2006**

## **APROBACIÓN DEL TUTOR**

En calidad de Tutor del trabajo de investigación sobre el tema:

**DESARROLLO E IMPLANTACIÓN DE UN SISTEMA AUTOMATIZADO DE CONTROL DE MATRICULAS, PENSIONES Y NOTAS PARA LA UNIDAD EDUCATIVA GONZÁLEZ SUÁREZ**, de Gladys Inés Martínez Barreno, estudiante de la Carrera de Ingeniería en Sistemas Computacionales e Informáticos, de la Facultad de Ingeniería en Sistemas, Universidad Técnica de Ambato, considero que dicho informe investigativo reúne los requisitos y méritos suficientes para ser sometidos a la evaluación de conformidad con el Art. 68 del Capitulo IV Pasantías, del Reglamento de Graduación de Pregrado de la Universidad Técnica de Ambato.

Ambato, Noviembre del 2006

Tutor

-------------------------------- Ing. Luís Sailema

## **DEDICATORIA**

*A mis amados padres Luís Alonso Martínez Martínez y Silvia de Lourdes Barreno Barreno reciban esta modesta dedicación como un homenaje a su grandeza, que de niña me dieron cuidados y de mujer fortaleza. Por brindarme siempre su apoyo incondicional, por quererme y mimarme ya sea en los momentos buenos o malos que hemos pasado. Tengan presente que la gloria más grande que tengo es el ser hija de ustedes*

*Mis padres son lo mejor del mundo, por eso ellos merecen hoy, mañana y siempre todos mis honores, mi cariño y mi respecto.*

#### **AGRADECIMIENTO**

*A Dios por guiarme por el camino correcto y por ser la luz que siempre a brillado en mis noches mas oscuras.*

*A mis queridos padres Luís A. Martínez M. y Silvia L. Barreno B. que ha sido siempre personas admirables, que me han brindado cuidados, amor y comprensión, quienes con sus sabios consejos me orientaron mis pasos por el camino recto de la vida, quienes siempre me han apoyado moralmente y económicamente, quienes siempre me han apoyado para que estudiara esta carrera.*

*A mí adorado esposo Roberto S. Pérez P. por su gran amor, comprensión y apoyo incondicional que siempre me ha brindado.*

*A mis hermanas Roció, Silvia, Anita y Mariela quienes con sus apoyos morales me ayudaron a no abandonar la batalla contra la adversidad en los días en que se me acumularon las responsabilidades de estudio y atención a la familia.*

*A mi tutor Ing. Luís Sailema por compartir conmigo sus conocimientos y por su guía en este proyecto*

*A mi tío Juan N. Martínez M. quien con sus consejos me ha motivado a seguir siempre adelante y no desmayar en el camino antes alcanzar mis metas.*

*A mis amigas y amigos que siempre han estado junto a mí en todo momento.*

*A todos les agradezco de corazón, muchas gracias.*

## **ÍNDICE**

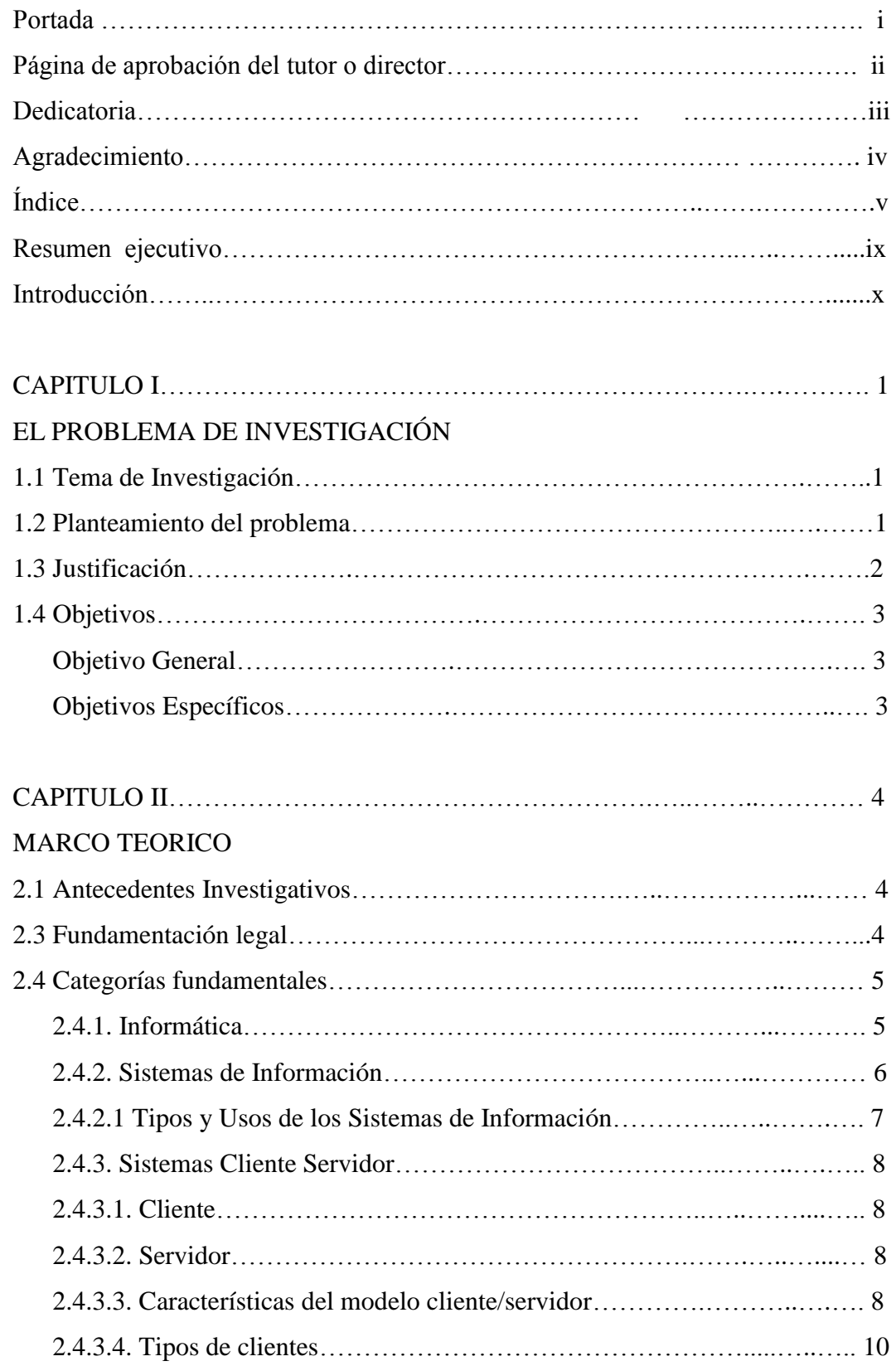

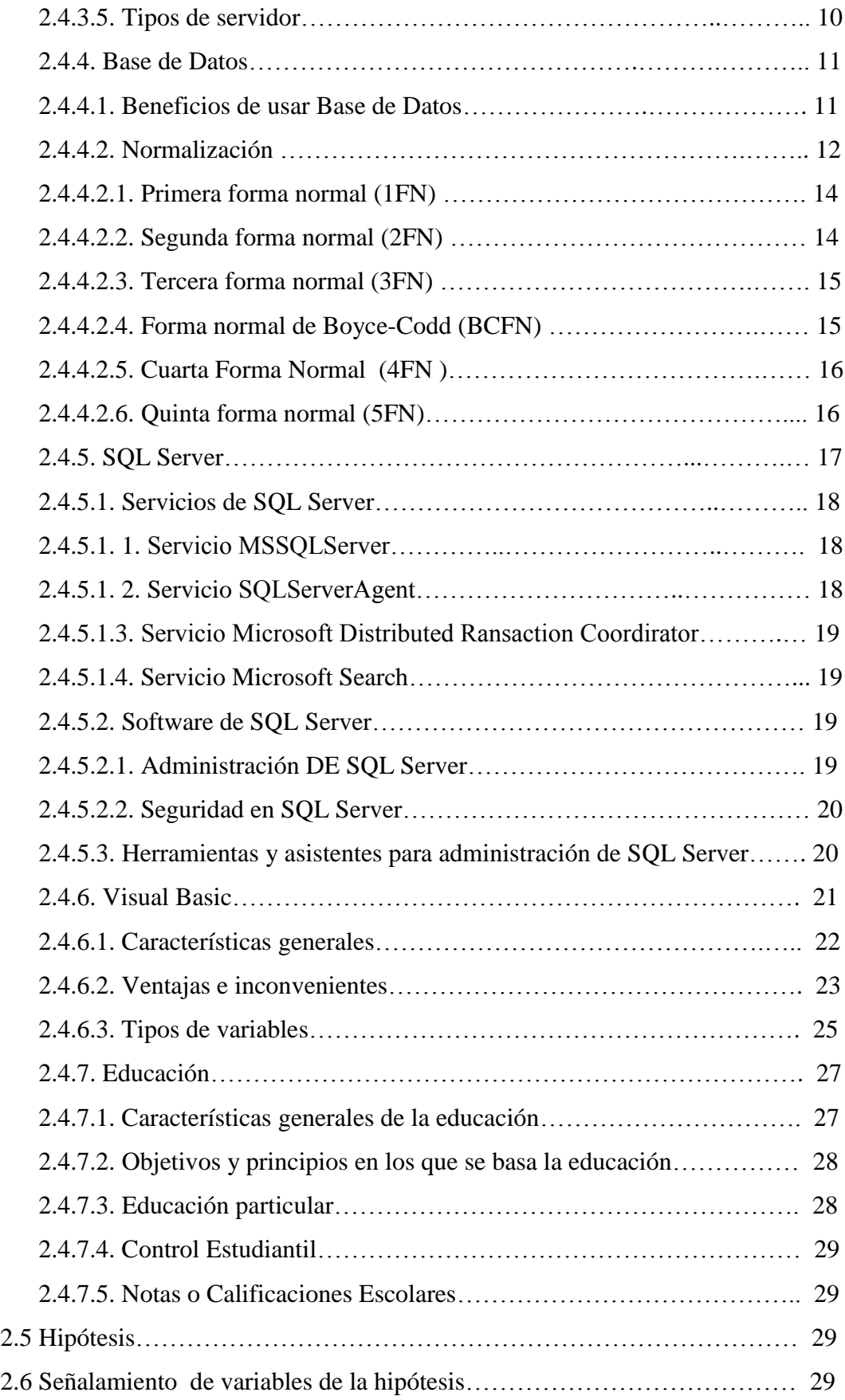

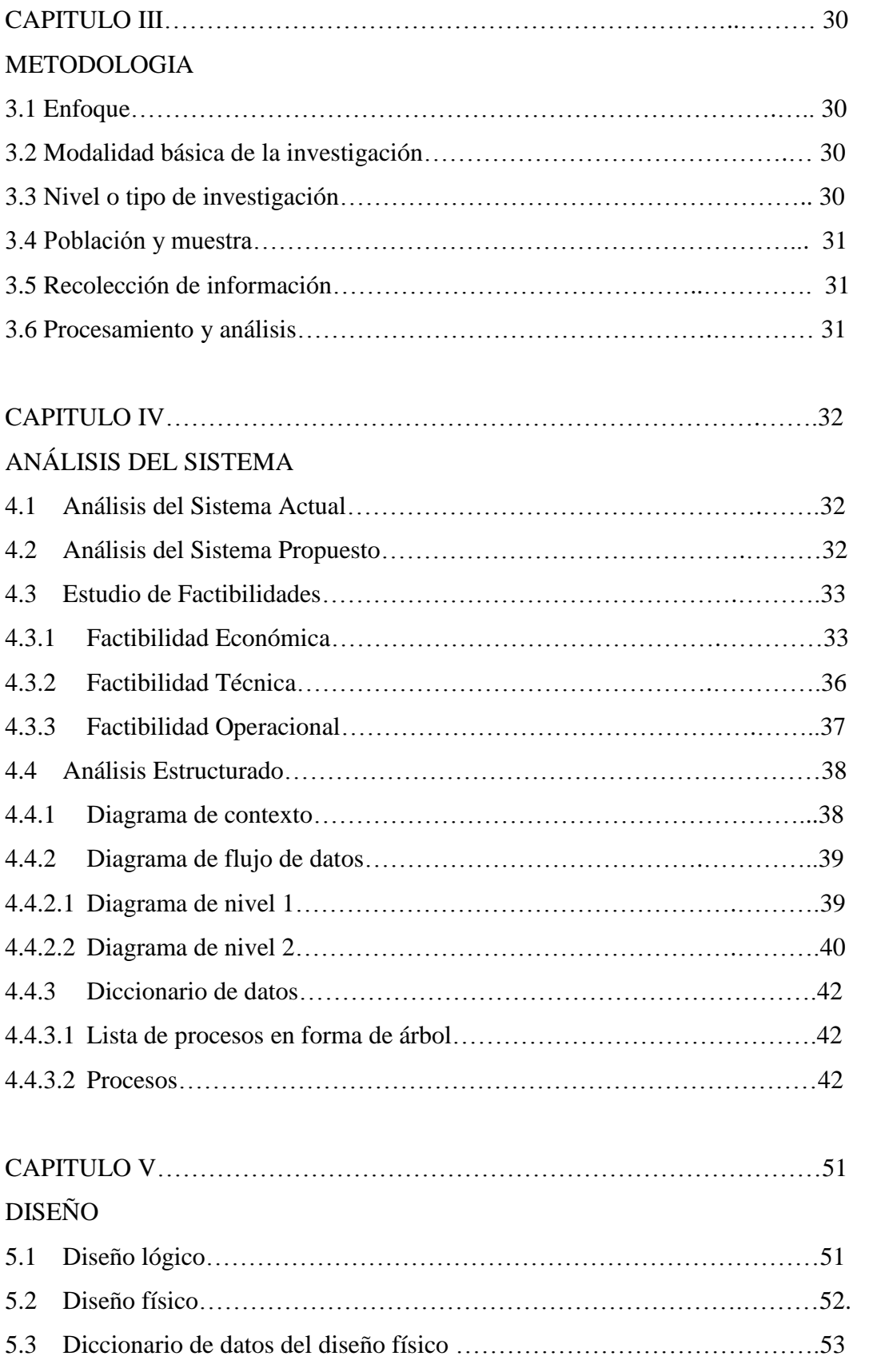

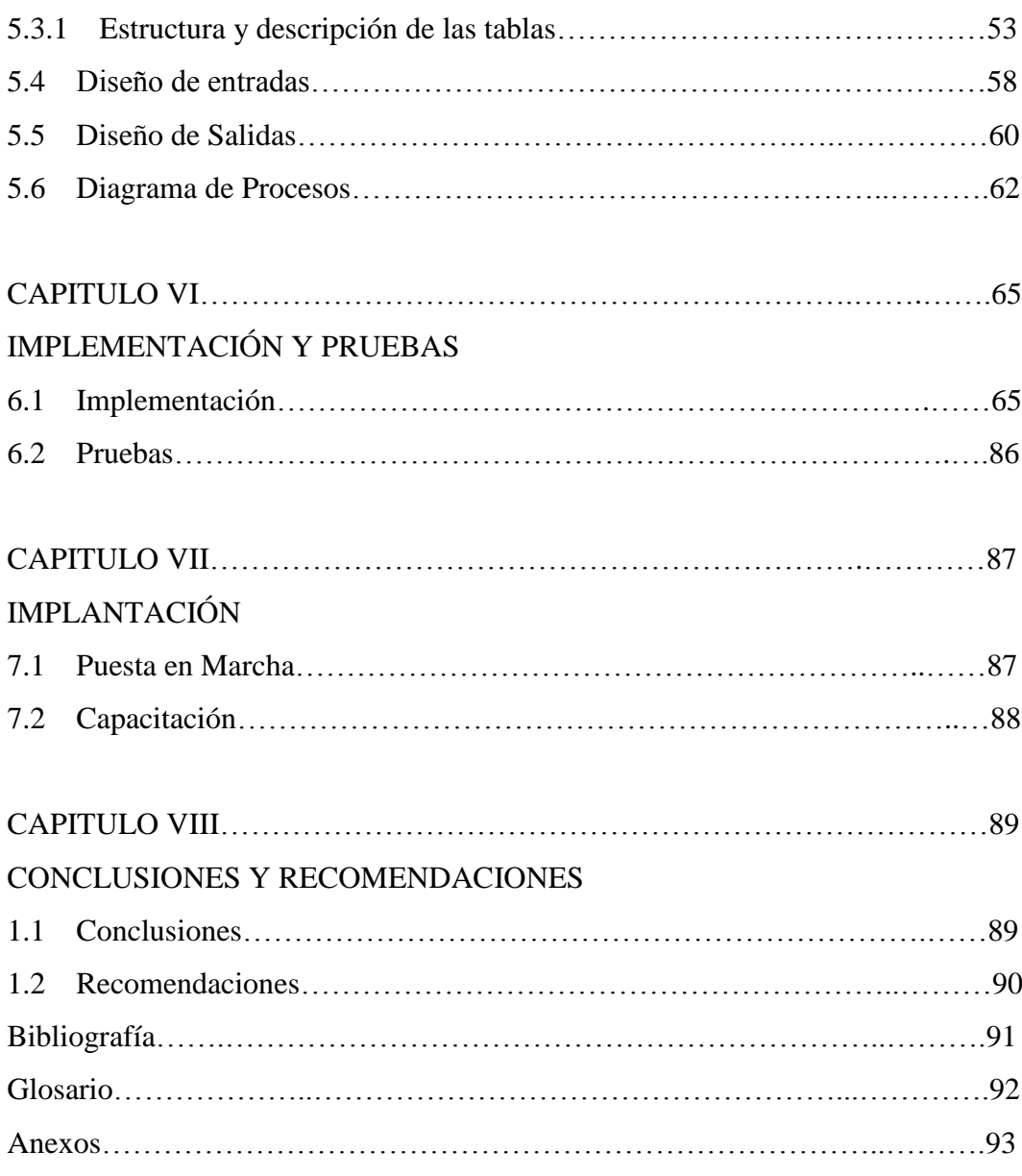

#### **RESUMEN EJECUTIVO**

La Unidad Educativa "González Suárez", que actualmente cuenta con 96 años al servicio de la Educación, dispone de un edificio propio ubicado en las calles Pichincha y Quiz Quiz, que alberga alrededor de 1200 estudiantes.

En la actualidad la institución no posee reglamentos, estatutos que ayuden a reforzar los diferentes servicios que presta a sus usuarios.

Las actividades que se realizan para la matriculación, pago de pensiones y asignación de notas, se laboran manualmente causando el difícil acceso a la información lo cual ocasiona molestias a los estudiantes, profesores y alumnos.

Es necesario que la Unidad Educativa "González Suárez" implante un sistema automatizado del control estudiantil para dar mayor atención al padre de familia, estudiantes, empleados y profesores, para brindar un mejor servicio y optimizarlos procesos valiéndose de las últimas tecnologías relacionados a los procesos administrativos.

### **INTRODUCCION**

El presente proyecto de pasantía de graduación contiene los siguientes capítulos:

## **CAPITULO I**

**"El Problema de Investigación"** contiene la descripción de la situación actual que determina al problema, sus posibles causas y consecuencias, la formulación del problema delimitando contenido, espacio y tiempo, el planteamiento de preguntas, justificación por los cuales merece ser estudiado y los objetivos que se pretenden adquirir.

## **CAPITULO II**

**"Marco Teórico"** contiene las teorías conceptuales que fundamentan la investigación, como investigaciones previas que servirán de soporte a la nueva investigación, estudio de la institución, definición de términos implicados en la investigación y determinación de variables.

## **CAPITULO III**

**"Metodología"** contiene la manera en la que se va a realizar la investigación es el ¿Como? Y ¿Con que? Se va a investigar, estableciendo el enfoque, modalidad y nivel de la investigación, instrumentos y procesamientos de la información.

## **CAPITULO IV**

**"Análisis del Sistema"** contiene el estudio del sistema existente, problemas y carencias detectadas, también contiene la alternativa de solución desarrollada, es decir, el estudio del nuevo sistema.

## **CAPITULO V**

**"Diseño"** contiene rediseño del esquema, y desarrollo del modelo de datos, los cuales permiten que el proyecto desarrollado esté apropiado con las necesidades de la institución.

## **CAPITULO VI**

**"Implementación y Pruebas"** contiene el código más elemental del sistema desarrollado, las pruebas de integración y las pruebas ejecutadas al sistema.

## **CAPITULO VII**

**"Implantación"** contiene el funcionamiento del sistema desarrollado, la instalación de sus herramientas y la capacitación para los usuarios que van utilizar el nuevo sistema.

## **CAPITULO VIII**

**"Conclusiones y Recomendaciones"** contiene sugerencias para garantizar el correcto control de la información de los estudiantes y mejorar el manejo del sistema estudiantil.

#### **CAPITULO I**

## **EL PROBLEMA DE INVESTIGACIÓN**

#### **1.5 Tema de Investigación**

Desarrollo e implantación de un sistema automatizado de control de matriculas, pensiones y notas para la unidad educativa "González Suárez".

#### **1.6 Planteamiento del problema**

## **Contextualización**

El Sistema de Matrículas es el que permite, en primera instancia, a una alumna y a sus padres, vincularse formalmente como integrantes de la comunidad educativa. Esta vinculación se establece mediante un contrato de servicios educativos, en el cual se enuncian los derechos, deberes y obligaciones económicas de los contratantes.

En la actualidad la institución no cuenta con ninguna clase de sistema por lo que para el control de matriculas lo hacen manualmente mientras que con los pagos de pensiones y notas lo registran en un computador con programas diferentes para esas transacciones. Con la implementación del sistema automatizado se ahorra tiempo y recursos, calidad en el servicio y ordenamiento de la información.

## **Análisis Crítico**

El desconocimiento de nuevas tecnologías, la falta de capacitación y la falta de recursos económicos, han causado el difícil acceso a los datos, falta de organización en la información y en otras actividades; trayendo como consecuencias que la atención sea deficiente, lo cual conlleva la pérdida de tiempo, pérdida económica, pérdida de recursos y perdida de información.

#### **Prognosis**

Si se continúa con los diferentes problemas mencionados, a futuro se puede generar desconfianza en el servicio y pérdida de alumnos.

Para solucionar estos problemas planteamos la "Implantación de un sistema de control de matriculas, pensiones y notas".

#### **Formularon del problema**

¿Un sistema de control automático de matriculas, pensiones y notas puede facilitar la administración de la información académica que sea más accesible y legible en la Unidad Educativa "González Suárez"?

### **Preguntas directrices**

¿Cuál seria el sistema de almacenamiento que ofrezca facilidad al usuario? ¿Qué servicios son los más requeridos por los usuarios de la Institución? ¿Qué elementos intervienen en el sistema para la búsqueda de la información? ¿Es necesaria la utilización de una interfaz Grafica para la presentación de los datos?

#### **Delimitación**

El presente proyecto se realizara en la ciudad de Ambato en la Unidad educativa "González Suárez", abarcando el periodo de Mayo a Septiembre del 2006.

## **1.7 Justificación**

Como hemos venido observando a través de los años el mundo ha dado grandes cambios en lo que respecta al campo tecnológico y cultural.

Diariamente apreciamos como la labor manual es remplazada por las [computadoras,](http://www.monografias.com/trabajos15/computadoras/computadoras.shtml) haciendo que todo [el trabajo](http://www.monografias.com/trabajos/fintrabajo/fintrabajo.shtml) que realizaban varias personas hoy solo es aplicado por medio de una sola y la ayuda de la [informática.](http://www.monografias.com/trabajos11/curinfa/curinfa.shtml) Muchas [instituciones](http://www.monografias.com/trabajos13/trainsti/trainsti.shtml) se mantienen siempre con la tecnología actualizada, siendo imprescindible el tratamiento automatizado de la información.

La Unidad Educativa "González Suárez" no posee en la actualidad de reglamentos, estatutos que ayuden a reforzar los diferentes servicios que presta a sus usuarios. Todas sus actividades laboran manualmente causando el difícil acceso a la información lo cual ocasiona molestias a los estudiantes, profesores y alumnos.

Las instituciones educativas son uno de los ejes principales de la enseñanza, por ello es necesario que la Unidad Educativa "González Suárez" implante un sistema automatizado del control estudiantil para proporcionar mayor atención al usuario, mejoramiento y optimización de los procesos valiéndose de las últimas tecnologías relacionados a los procesos administrativos.

## **1.8 Objetivos**

### **Objetivo General**

Desarrollar e implantar un sistema que permita automatizar los procesos de la información relacionados al control estudiantil de la Unidad Educativa "González Suárez".

## **Objetivos Específicos**

- Mejorar la calidad de atención al usuario, mediante búsquedas rápidas de los datos.
- Facilitar el trabajo al personal administrativo por medio de la clasificación de la información.
- Determinar los elementos fundamentales que intervienen en un sistema de control matriculación.
- Crear una base de datos que almacene gran cantidad de información de manera sencilla y que el acceso a los datos sea eficiente.
- Diseñar e implantar un sistema cliente/servidor que permita registrar todas las transacciones que se realicen con los estudiantes y docentes.

## **CAPITULO II**

## **MARCO TEORICO**

#### **2.1 Antecedentes Investigativos**

Revisado la información existente en referencia a los sistemas de matriculación y control de pensiones y notas se ha encontrado un trabajo investigativo realizado por el Ing. Naranjo Calderón Jorge Danilo de la Universidad Técnica de Ambato FIS 2002, quien en sus conclusiones establece que es necesario un software para automatizar las tareas fundamentales que se realizan en las instituciones que permita el fácil acceso a los datos y un control adecuado de los mismos.

Esta conclusión será tomada en cuenta en el trabajo investigativo a realizarse.

## **2.3 Fundamentación legal**

La Escuela González Suárez se creó el año 1910, inicialmente funcionó en la Av. Simón Bolívar. Lleva el nombre del ilustre historiador ecuatoriano Monseñor FEDERICO GONZALEZ SUAREZ, como un homenaje de reconocimiento a su noble y sacrificada labor educativa a favor de la juventud ecuatoriana.

En el año 1923 pasa a la protección y dirección de los Padres Josefinos de Bellavista, quienes se radicaron en Ambato para contribuir en la formación académica y cristiana de la niñez y juventud tungurahuense. En el año 1996 se unifica la escuela González Suárez con el colegio Leonardo Murialdo, y, con acuerdo ministerial Nº 3501 del 12 de julio del mismo año, se crea la UNIDAD EDUCATIVA GONZALEZ SUAREZ.

#### **2.4 Categorías fundamentales**

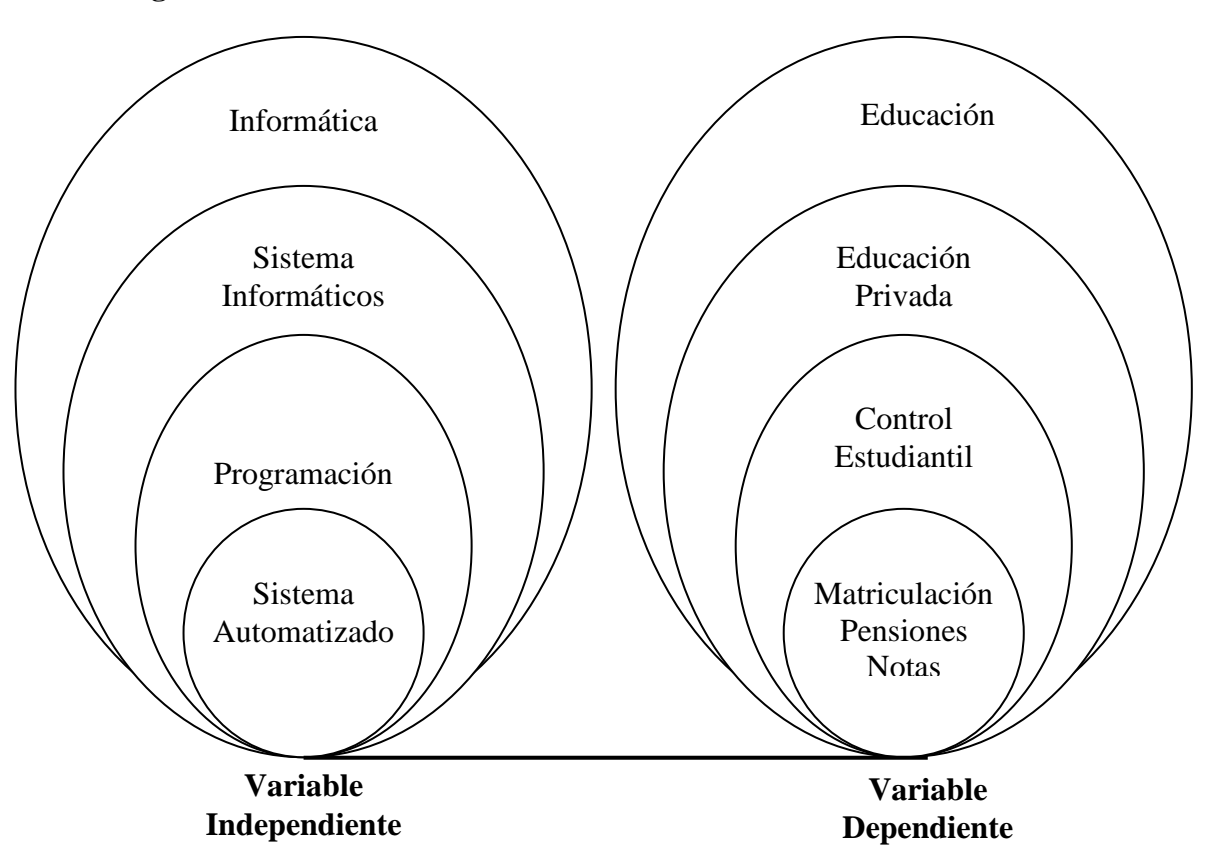

#### **2.4.1. Informática**

La **Informática** es la ciencia del tratamiento automático de la información a través de un computador (llamado también ordenador o computadora). Entre las tareas más populares que ha facilitado esta tecnología se encuentran: elaborar documentos, enviar y recibir correo electrónico, dibujar, crear efectos visuales y sonoros, maquetar folletos y libros, manejar la información contable en una empresa, reproducir música, controlar procesos industriales y jugar.

**Informática** es un vocablo inspirado en el francés informatique, formado a su vez por la conjunción de las palabras **information y automatique**, para dar idea de la automatización de la información que se logra con los sistemas computacionales. La informática es un amplio campo que incluye los fundamentos teóricos, el diseño, la programación y el uso de las computadoras (ordenadores).

#### **2.4.2. Sistemas de Información**

Un **[Sistema de Información](http://www.monografias.com/trabajos7/sisinf/sisinf.shtml)** es un conjunto de elementos que interactúan entre sí con el fin de apoyar las actividades de [una empresa](http://www.monografias.com/trabajos11/empre/empre.shtml) o negocio. El equipo computacional: el [hardware](http://www.monografias.com/Computacion/Hardware/) necesario para que el [sistema](http://www.monografias.com/trabajos11/teosis/teosis.shtml) de [información](http://www.monografias.com/trabajos7/sisinf/sisinf.shtml) pueda operar. El recurso humano que interactúa con el [Sistema de](http://www.monografias.com/trabajos7/sisinf/sisinf.shtml)  [Información,](http://www.monografias.com/trabajos7/sisinf/sisinf.shtml) el cual está formado por las personas que utilizan el [sistema.](http://www.monografias.com/trabajos11/teosis/teosis.shtml)

Un **sistema de [información](http://www.monografias.com/trabajos7/sisinf/sisinf.shtml)** realiza cuatro actividades básicas: entrada, [almacenamiento,](http://www.monografias.com/trabajos12/dispalm/dispalm.shtml) procesamiento y salida de información.

**Entrada de Información:** Es el [proceso](http://www.monografias.com/trabajos14/administ-procesos/administ-procesos.shtml#PROCE) mediante el cual el Sistema de Información toma los [datos](http://www.monografias.com/trabajos11/basda/basda.shtml) que requiere para procesar la información. Las entradas pueden ser [manuales](http://www.monografias.com/trabajos6/maca/maca.shtml) o automáticas. Las [manuales](http://www.monografias.com/trabajos6/maca/maca.shtml) son aquellas que se proporcionan en forma directa por el usuario, mientras que las automáticas son [datos](http://www.monografias.com/trabajos11/basda/basda.shtml) o información que provienen o son tomados de otros [sistemas](http://www.monografias.com/trabajos11/teosis/teosis.shtml) o módulos. Esto último se denomina interfases automáticas.

Las unidades típicas de entrada de datos a las [computadoras](http://www.monografias.com/trabajos15/computadoras/computadoras.shtml) son las terminales, las cintas magnéticas, las unidades de diskette, los códigos de barras, los escáners, la voz, los [monitores](http://www.monografias.com/trabajos5/losperif/losperif2.shtml#moni) sensibles al tacto, el [teclado](http://www.monografias.com/trabajos5/sisope/sisope2.shtml#tecla) y el [mouse,](http://www.monografias.com/trabajos5/losperif/losperif.shtml#mouse) entre otras.

**Almacenamiento de información:** El [almacenamiento](http://www.monografias.com/trabajos12/dispalm/dispalm.shtml) es una de las actividades o capacidades más importantes que tiene una [computadora,](http://www.monografias.com/trabajos15/computadoras/computadoras.shtml) ya que a través de esta [propiedad](http://www.monografias.com/trabajos16/romano-limitaciones/romano-limitaciones.shtml) el sistema puede recordar la información guardada en la sección o [proceso](http://www.monografias.com/trabajos14/administ-procesos/administ-procesos.shtml#PROCE) anterior. Esta información suele ser almacenada en [estructuras](http://www.monografias.com/trabajos15/todorov/todorov.shtml#INTRO) de información denominadas [archivos.](http://www.monografias.com/trabajos7/arch/arch.shtml) La unidad típica de almacenamiento son los discos magnéticos o [discos duros,](http://www.monografias.com/trabajos14/discosduros/discosduros.shtml) los discos flexibles o diskettes y los discos compactos [\(CD-ROM\)](http://www.monografias.com/trabajos/multimediaycd/multimediaycd.shtml).

**Procesamiento de Información:** Es la capacidad del Sistema de Información para efectuar cálculos de acuerdo con una secuencia de [operaciones](http://www.monografias.com/trabajos6/diop/diop.shtml) preestablecida. Estos cálculos pueden efectuarse con datos introducidos recientemente en el sistema o bien con datos que están almacenados. Esta [caracterí](http://www.monografias.com/trabajos10/carso/carso.shtml)stica de los [sistemas](http://www.monografias.com/trabajos11/teosis/teosis.shtml) permite la transformación de datos fuente en información que puede ser utilizada para la [toma de decisiones,](http://www.monografias.com/trabajos12/decis/decis.shtml) lo que hace posible, entre otras cosas, que un tomador de decisiones genere una proyección financiera a partir de los datos que contiene un [estado de](http://www.monografias.com/trabajos5/estafinan/estafinan.shtml)  [resultados](http://www.monografias.com/trabajos5/estafinan/estafinan.shtml) o un [balance general](http://www.monografias.com/trabajos5/estafinan/estafinan.shtml) de un año base.

**Salida de Información**: La salida es la capacidad de un Sistema de Información para sacar la información procesada o bien datos de entrada al exterior. Las unidades típicas de salida son las [impresoras,](http://www.monografias.com/trabajos11/trimpres/trimpres.shtml) terminales, diskettes, cintas magnéticas, la voz, los graficadores y los plotters, entre otros. Es importante aclarar que la salida de un Sistema de Información puede constituir la entrada a otro Sistema de Información o módulo. En este caso, también existe una interfase automática de salida. Por ejemplo, el Sistema de [Control](http://www.monografias.com/trabajos14/control/control.shtml) de [Clientes](http://www.monografias.com/trabajos11/sercli/sercli.shtml) tiene una interfase automática de salida con el Sistema de [Contabilidad,](http://www.monografias.com/Administracion_y_Finanzas/Contabilidad/) ya que genera las pólizas contables de los movimientos procesales de los [clientes.](http://www.monografias.com/trabajos11/sercli/sercli.shtml)

#### **2.4.2.1 Tipos y Usos de los Sistemas de Información**

Durante los próximos años, los [Sistemas de Información](http://www.monografias.com/trabajos7/sisinf/sisinf.shtml) cumplirán tres [objetivos](http://www.monografias.com/trabajos16/objetivos-educacion/objetivos-educacion.shtml) básicos dentro de las [organizaciones:](http://www.monografias.com/trabajos6/napro/napro.shtml)

- Automatización de [procesos](http://www.monografias.com/trabajos14/administ-procesos/administ-procesos.shtml#PROCE) operativos.
- Proporcionar información que sirva de apoyo al proceso de [toma de](http://www.monografias.com/trabajos12/decis/decis.shtml)  [decisiones.](http://www.monografias.com/trabajos12/decis/decis.shtml)
- Lograr ventajas competitivas a través de su implantación y uso.

Los [Sistemas de Información](http://www.monografias.com/trabajos7/sisinf/sisinf.shtml) que logran la [automatización](http://www.monografias.com/trabajos6/auti/auti.shtml) de [procesos](http://www.monografias.com/trabajos14/administ-procesos/administ-procesos.shtml#PROCE) operativos dentro de una [organización,](http://www.monografias.com/trabajos6/napro/napro.shtml) son llamados frecuentemente Sistemas Transaccionales, ya que su [función](http://www.monografias.com/trabajos7/mafu/mafu.shtml) primordial consiste en procesar transacciones tales como pagos, cobros, pólizas, entradas, salidas, etc. Por otra parte, los Sistemas de Información que apoyan el proceso de toma de decisiones son los Sistemas de Soporte a la Toma de Decisiones, Sistemas para la Toma de Decisión de [Grupo,](http://www.monografias.com/trabajos14/dinamica-grupos/dinamica-grupos.shtml) [Sistemas Expertos](http://www.monografias.com/trabajos16/sistemas-expertos/sistemas-expertos.shtml) de Soporte a la Toma de Decisiones y Sistema de Información para Ejecutivos. El tercer tipo de sistema, de acuerdo con su uso u [objetivos](http://www.monografias.com/trabajos16/objetivos-educacion/objetivos-educacion.shtml) que cumplen, es el de los Sistemas Estratégicos, los cuales se desarrollan en las [organizaciones](http://www.monografias.com/trabajos6/napro/napro.shtml) con el fin de lograr ventajas competitivas, a través del uso de la [tecnología de información.](http://www.monografias.com/trabajos14/informatica-social/informatica-social.shtml#desa)

#### **2.4.3. Sistemas Cliente Servidor**

**2.4.3.1. CLIENTE.-** Es el que inicia un requerimiento de servicio. El requerimiento inicial puede convertirse en múltiples requerimientos de trabajo a través de [redes LAN](http://www.monografias.com/trabajos15/redes-clasif/redes-clasif.shtml) o WAN. La ubicación de los datos o de las aplicaciones es totalmente transparente para el cliente.

**2.4.3.2. SERVIDOR.-** Es cualquier recurso de cómputo dedicado a responder a los requerimientos del cliente. Los servidores pueden estar conectados a los clientes a través de [redes](http://www.monografias.com/Computacion/Redes/) LANs o WANs, para proveer de múltiples servicios a los clientes y ciudadanos tales como impresión, acceso a bases de datos, [fax,](http://www.monografias.com/trabajos/modemyfax/modemyfax.shtml) procesamiento de [imágenes,](http://www.monografias.com/trabajos3/color/color.shtml) etc.

#### **2.4.3.3. CARACTERISTICAS DEL MODELO CLIENTE/SERVIDOR**

En el modelo CLIENTE/SERVIDOR podemos encontrar las siguientes características:

- 2. El Cliente y el Servidor pueden actuar como una sola entidad y también pueden actuar como entidades separadas, realizando actividades o tareas independientes.
- 3. Las [funciones](http://www.monografias.com/trabajos7/mafu/mafu.shtml) de Cliente y Servidor pueden estar en plataformas separadas, o en la misma plataforma.
- 4. Un servidor da servicio a múltiples clientes en forma concurrente.
- 5. Cada plataforma puede ser escalable independientemente. Los cambios realizados en las plataformas de los Clientes o de los Servidores, ya sean por actualización o por reemplazo tecnológico, se realizan de una manera transparente para el usuario final.
- 6. La interrelación entre el hardware y el software están basados en una infraestructura poderosa, de tal forma que el acceso a los recursos de la red no [muestra](http://www.monografias.com/trabajos11/tebas/tebas.shtml) la complejidad de los diferentes tipos de formatos de datos y de los [protocolos.](http://www.monografias.com/trabajos12/mncerem/mncerem.shtml)
- 7. Un sistema de servidores realiza múltiples funciones al mismo tiempo que presenta una imagen de un solo sistema a las estaciones Clientes. Esto se logra combinando los recursos de cómputo que se encuentran físicamente separados en un solo sistema lógico, proporcionando de esta manera el servicio más efectivo para el usuario final.

También es importante hacer notar que las funciones Cliente/Servidor pueden ser dinámicas. Ejemplo, un servidor puede convertirse en cliente cuando realiza la solicitud de servicios a otras plataformas dentro de la red.

Su capacidad para permitir integrar los equipos ya existentes en una organización, dentro de una arquitectura [informática](http://www.monografias.com/trabajos11/curinfa/curinfa.shtml) descentralizada y heterogénea.

- 8. Además se constituye como el nexo de unión mas adecuado para reconciliar los sistemas de información basados en mainframes o minicomputadores, con aquellos otros sustentados en entornos informáticos pequeños y estaciones de trabajo.
- 9. Designa un modelo de [construcción](http://www.monografias.com/trabajos16/kaizen-construccion/kaizen-construccion.shtml#CARATER) de sistemas informáticos de [carácter](http://www.monografias.com/trabajos10/carso/carso.shtml) distribuido.

Su representación típica es un centro de trabajo (PC), en donde el usuario dispone de sus propias aplicaciones de [oficina](http://www.monografias.com/trabajos13/mapro/mapro.shtml) y sus propias bases de datos, sin dependencia directa del sistema central de información de la organización, al tiempo que puede acceder a los recursos de este host central y otros sistemas de la organización ponen a su servicio.

En conclusión, Cliente/Servidor puede incluir múltiples plataformas, bases de datos, redes y [sistemas operativos.](http://www.monografias.com/Computacion/Sistemas_Operativos/) Estos pueden ser de distintos [proveedores,](http://www.monografias.com/trabajos6/lacali/lacali.shtml#influencia) en arquitecturas propietarias y no propietarias y funcionando todos al mismo tiempo.

## **2.4.3.4. TIPOS DE CLIENTES**

#### **"cliente flaco":**

Servidor rápidamente saturado.

Gran circulación de datos de interfase en la red.

## **"cliente gordo":**

Casi todo [el trabajo](http://www.monografias.com/trabajos/fintrabajo/fintrabajo.shtml) en el cliente.

No hay [centralización](http://www.monografias.com/trabajos4/descent/descent.shtml#_Toc480978441) de la gestión de la BD.

Gran circulación de datos inútiles en la red.

## **2.4.3.5. TIPOS DE SERVIDOR**

## **Servidores de archivos**

Servidor donde se almacena archivos y aplicaciones de [productividad](http://www.monografias.com/trabajos6/prod/prod.shtml) como por ejemplo [procesadores de texto,](http://www.monografias.com/trabajos15/historia-computador/historia-computador.shtml#prpoces) [hojas de cálculo,](http://www.monografias.com/trabajos15/lotus-excell/lotus-excell.shtml) etc.

## **Servidores de bases de datos**

Servidor donde se almacenan las bases de datos, tablas, índices. Es uno de los servidores que más carga tiene.

#### **Servidores de transacciones**

Servidor que cumple o procesa todas las transacciones. Valida primero y recién genera un pedido al servidor de bases de datos.

### **Servidores de Groupware**

Servidor utilizado para el seguimiento de operaciones dentro de la red.

#### **Servidores de objetos**

Contienen objetos que deben estar fuera del servidor de base de datos. Estos objetos pueden ser videos, imágenes, objetos multimedia en general.

#### **Servidores Web**

Se usan como una forma inteligente para [comunicación](http://www.monografias.com/trabajos12/fundteo/fundteo.shtml) entre empresas a través de Internet. Este servidor permite transacciones con el acondicionamiento de un browser específico.

El cliente envía mensajes que representados en solicitudes SQL hacia el servidor de bases de datos. Los resultados de cada orden de SQL son devueltos al cliente. El DBMS se encarga de recolectar los datos desde su base de datos, no envía los registros completos, teniéndose un uso mucho más eficiente de la capacidad de procesamiento distribuida. Es usual que se generen aplicaciones en el cliente y en el servidor. Los servidores de bases de datos constituyen el fundamento de los sistemas de apoyo de decisiones que precisan de consultas específicas y reportes flexibles.

### **2.4.4. Base de Datos**

**Base de Datos** es un conjunto de información almacenada en memoria auxiliar que permite acceso directo y un conjunto de programas que manipulan esos datos.

Una Base de Datos es un conjunto exhaustivo no redundante de datos estructurados organizados independientemente de sus utilización y su implementación en maquinas accesibles en tiempo real y compatibles con usuarios concurrentes con necesidad de información diferente y no predicable en tiempo.

#### **2.4.4.1. Beneficios de usar Base de Datos.**

Minimiza la redundancia de datos. Existe redundancia, pero controlada a fin de poder relacionar los datos.

- Aumento de la consistencia, debido a que la redundancia es mínima.
- Integración de los datos. Se tiene una visión más centralizada de los datos.
- Facilidad para compartir datos. Es de fácil acceso porque se comparten.
- Mayor estandarización. Las aplicaciones accesan la Base de Datos de la misma forma. (Administración centralizada).
- Facilidad para el desarrollo de las aplicaciones. Esta es consecuencia del punto anterior y con esto, aumenta la productividad, porque me preocupo solo de los procesos.
- Flexibilidad en el acceso de los datos. Existe más de una forma de acceder a los datos.
- Reducción de la necesidad de mantención de las aplicaciones.
- Independencia de los datos. Es la capacidad de modificar una definición, respecto de un conjunto de datos en el nivel de abstracción, sin afectar la definición equivalente en el nivel superior siguiente, se llama independencia de datos. (Niveles visión, conceptualización y físico.)
- Independencia física de los datos. Es la capacidad de modificar una definición de datos en el nivel físico sin provocar que se deban escribir los programas de aplicación nuevamente. Cuando hay problemas de eficiencia, se produce el cambio en el nivel físico.
- Independencia lógica de los datos. Es la capacidad de modificar una definición de datos en el nivel conceptual, sin provocar que se vuelvan a escribir los programas de aplicación. La independencia lógica es en general, difícil de lograr porque esta asociada a cambios en los requerimientos de información, los cuales usualmente son complejos.

## **2.4.4.2. Normalización**

La normalización es una técnica para diseñar la estructura lógica de los datos de un sistema de información en el modelo relacional, desarrollada por E. F. Codd en 1972. Es una estrategia de diseño de abajo a arriba: se parte de los atributos y éstos se van agrupando en relaciones (tablas) según su afinidad. Aquí no se utilizará la normalización como una técnica de diseño de bases de datos, sino como una etapa posterior a la correspondencia entre el esquema conceptual y el esquema lógico, que elimine las dependencias entre atributos no deseadas. Las ventajas de la normalización son las siguientes:

- Evita anomalías en inserciones, modificaciones y borrados.
- Mejora la independencia de datos.
- No establece restricciones artificiales en la estructura de los datos.

#### **Relación entre las formas normales:**

Uno de los conceptos fundamentales en la normalización es el de *dependencia funcional*. Una **dependencia funcional** es una relación entre atributos de una misma relación (tabla).

La **dependencia funcional** es una noción semántica. Si hay o no dependencias funcionales entre atributos no lo determina una serie abstracta de reglas, sino, más bien, los modelos mentales del usuario y las reglas de negocio de la organización o empresa para la que se desarrolla el sistema de información. Cada dependencia funcional es una clase especial de regla de integridad y representa una relación de uno a muchos.

En el proceso de normalización se debe ir comprobando que cada relación (tabla) cumple una serie de reglas que se basan en la clave primaria y las dependencias funcionales. Cada regla que se cumple aumenta el grado de normalización. Si una regla no se cumple, la relación se debe descomponer en varias relaciones que sí la cumplan.

La normalización se lleva a cabo en una serie pasos. Cada paso corresponde a una forma normal que tiene unas propiedades. Conforme se va avanzando en la normalización, las relaciones tienen un formato más estricto (más fuerte) y, por lo tanto, son menos vulnerables a las anomalías de actualización. El modelo relacional sólo requiere un conjunto de relaciones en primera forma normal. Las restantes formas normales son opcionales. Sin embargo, para evitar las anomalías de actualización, es recomendable llegar al menos a la tercera forma normal.

#### **2.4.4.2.1. Primera forma normal (1FN)**

Una relación está en primera forma normal si, y sólo si, todos los dominios de la misma contienen valores atómicos, es decir, no hay grupos repetitivos. Si se ve la relación gráficamente como una tabla, estará en 1FN si tiene un solo valor en la intersección de cada fila con cada columna.

Si una relación no está en 1FN, hay que eliminar de ella los grupos repetitivos. Un grupo repetitivo será el atributo o grupo de atributos que tiene múltiples valores para cada tupla de la relación. Hay dos formas de eliminar los grupos repetitivos. En la primera, se repiten los atributos con un solo valor para cada valor del grupo repetitivo. De este modo, se introducen redundancias ya que se duplican valores, pero estas redundancias se eliminarán después mediante las restantes formas normales. La segunda forma de eliminar los grupos repetitivos consiste en poner cada uno de ellos en una relación aparte, heredando la clave primaria de la relación en la que se encontraban.

Un conjunto de relaciones se encuentra en 1FN si ninguna de ellas tiene grupos repetitivos.

### **2.4.4.2.2. Segunda forma normal (2FN)**

Una relación está en segunda forma normal si, y sólo si, está en 1FN y, además, cada atributo que no está en la clave primaria es completamente dependiente de la clave primaria.

La 2FN se aplica a las relaciones que tienen claves primarias compuestas por dos o más atributos. Si una relación está en 1FN y su clave primaria es simple (tiene un solo atributo), entonces también está en 2FN. Las

relaciones que no están en 2FN pueden sufrir anomalías cuando se realizan actualizaciones.

Para pasar una relación en 1FN a 2FN hay que eliminar las dependencias parciales de la clave primaria. Para ello, se eliminan los atributos que son funcionalmente dependientes y se ponen en una nueva relación con una copia de su determinante (los atributos de la clave primaria de los que dependen).

#### **2.4.4.2.3. Tercera forma normal (3FN)**

Una relación está en tercera forma normal si, y sólo si, está en 2FN y, además, cada atributo que no está en la clave primaria no depende transitivamente de la clave primaria. La dependencia  $x \rightarrow z$  es transitiva si existen las dependencias  $x \rightarrow y$ ,  $y \rightarrow z$ , siendo  $x$ , , atributos o conjuntos de atributos de una misma relación.

Aunque las relaciones en 2FN tienen menos redundancias que las relaciones en 1FN, todavía pueden sufrir anomalías frente a las actualizaciones. Para pasar una relación de 2FN a 3FN hay que eliminar las dependencias transitivas. Para ello, se eliminan los atributos que dependen transitivamente y se ponen en una nueva relación con una copia de su determinante (el atributo o atributos no clave de los que dependen).

#### **2.4.4.2.4. Forma normal de Boyce-Codd (BCFN)**

Una relación está en la forma normal de Boyce-Codd si, y sólo si, todo determinante es una clave candidata.

La 2FN y la 3FN eliminan las dependencias parciales y las dependencias transitivas de la clave primaria. Pero este tipo de dependencias todavía pueden existir sobre otras claves candidatas, si éstas existen.

La BCFN es más fuerte que la 3FN, por lo tanto, toda relación en BCFN está en 3FN. La violación de la BCFN es poco frecuente ya que se da bajo ciertas condiciones que raramente se presentan. Se debe comprobar si una relación viola la BCFN si tiene dos o más claves candidatas compuestas que tienen al menos un atributo en común.

#### **2.4.4.2.5. Cuarta Forma Normal (4FN )**

Una relación R esta en 4FN:

- Si R esta en la BCFN
- No contiene dependencias multivaluadas.

Existe una **dependencia multivaluada** cuando hay tres atributos (A, B y C) en una relación, tal que por cada valor de A existe un bien definido conjunto de valores de B y un bien definido conjunto de valores de C, sin embargo el conjunto de valores de B es independiente del conjunto C y viceversa.

• La relación esta en la BCFN.

• La clave primaria de la relación se expresa en función de los tres atributos.

• Por cada computadora existe un conjunto de paquetes y un conjunto de tiendas que las venden.

#### **2.4.4.2.6. Quinta forma normal (5FN)**

Existe otro nivel de normalización que se aplica a veces, pero es de hecho algo oculto y en la mayoría de los casos no es necesario para obtener la mejor funcionalidad de la estructura de datos o aplicación. Su principio sugiere:

1. La tabla original debe ser reconstruida desde las tablas resultantes en las cuales a sido troceada.

Los beneficios de aplicar esta regla aseguran que no ha creado ninguna columna extraña en las tablas y que la estructura de las tablas que se ha creado sea del tamaño justo que tiene que ser. Es una buena práctica aplicar esta regla, pero a no ser que se esté tratando con una extensa estructura de datos probablemente no se la necesitará

## **2.4.5. SQL SERVER**

SQL Server es un sistema administrador para Bases de Datos relacionales basadas en la arquitectura Cliente / Servidor (RDBMS) que usa Transact-SQL para mandar peticiones entre un cliente y el SQL

SQL Server usa la arquitectura Cliente / Servidor para separar la carga de trabajo en tareas que corran en computadoras tipo Servidor y tareas que corran en computadoras tipo Cliente:

- El Cliente es responsable de la parte lógica y de presentar la información al usuario. Generalmente, el cliente corre en una o más computadoras Cliente, aunque también puede correr en una computadora Servidor con SQL Server.
- SQL Server administra Bases de Datos y distribuye los recursos disponibles del servidor (tales como memoria, operaciones de disco, etc) entre las múltiples peticiones.

La arquitectura Cliente /Servidor permite desarrollar aplicaciones para realizar en una variedad de ambientes.

## **2.4.5.1. SERVICIOS DE SQL SERVER**

Los servicios de SQL Server incluyen MSSQLServer, SQLServerAgent, Microsoft Distributed Transaction Coordinator (MSDTC), y Microsft Search. Aunque estos servicios de SQL generalmente corren en Windows NT, también pueden correr como aplicaciones.

#### **2.4.5.1. 1. SERVICIO MSSQLServer:**

Este servicio es el motor de la Base de Datos. Este es el componente que procesa todas las declaraciones de Transact-SQL y administra todos los archivos que definen a la Base de Datos dentro del Servidor. Sus características son:

- Asignar los recursos de la computadora a múltiples usuarios simultáneos.
- Previene problemas lógicos, tales como sincronización de peticiones de usuarios que desean actualizar la misma información al mismo tiempo.
- Garantiza la integridad y consistencia de datos.

## **2.4.5.1. 2. SERVICIO SQLServerAgent:**

Este es un servicio que trabaja conjuntamente con SQL Server para crear y administrar tareas locales o externas; letras y operadores.

## **2.4.5.1.3. SERVICIO MICROSOFT DISTRIBUTED RANSACTION COORDIRATOR:**

MSDTC permite a los clientes incluir muchos tipos de datos en una transacción. Coordina la correcta realización de las transacciones distribuidas para asegurar que todas las actualizaciones en todos los servidores son permanentes; o en caso de errores, que las modificaciones son canceladas.

#### **2.4.5.1.4. SERVICIO MICROSOFT SEARCH:**

Este servicio es un motor de full-text que corre como un servicio de Windows NT. El soporte Full Text involucra la habilidad de emitir queries hacia los datos y la creación y mantenimiento de índices que facilitan dichos queries.

#### **2.4.5.2. SOFTWARE DE SQL SERVER**

SQL Server incluye una variedad de software para administrar y mantener al servidor, encontrando ayuda acerca de temas específicos, diseñando y creando Bases de Datos y buscando información.

## **2.4.5.2.1. ADMINISTRACIÓN DE SQL SERVER:**

SQL Server puede ser administrado usando:

- Utilidades Batch incluidas en SQL Server, tales como OSQL o BCP.
- Herramientas de administración gráfica incluidas en SQL Server.
- Aplicaciones COM-compatibles: tal como Visual Basic.

## **2.4.5.2.2. SEGURIDAD EN SQL SERVER**

SQL Server valida a los usuarios con 2 niveles de seguridad; autentificación del login y validación de permisos en la Base de Datos de cuentas de usuarios y de roles. La autentificación identifica al usuario que está usando una cuenta y verifica sólo la habilidad de conectarse con SQL Server. El usuario debe tener permiso para accesar a las Bases de Datos en el Servidor. Esto se cumple para asignar permisos específicos para la Base de Datos, para las cuentas de usuario y los roles. Los permisos controlan las actividades que el usuario tiene permitido realizar en la Base de Datos del SQL Server.

## **2.4.5.3. HERRAMIENTAS Y ASISTENTES PARA ADMINISTRACIÓN DE SQL SERVER:**

SQL Server provee un número de herramientas administrativas y asistentes que atienden aspectos particulares de SQL Server. La siguiente tabla describe las herramientas y asistentes de SQL Server:

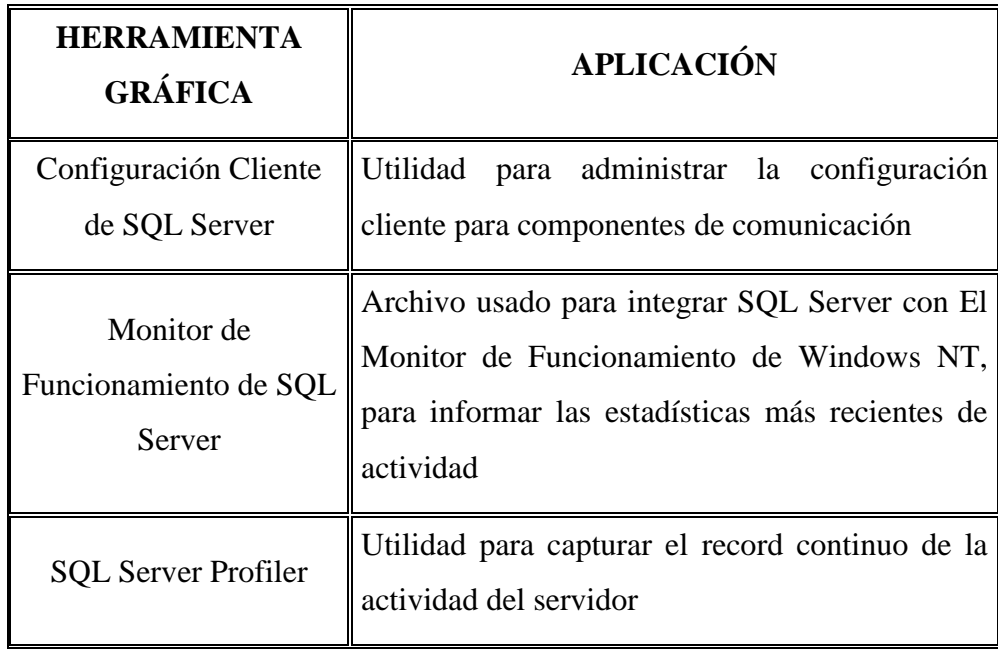

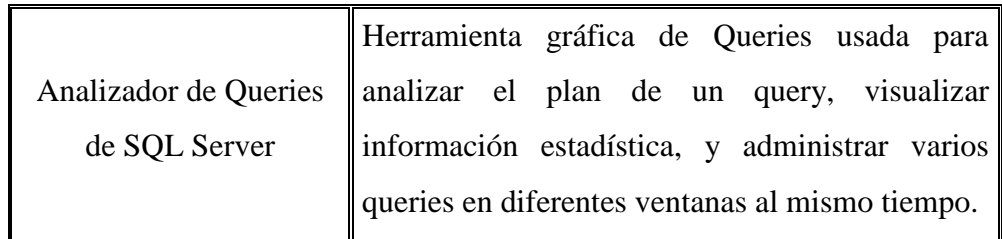

**Tabla 1.**

## **2.4.6. Visual Basic**

**Visual Basic** es un lenguaje de programación desarrollado por Alan Cooper. Visual Basic es un lenguaje y compilador visual que desciende del lenguaje de programación BASIC.

**Visual Basic 6.0** es uno de los lenguajes de programación que más entusiasmo despiertan entre los programadores de PCs, tanto expertos como novatos. En el caso de los programadores expertos por la facilidad con la que desarrollan aplicaciones complejas en poquísimo tiempo (comparado con lo que cuesta programar en **Visual C++**, por ejemplo). En el caso de los programadores novatos por el hecho de ver de lo que son capaces a los pocos minutos de empezar su aprendizaje. El precio que hay que pagar por utilizar **Visual Basic 6.0** es una menor velocidad o eficiencia en las aplicaciones.

**Visual Basic 6.0** es un lenguaje de programación visual, también llamado lenguaje de 4ª generación. Esto quiere decir que un gran número de tareas se realizan sin escribir código, simplemente con operaciones gráficas realizadas con el ratón sobre la pantalla.

**Visual Basic 6.0** es también un programa basado en objetos, aunque no orientado a objetos como **C++** o **Java**. La diferencia está en que **Visual Basic 6.0** utiliza **objetos** con **propiedades** y **métodos**, pero carece de los

mecanismos de **herencia** y **polimorfismo** propios de los verdaderos lenguajes orientados a objetos como **Java** y C++.

En este primer capítulo se presentarán las características generales de **Visual Basic 6.0**, junto con algunos ejemplos sencillos que den idea de la potencia del lenguaje y del modo en que se utiliza.

#### **2.4.6.1. Características generales**

Es un lenguaje de fácil aprendizaje pensado tanto para programadores principiantes como expertos, guiado por eventos, y centrado en un motor de formularios poderoso que facilita el rápido desarrollo de aplicaciones gráficas. Su principal innovación, que luego fue adoptada por otros lenguajes, fue el uso de un tipo de dll, llamado inicialmente vbx y posteriormente ocx, que permiten contener toda la funcionalidad de un control y facilitar su rápida incorporación a los formularios.

Su sintaxis, derivada del antiguo BASIC, ha sido ampliada con el tiempo al agregarse las características típicas de los lenguajes estructurados modernos. Se ha agregado una implementación limitada de la Programación Orientada a Objetos (los propios formularios y controles son objetos), que, sin embargo, no admite ni polimorfismos ni herencia. No requiere de manejo de punteros y posee un manejo muy sencillo de cadenas de caracteres. Posee varias bibliotecas para manejo de bases de datos, pudiendo conectar con cualquier base de datos a través de ODBC (Informix, DBase, Access, MySQL, SQL Server, PostgreSQL ,etc) a través de ADO.

Es utilizado principalmente para aplicaciones de gestión de empresas, debido a la rapidez con la que puede hacerse un programa que utilice una base de datos sencilla, además de la abundancia de programadores en este lenguaje.

El compilador de Microsoft genera ejecutables que requieren una DLL para que sus ejecutables funcionen, en algunos casos llamada MSVBVMxy.DLL (acrónimo de "MicroSoft Visual Basic Virtual Machine x.y", siendo x.y la versión) y en otros VBRUNXXX.DLL ("Visual Basic Runtime X.XX"), que provee todas las funciones implementadas en el lenguaje. Además existen un gran número de bibliotecas (DLL) que facilitan el acceso a muchas funciones del sistema operativo y la integración con otras aplicaciones.

## **2.4.6.2. Ventajas e inconvenientes**

#### **Ventajas**

- Visual Basic es un lenguaje simple y por tanto fácil de aprender.
- Su mayor facilidad radica en el dibujado de formularios, mediante el arrastre de controles.
- La sintaxis está cercana al lenguaje humano.
- Es un lenguaje RAD, centrado en conseguir en el menor tiempo posible los resultados deseados, por eso mismo su mayor uso está en las pequeñas aplicaciones, como gestión de bares, empresas, restaurantes...
- Tiene una ligera implementación de POO
- Permite el tratamiento de mensajes de Windows.
- Gran parte del trabajo en el diseño de formularios está realizado, gracias a la gran gama de controles incorporados junto al lenguaje que ahorran costes de tiempo de desarrollo.
- Soporta el uso de componentes COM y ActiveX.
- Permite crear controles personalizados fácilmente del mismo modo que el diseño de formularios.
- Permite generar librerías dinámicas (DLL) ActiveX de forma nativa y Win32 (no ActiveX, sin interfaz COM) mediante una reconfiguración de su enlazador en el proceso de compilación.

## **Inconvenientes**

- Es propietario de Microsoft, por tanto nadie que no sea del equipo de desarrollo de esta compañía decide la evolución del lenguaje.
- Sólo existe un compilador & IDE, llamado igual que el lenguaje.
- Sólo genera ejecutables para Windows.
- No existe forma alguna de portar el código a otras plataformas fuera de Windows (al contrario que con los lenguajes .NET gracias al Proyecto Mono)
- La sintaxis es bastante inflexible.
- Los ejecutables generados son relativamente lentos.
- NO es adecuado para aplicaciones grandes, multimedia, videojuegos, editores gráficos...
- NO permite características de programación avanzada.
- NO permite programación a bajo nivel ni incrustar secciones de código en ASM.
- Sólo permite el uso de funciones de librerías dinámicas (DLL) stdcall.
- Para que los ejecutables que genera funcionen necesita una DLL llamada MSVBVMxy.DLL: MicroSoft Visual Basic Virtual Machine x.y (versión). Provee todas las funciones y características implementadas en el lenguaje.
- Unas pocas funcionalidades están indocumentadas.
- La ligera implementación de POO no permite sacar el máximo provecho de este modelo de programación.
- NO soporta tratamiento de procesos como parte del lenguaje.
- NO tiene manejo de excepciones.
- NO incluye operadores a nivel de bits.
- NO permite el manejo de memoria dinámica, punteros, etc. como parte del lenguaje.
- NO avisa de ciertos errores o advertencias (se puede configurar el compilador para generar ejecutables sin los controladores de desbordamiento de enteros o las comprobaciones de límites en arrays

entre otros dejando así mas de la mano del programador la tarea de controlar dichos errores)

- El tratamiento de mensajes de Windows es básico e indirecto.
- La gran gama de controles incorporados son, sin embargo en algunos casos, muy generales, lo que lleva a tener que reprogramar nuevos controles para una necesidad concreta de la aplicación.
- Los controles personalizados no mejoran la potencia de la API de Windows, y en determinados casos acudir a ésta será el único modo de conseguir el control personalizado deseado.
- La forma de programación que plantea en un principio Visual Basic ha ocasionado que muchos programadores de Visual Basic practiquen malas costumbres, entre las más comunes:
	- Variables globales
	- Variables sin declarar (aunque se puede prevenir tal acción mediante una cláusula en el código)
	- Variables de tipo indefinido (Variant) que realizan conversión automática de los tipos de datos genéricos del lenguaje de forma transparente.
	- Código innecesario
	- Código ilegible
	- Código repetido
	- Uso de goto y etiquetas (aunque no son instrucciones imprescindibles a la programar pudiéndose evitar su uso)
	- Uso de controles como simples contenedores de datos
	- Dependencia de los controles a la hora de programar (desarrollo de interfaces gráficas, programación de

## **2.4.6.3. TIPOS DE VARIABLES**

Las variables pueden ser de los siguientes tipos: (El número indicado en segundo lugar indica el número de Bytes que ocupa en memoria.)
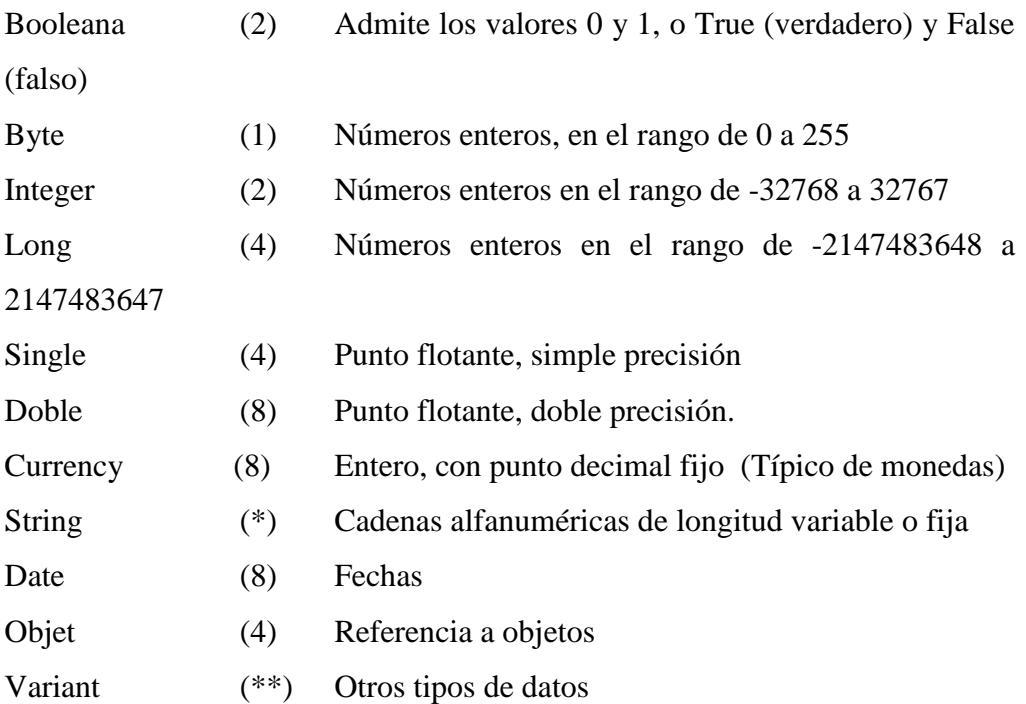

(\*) Una variable tipo String ocupa el mismo número de bytes que caracteres tenga la cadena.

(\*\*) Una variable tipo Variant ocupa 16 bytes si se trata de un número y 22 bytes + longitud de la cadena si se trata de un dato tipo cadena de caracteres.

Existen también variables definidas por el usuario (Ya verá la sentencia Type). En este tipo de variables se pueden introducir muchos datos de distinto tipo. Los bytes necesarios para almacenar esa variable dependerá de los datos que se hayan definido.

Dentro de las variables **Objet** (variables que se refieren a objetos) existe una gran variedad que a estas alturas del curso no debemos complicarnos con ellas. Pero para adelantar algo, veremos que una variable puede ser del tipo Form - Formulario - , tipo Picture, etc. etc.

Cada tipo de variable ocupa unos determinados bytes. Si no se define una variable, VB toma como tipo por defecto para la variable el tipo Variant. Este tipo ocupa mas bytes que, por ejemplo, un integer. Si el tipo de dato que vamos a introducir en una variable es un integer, y no la hemos declarado como tal, VB asumirá para esa variable que es del tipo Variant, lo que le llevará a gastar mas bytes de memoria (16) que los que necesitaría (2) si la hubiésemos declarado previamente. Si esa variable va a estar en el rango de 0 a 255, y no declaramos previamente que la variable va a se del tipo Byte, o la declaramos como integer, p. e., estamos desperdiciando memoria RAM y posiblemente, retardando la ejecución del programa. Lo mismo podemos decir del resto de las variables, y lo importante que es definirlas y definirlas bien.

#### **2.4.7. Educación**

La educación es parte de aquellos derechos considerados de segunda generación o llamados económicos, sociales y culturales que se efectivizan a través de acciones concretas o de carácter positivo por parte del Estado, algunos autores lo caracterizan por ser de aquellos que generan una obligación de "deber-hacer"; en esta perspectiva estos derechos están ligados a la disponibilidad de recursos, por eso algunos autores consideraban que no eran exigibles de manera directa, sino tenían un valor *programático*, es decir de estándares a ser alcanzados.

#### **2.4.7.1. Características generales de la educación**

La educación es considerada derecho irrenunciable de las personas, deber inexcusable del Estado, la sociedad y la familia; área prioritaria de la inversión pública, requisito del desarrollo nacional y garantía de la equidad social.

La educación, pública y privada, debe inspirarse en principios éticos, pluralistas, democráticos, humanistas y científicos.

El Estado es responsable de la definición y ejecución de las políticas que permitan alcanzar los objetivos indicados

La educación tiene que ver con derechos elementales de la persona, con lo que se llaman derechos y garantías constitucionales.

#### **2.4.7.2. Objetivos y principios en los que se basa la educación**

De acuerdo a los disposiciones constitucionales la educación en todos lo niveles, modalidades y sistemas debe promover el respeto a los derechos humanos, desarrollar un pensamiento crítico, fomentar el civismo; proporcionar destrezas para la eficiencia en el trabajo y la producción; estimular la creatividad y el pleno desarrollo de la personalidad y las especiales habilidades de cada persona y debe impulsar la interculturalidad, la solidaridad y la paz.

Como un objetivo funcional se establece que la educación preparará a los ciudadanos para el trabajo y para producir conocimiento. Para lograr estos objetivos se establece que en todos los niveles del sistema educativo se debe procurar que los estudiantes realicen prácticas extracurriculares dirigidas a estimular el ejercicio y la producción de artesanías, oficios e industrias.

Se garantiza la libertad de enseñanza y cátedra, se prohíbe todo tipo de discriminación y se reitera el reconocimiento del derecho que tienen los padres a escoger para sus hijos una educación acorde con sus principios y creencias. Se prohíbe la propaganda y proselitismo político en los planteles educativos y se promueve la equidad de género y la coeducación

### **2.4.7.3.Educación particular**

Afortunadamente la educación particular es aquella que en definitiva ayuda de alguna manera al Estado Ecuatoriano, para aquellas personas que disponen de los recursos necesarios, además muchos de estos centros educativos, superan a los de la Educación fiscal, y de esta manera dan nuevas oportunidades a los jóvenes actuales.

### **2.4.7.4. Control Estudiantil**

El Control estudiantil es todo lo relacionado con los alumnos y los maestros, en cuanto al desempeño de las labores que se realizan en la institución, es de vital importancia para el funcionamiento ordenado y productivo, así como en beneficio del prestigio frente a los educandos.

### **2.4.7.5. Notas o Calificaciones Escolares**

Es la puntuación obtenida en un examen o en cualquier tipo de prueba que se realiza cada vez que sea necesario evaluar a un alumno.

### **2.5 Hipótesis**

La implantación de un sistema para el control de matriculas, pensiones y notas mejorará la accesibilidad y legibilidad de la información didáctica para todos los usuarios de la Unidad Educativa "González Suárez".

### **2.6 Señalamiento de variables de la hipótesis**

#### **Variable Independiente**

Sistema automatizado

### **Variable Dependiente**

Control de matriculas, pensiones y notas de la unidad educativa "González Suárez"

#### **CAPITULO III**

### **METODOLOGIA**

#### **3.1 Enfoque**

El presente proyecto fue de tipo cuantitativa puesto que es realista, explicativa, busca las causas y la explicación de los hechos que estudia, los datos fueron tratados aplicando la estadística para la determinación de los resultados.

#### **3.2 Modalidad básica de la investigación**

La realización de la presente investigación esta basada en la investigación de campo la cual analiza el problema partiendo de hechos reales, para la obtención de información y requerimientos que evidencien los objetivos.

La investigación bibliográfica sirvió de mucha ayuda, en todo lo que concierne a la teoría en la que se baso la investigación.

La investigación experimental obtuvo mucha influencia para la etapa de pruebas del tema planteado.

#### **3.3 Nivel o tipo de investigación.**

Para el desarrollo de este proyecto, se tomo contacto directo con la realidad para obtener información de acuerdo a los objetivos planteados inicialmente, se trata de un proyecto especial por desarrollarse un software a un problema específico basado en la investigación de campo. De igual manera se ha utilizado la investigación bibliográfica para obtener la información teórica se

ha recurrido al Internet y a diversos libros que tratan sobre el tema. Para realizar las comprobaciones del sistema que se aplico, se ha utilizado la investigación experimental.

Para la presente investigación se empezó con el nivel exploratorio el cual permitió averiguar los por menores del proyecto; posteriormente se utilizo el nivel descriptivo para clasificar los elementos y estructuras según el comportamiento de los servicios de la institución; finalmente llegamos al nivel explicativo para comprobar experimentalmente la hipótesis.

#### **3.4 Población y muestra.**

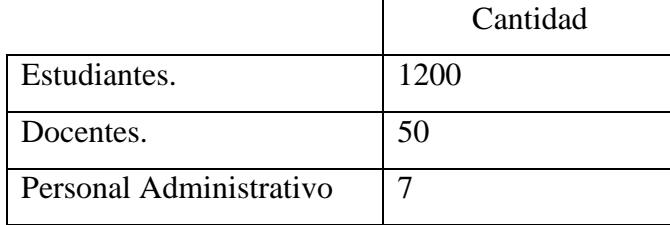

Para la población se ha tomado en cuenta los siguientes datos:

### **3.5 Recolección de información**

Las técnicas que permitan obtener información fueron básicamente encuestas cerradas de selección múltiple y entrevistas al personal involucrado en la matriculación, pago de pensiones y notas.

#### **3.6 Procesamiento y análisis**

Una vez obtenido los datos necesarios para el desarrollo del proyecto se realizo tabulaciones o cuadros los cuales permitieron obtener una visión mas clara sobre sus necesidades.

#### **CAPITULO IV**

### **ANÁLISIS DEL SISTEMA**

#### **4.5 Análisis del Sistema Actual**

En la actualidad la institución no cuenta con ninguna clase de sistema por lo que para el control de matriculas lo hacen manualmente mientras que con los pagos de pensiones y notas lo registran en un computador con programas diferentes para esas tareas.

La falta de sistemas apropiados para matriculas, registro de pensiones y registro de notas, han causado el difícil acceso a los datos del alumno y falta de organización de la información; trayendo como consecuencias que la atención a los estudiantes, padres de familia y profesores sea deficiente, lo cual conlleva la perdida de tiempo, perdidas económicas, perdida de recursos y perdida de datos.

#### **4.6 Análisis del Sistema Propuesto**

La Unidad Educativa González Suárez requiere optimizar los procesos que se lleva a cabo para la matriculación, cobro de pensiones y registro de notas, para mejorar la atención que prestan a los estudiantes, padres de familia y profesores con respuestas rápidas y resultados correctos.

Con la implementación del sistema estudiantil se garantiza la consistencia e integridad de los datos en todo momento, y que siempre se hallan disponibles para el usuario que lo necesite.

### **4.7 Estudio de Factibilidades**

### **4.7.1 Factibilidad Económica**

Los costos que comprenden en el desarrollo del sistema estudiantil se adquirieron mediante el proceso de estimación de costos los mismos que son detallados a continuación.

Los costos están calculados por años.

### **SISTEMA ACTUAL**

#### **Gasto por las Personas (Personas)**

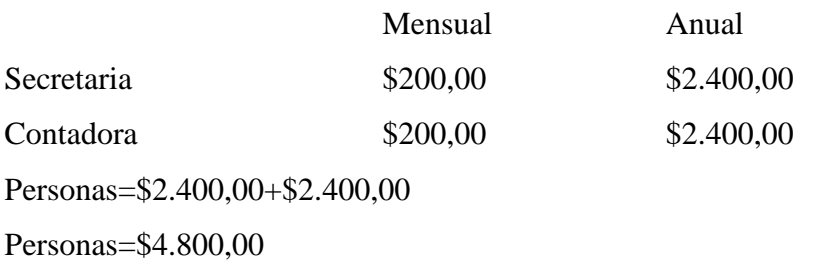

#### **Gasto de Materiales Directos (MD)**

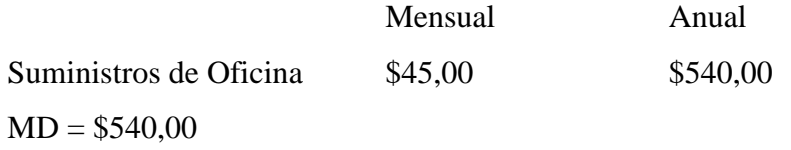

### **Gasto de Equipos (Equipos)**

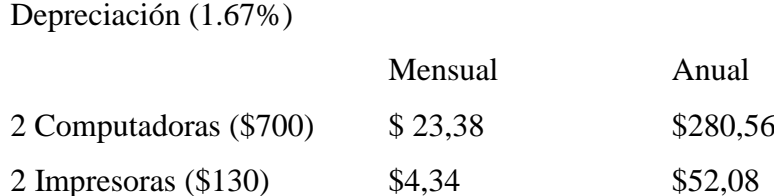

Equipos=\$280,56+\$52,08 Equipos=\$332,64

### **Gastos Varios (Varios)**

Varios =\$20,00

### **Gastos Directos (GD)**

GD=Personas + MD + Equipos +Varios GD=\$4.800,00+\$540,00+\$332,64 +\$20,00 GD=\$5.692,64

### **Gastos Indirectos (GI)**

 $GI = GD*10%$ GI=\$5.692,64\*10% GI=\$569,264

# **Costo del Sistema Actual (Gasto Total)**

GT=GD+GI GT=\$5.692,64+ \$569,26 GT=\$6.261,904

**Gasto Total** =6.261,904 dólares al año

### **SISTEMA NUEVO**

### **Gasto por las Personas (Personas)**

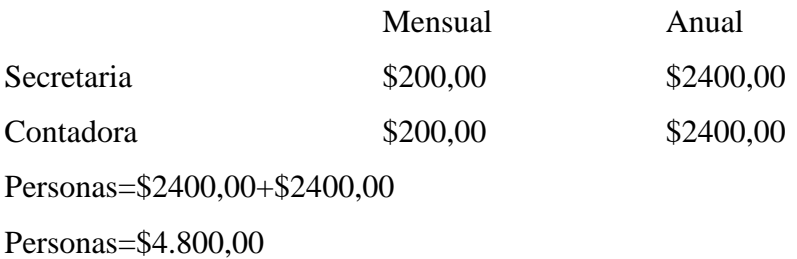

### **Gasto de Materiales Directos (MD)**

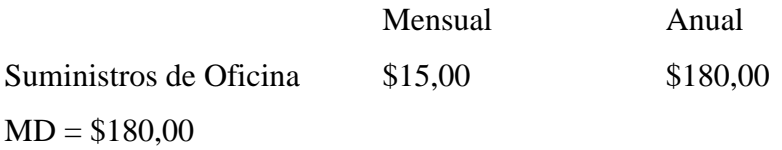

### **Gasto de Equipos (Equipos)**

Depreciación (1.67%)

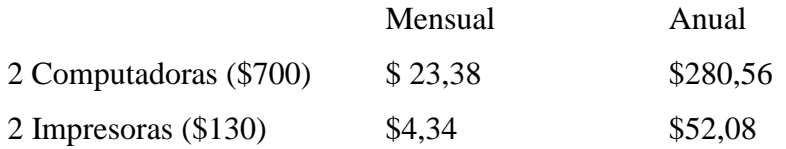

Equipos=\$280,56+\$52,08 Equipos=\$332,64

### **Gastos Varios (Varios)**

Varios =\$20,00

### **Gastos Directos (GD)**

 $GD =$ Personas + MD + Equipos + Varios GD=\$4.800,00+\$180,00+\$332,64 +\$20,00 GD=\$5.332,64

### **Gastos Indirectos (GI)**  $GI = GD*10%$

GI=\$5.332,64\*10% GI=\$533,264

### **Costo del Sistema Nuevo (Gasto Total)**

GT=GD+GI GT=\$5.332,64+ \$533,264 GT=\$5.865,904

### **Gasto Total** =5.865,904 dólares al año

Por lo tanto es factible de realizarse económicamente; ya que el nuevo sistema estudiantil reduce los costos con una cantidad de 396,00 dólares lo cual permite alcanzar un grande beneficio a la Institución.

### **4.7.2 Factibilidad Técnica**

### **Software**

Para el desarrollo del sistema estudiantil se podría utilizar los siguientes lenguajes de programación:

- Delphi 9.0
- Visual Basic 6.0
- Power Builder 9.0
- Visual  $C_{++}$  6.0
- Visual Java 6.0
- Visual Basic. NET

Mientras que para guardar la base de datos se podría utilizar

- **Access**
- Oracle
- MySQL
- SQL Server

De las herramientas que hemos mencionado, seleccionamos las siguientes:

- Lenguaje de programación Visual Basic 6.0
- Para guardar la base de datos SQL Server

Fueron seleccionadas estas herramientas ya que esta institución cuenta con un modulo realizado con ellas.

### **Hardware**

En la institución se cuenta con dos maquinas que cumple con las características necesarias para instalar el sistema estudiantil.

### **Servidor**

- Capacidad: 80Gb
- Microprocesador Pentium IV de 2.8 Ghz
- $\triangleright$  Memoria RAM de 512Mb

### **Cliente**

- Capacidad: 40Gb
- Microprocesador Pentium IV de 1.8 Ghz
- $\triangleright$  Memoria RAM de 256Mb

Por lo tanto es factible de realizarse técnicamente, ya que el sistema podrá ser ejecutado en las maquinas del departamento de Administración sin ningún inconveniente.

### **4.7.3 Factibilidad Operacional**

El sistema será desarrollado de manera que controle la mayor parte de errores que el usuario pueda cometer, su interfaz es amigable y fácil de utilizar.

Además se capacitara a todos los usuarios que a utilizaran el sistema, la capacitación consiste principalmente en el manejo del sistema estudiantil antes de su implantación.

Por lo tanto es factible de realizarse operacionalmente, ya que se cuenta con el apoyo de todo el personal de la institución, las mismas que brinda la información veraz cada vez que se le solicita.

### **4.8 Análisis Estructurado**

### **4.8.1 Diagrama de contexto**

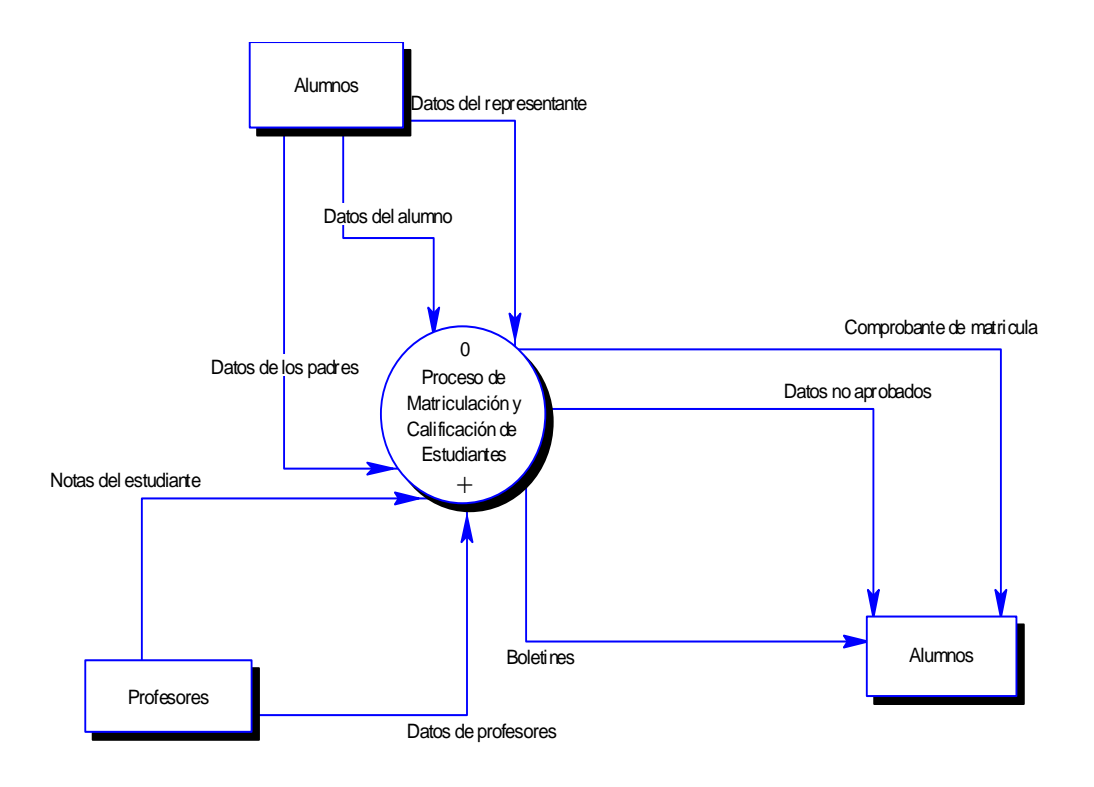

### **4.8.2 Diagrama de flujo de datos**

### **4.8.2.1 Diagrama de nivel 1**

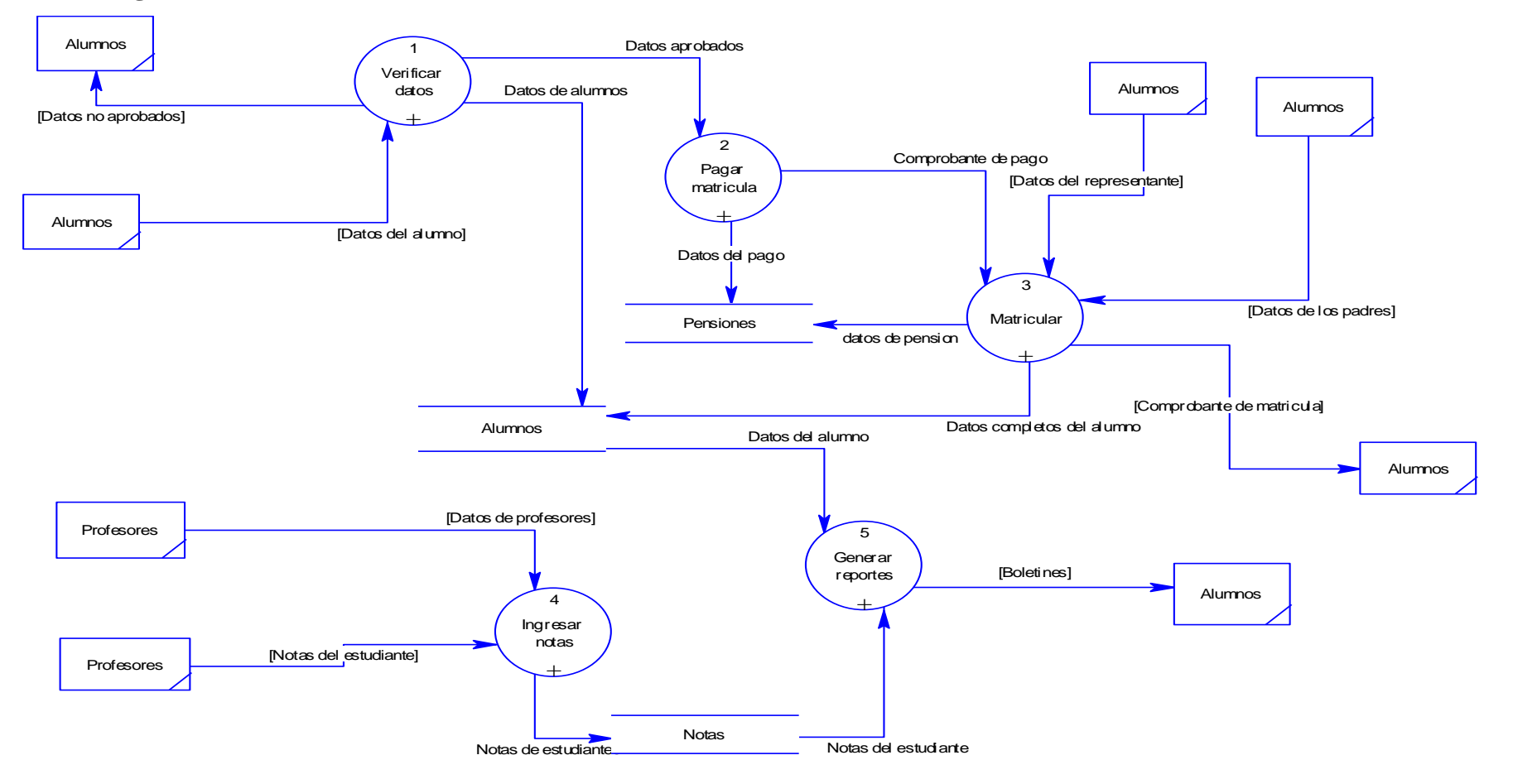

### **4.8.2.2 Diagrama de nivel 2**

### **Verificar datos**

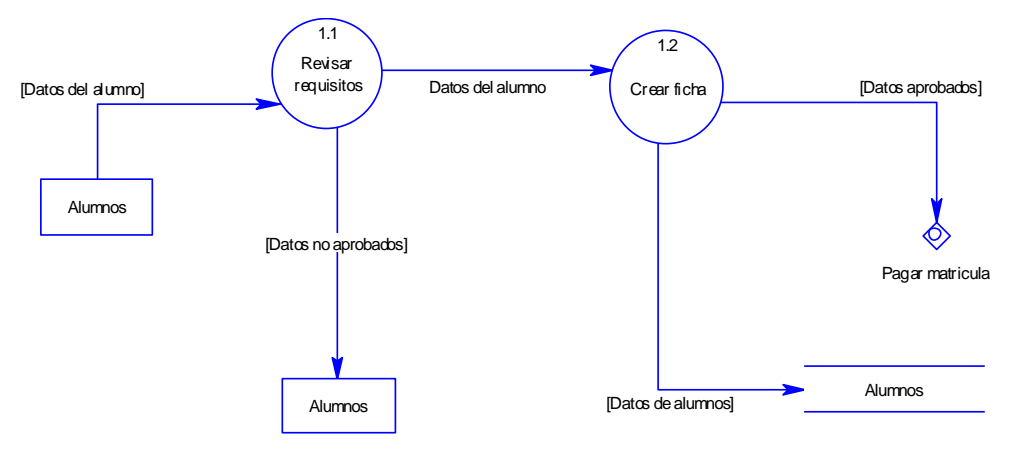

### **Pagar Matricula**

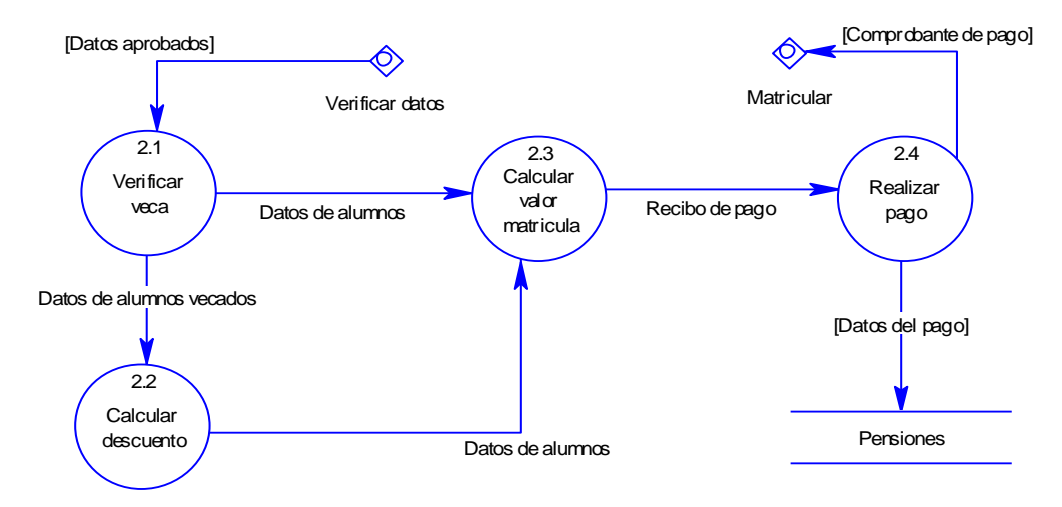

**Matricular**

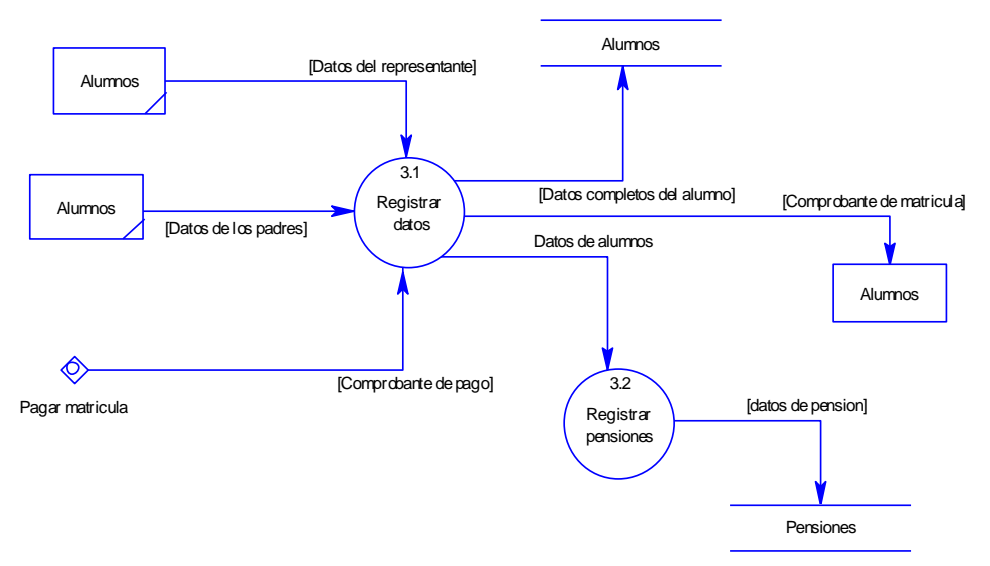

### **Ingresar Notas**

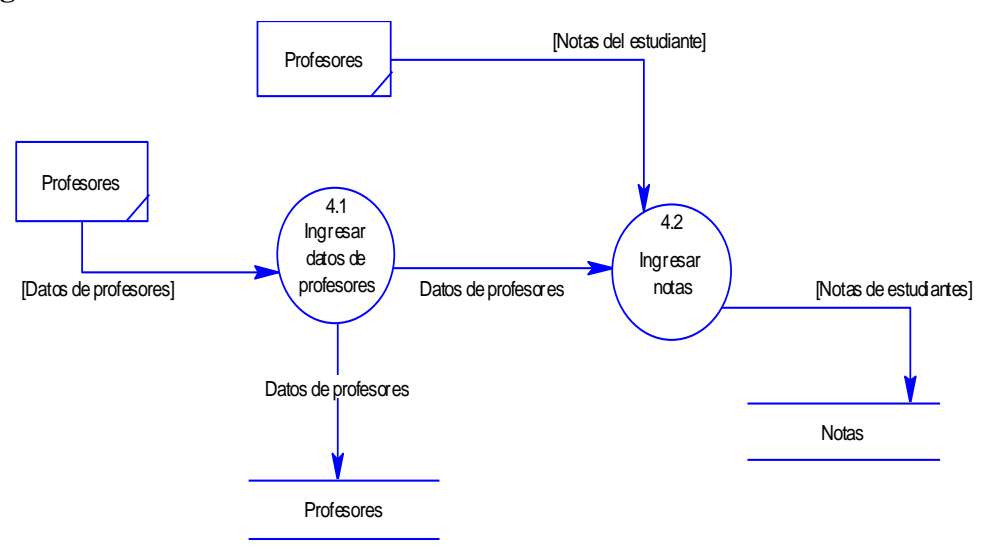

### **Generar Reportes**

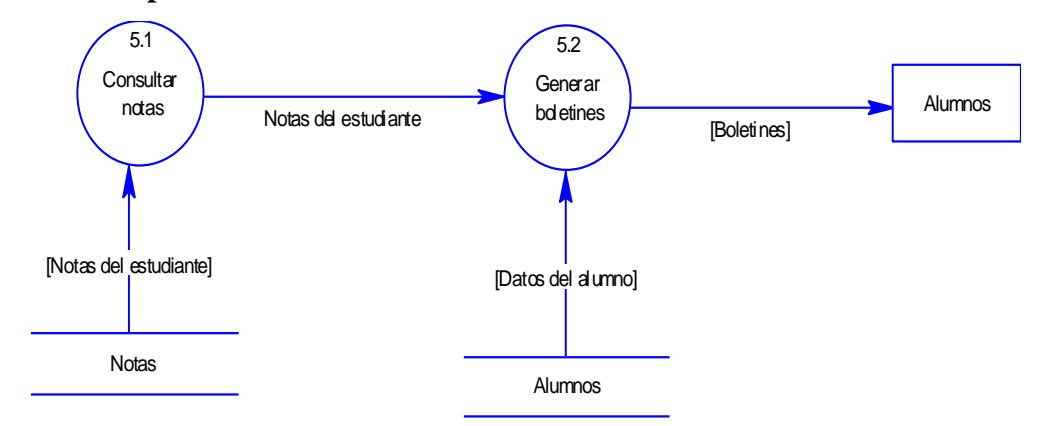

### **4.8.3 Diccionario de datos**

#### **4.8.3.1 Lista de procesos en forma de árbol**

 Proceso de Matriculación y Calificación de Estudiantes [0] Verificar datos [1] Revisar requisitos [1.1] Crear ficha [1.2] Pagar matricula [2] Verificar beca [2.1] Calcular descuento [2.2] Calcular valor matricula [2.3] Realizar pago [2.4] Matricular [3] Registrar datos [3.1] Registrar pensiones [3.2] Ingresar notas [4] Ingresar datos de profesores [4.1] Ingresar notas [4.2] Generar reportes [5] Consultar notas [5.1] Generar boletines [5.2]

### **4.8.3.2 Procesos**

### **Proceso de Matriculación y Calificación de Estudiantes**

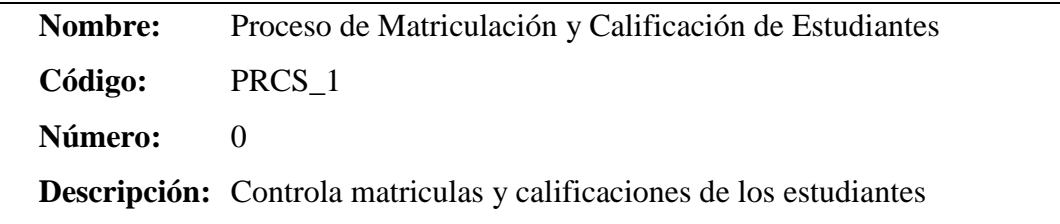

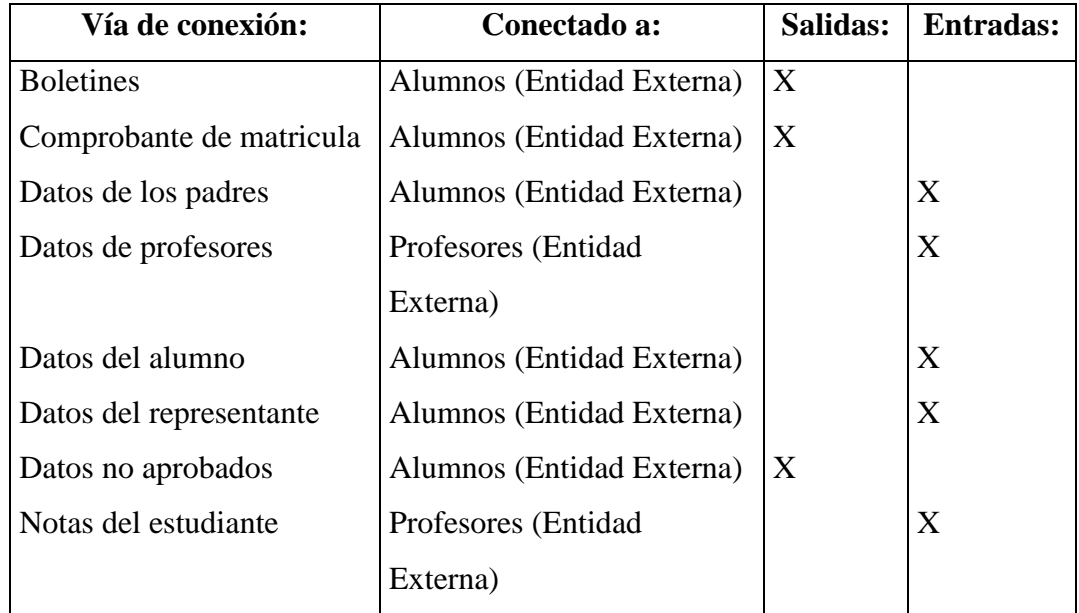

# **Proceso Generar reportes**

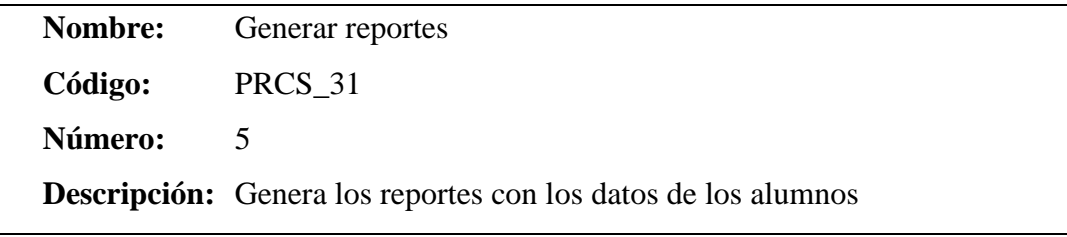

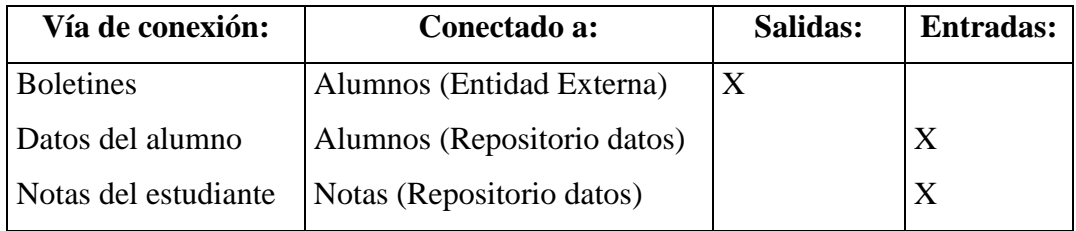

### **Proceso Ingresar notas**

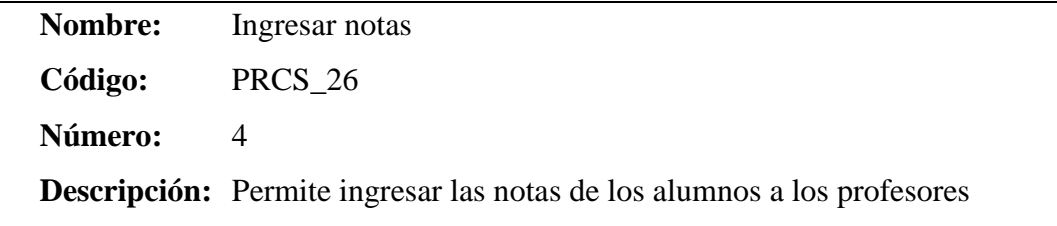

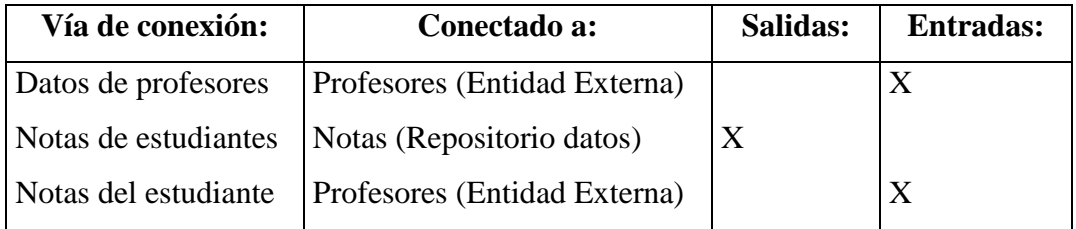

### **Proceso Matricular**

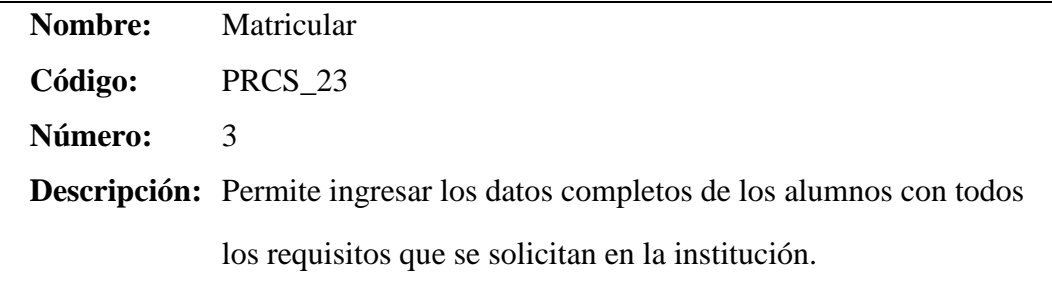

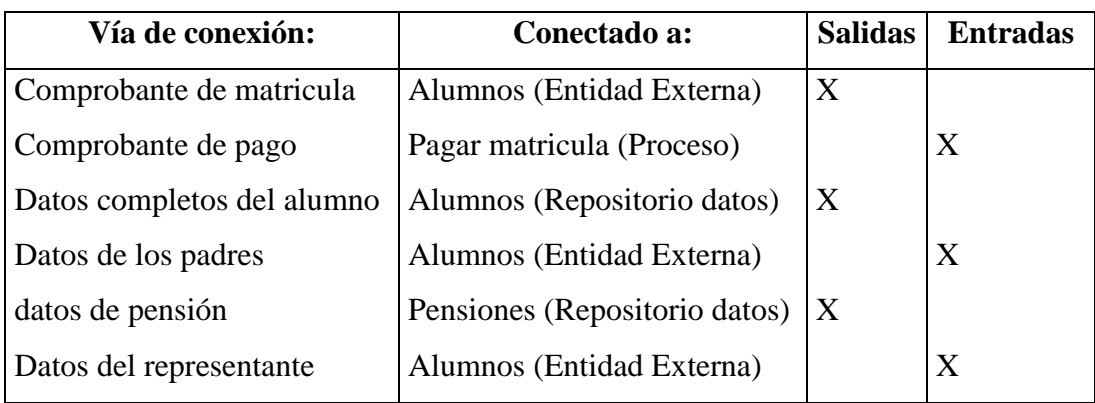

# **Proceso Pagar matricula**

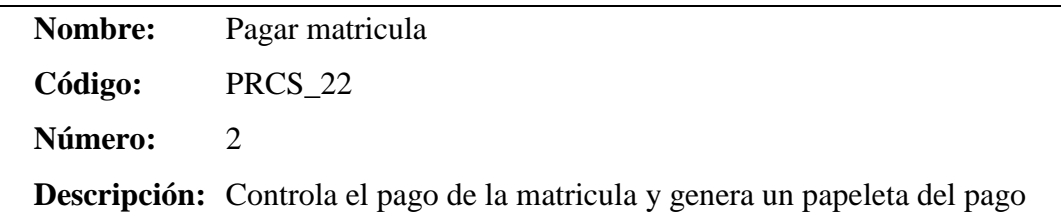

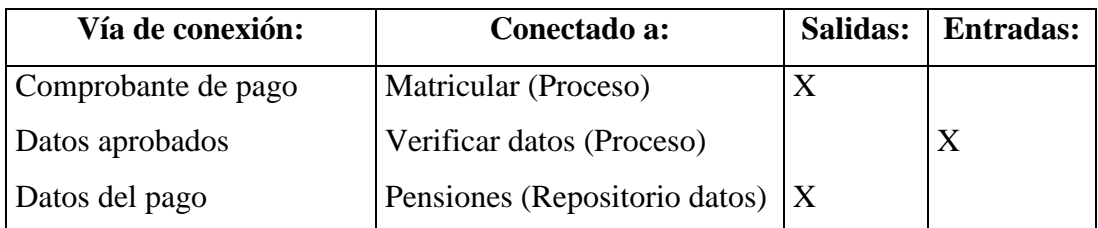

### **Proceso Verificar datos**

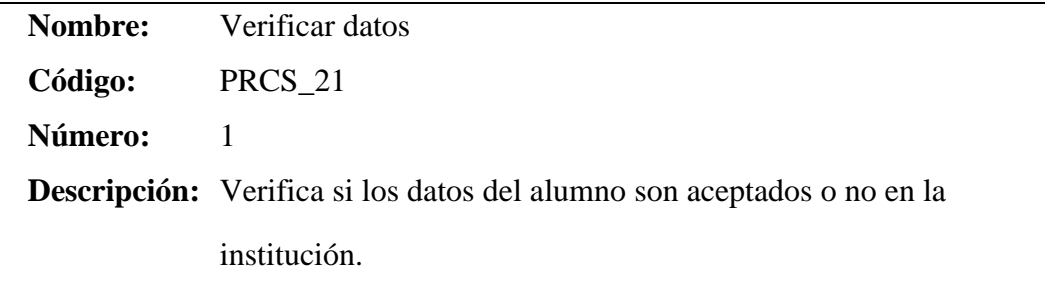

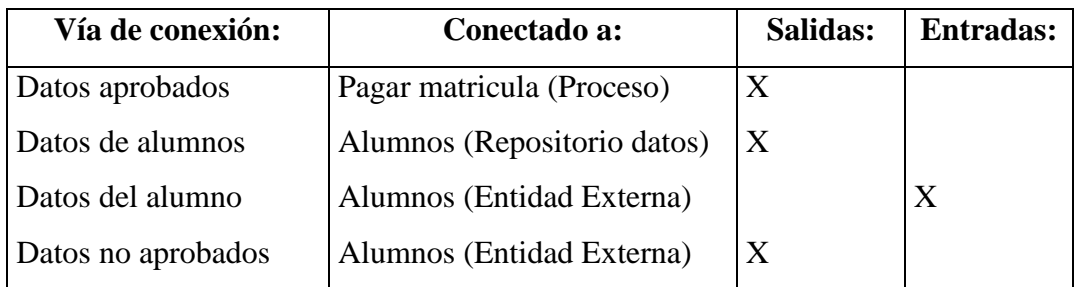

### **Proceso Crear ficha**

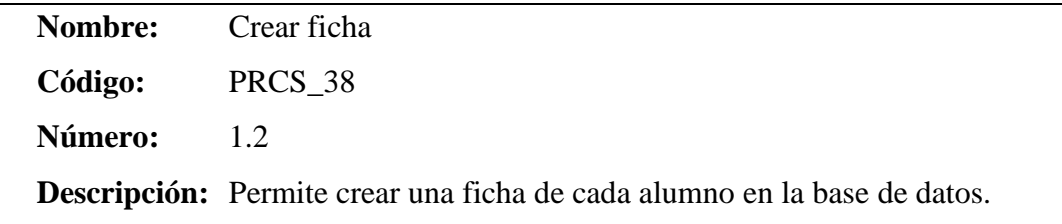

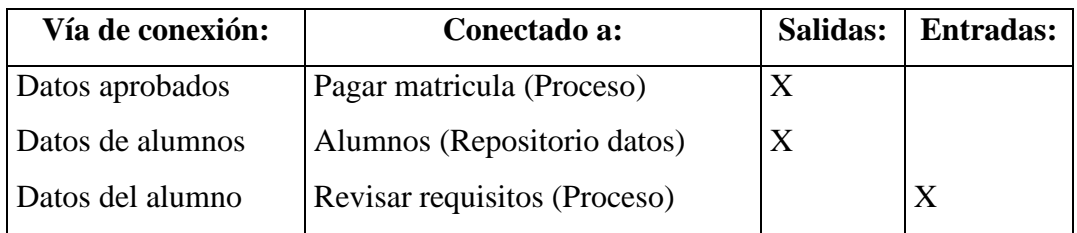

# **Proceso Revisar requisitos**

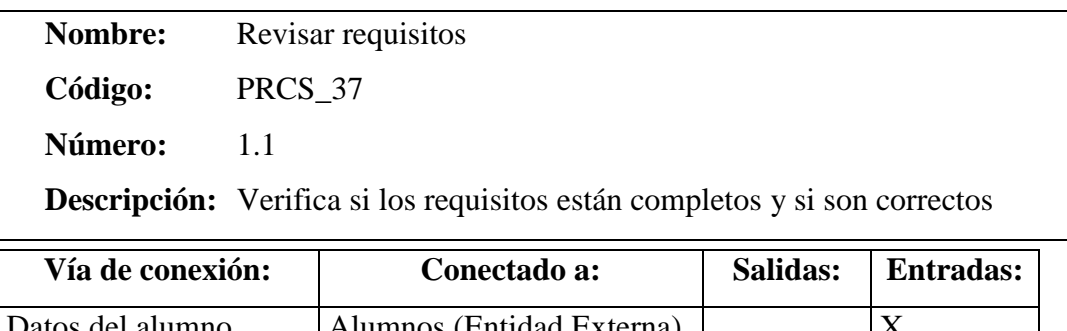

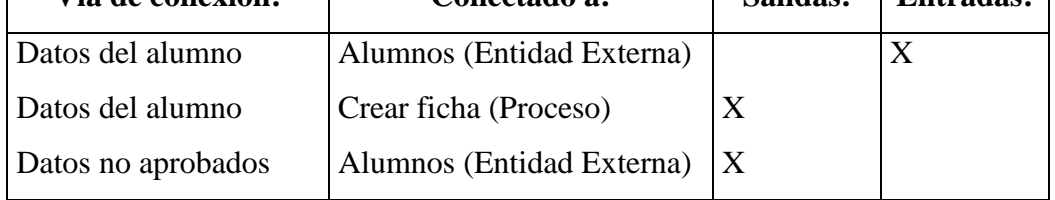

## **Proceso Calcular descuento**

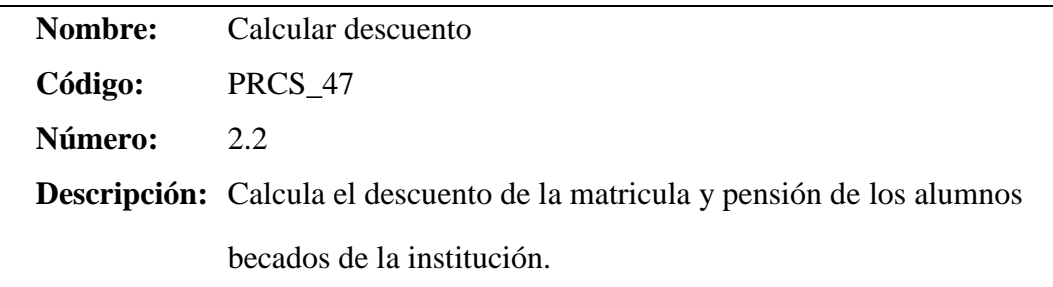

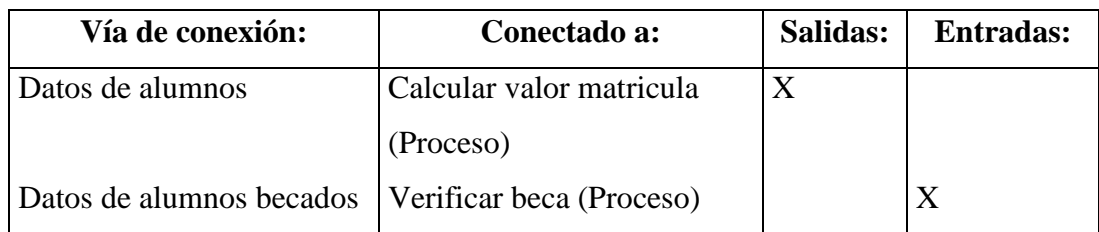

### **Proceso Calcular valor matricula**

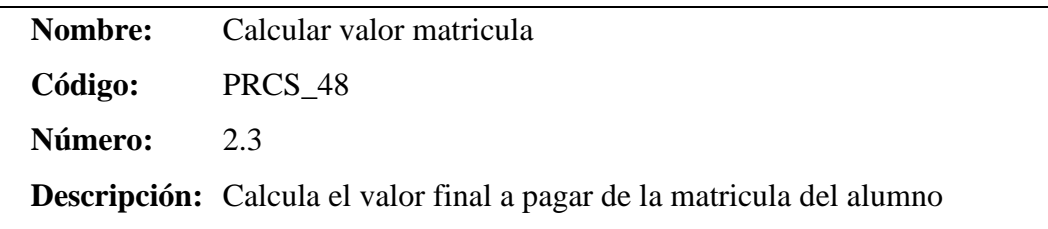

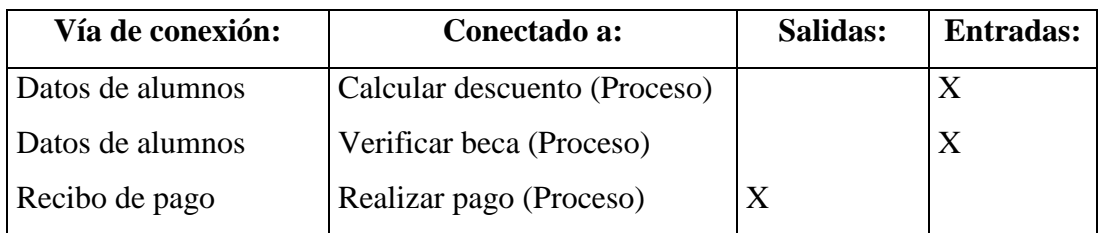

# **Proceso Realizar pago**

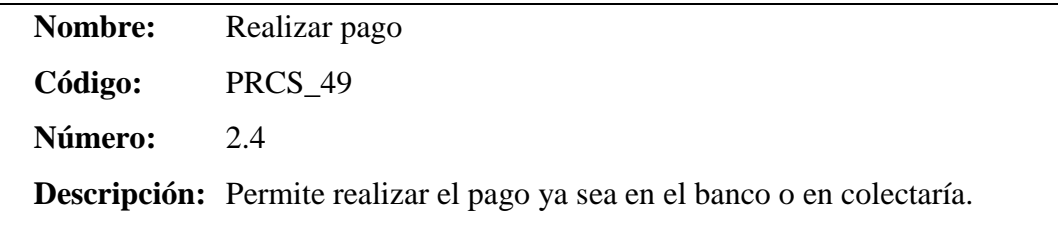

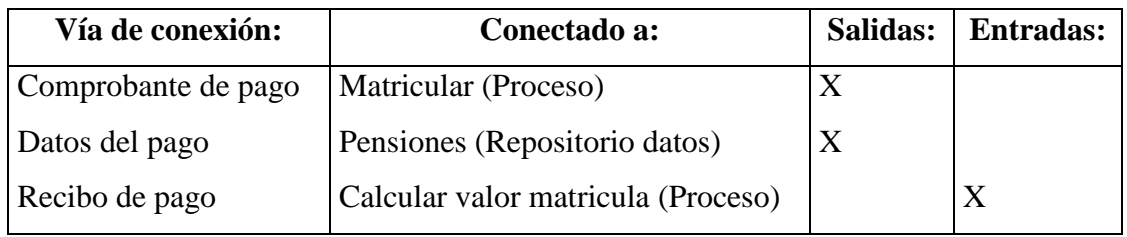

### **Proceso Verificar beca**

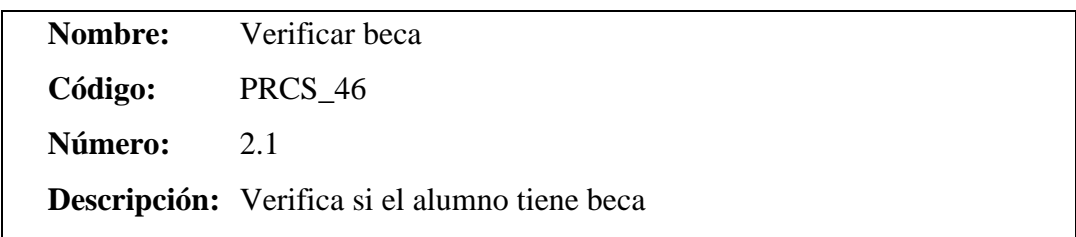

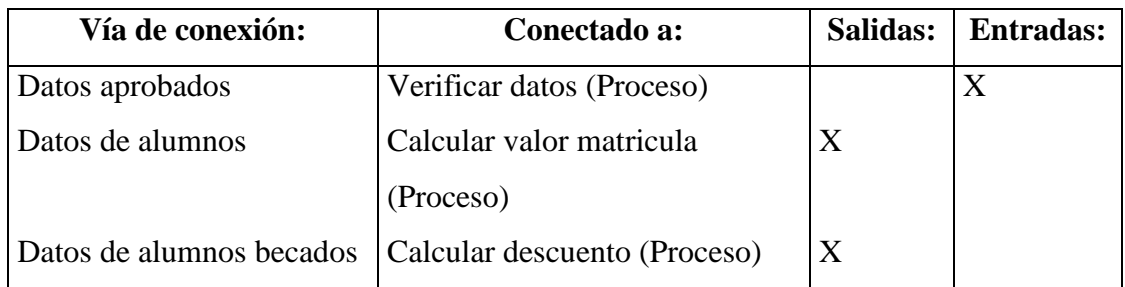

# **Proceso Registrar datos**

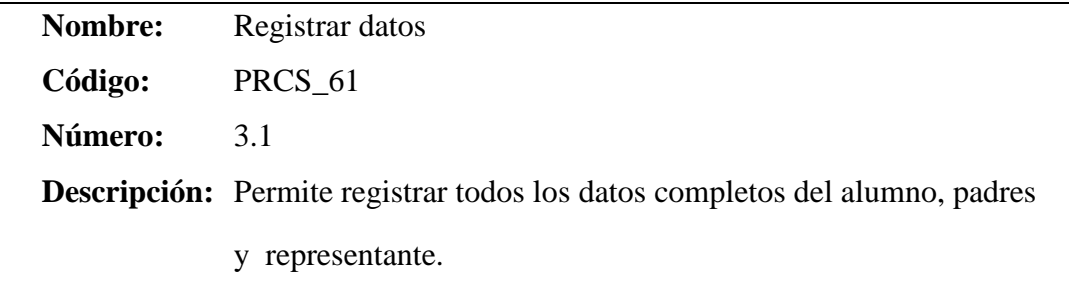

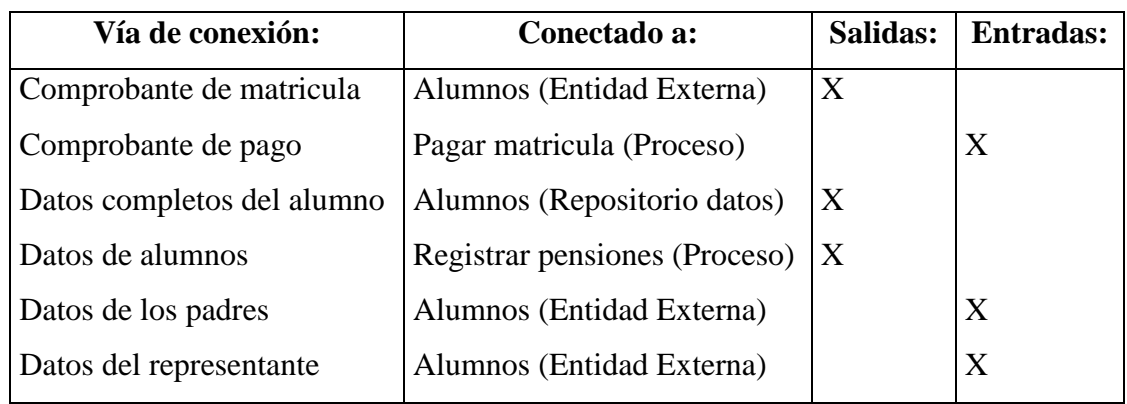

# **Proceso Registrar pensiones**

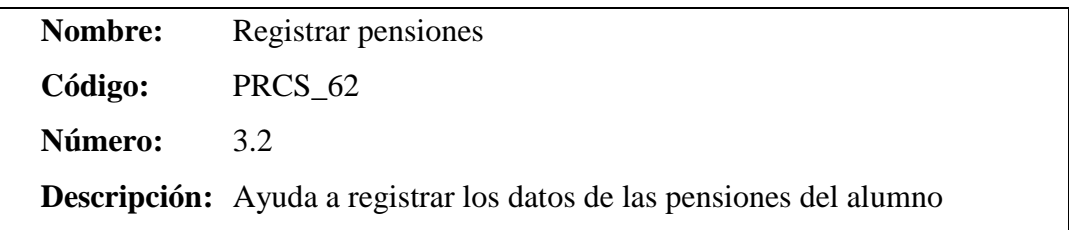

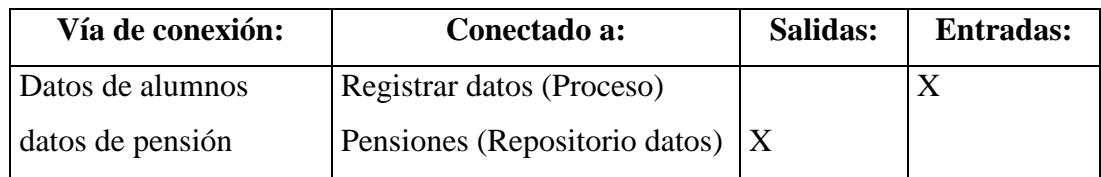

### **Proceso Ingresar datos de profesores**

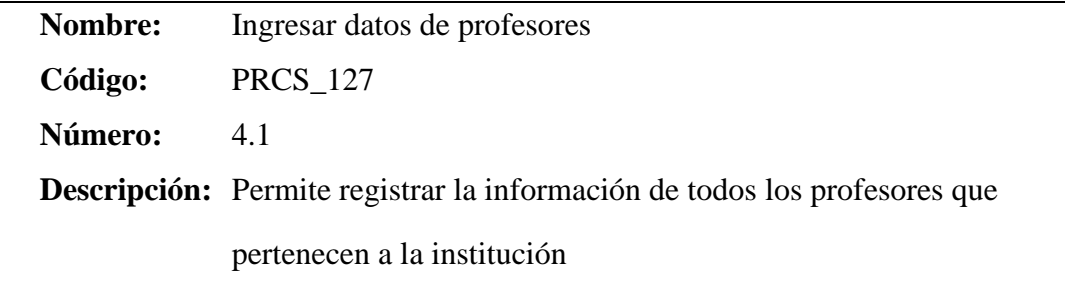

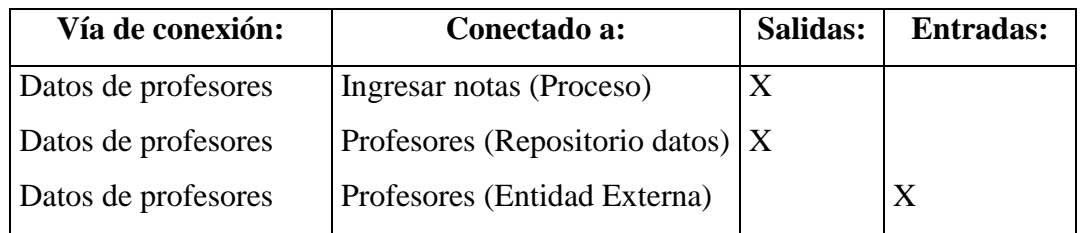

# **Proceso Ingresar notas**

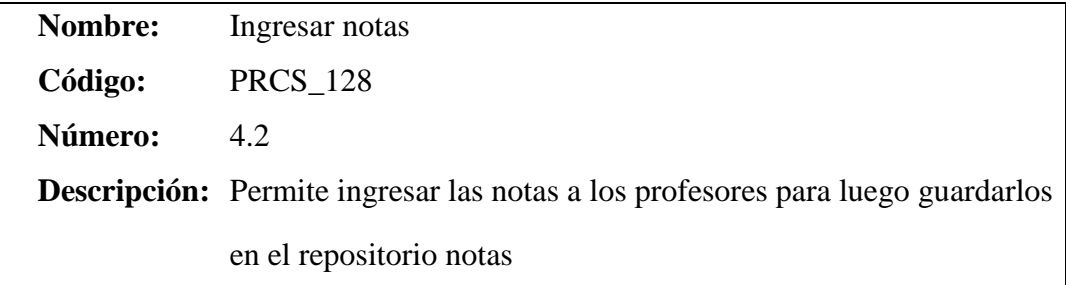

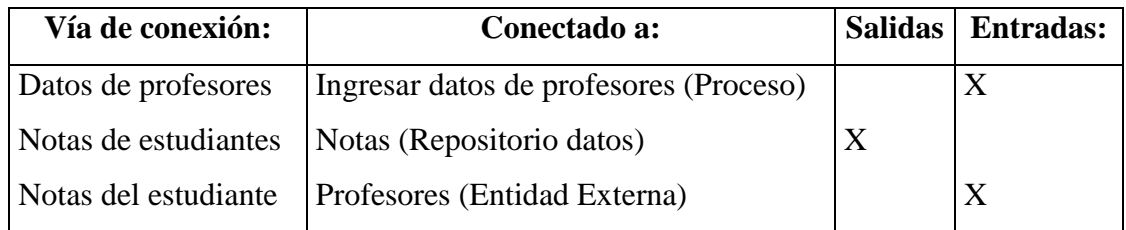

### **Proceso Consultar notas**

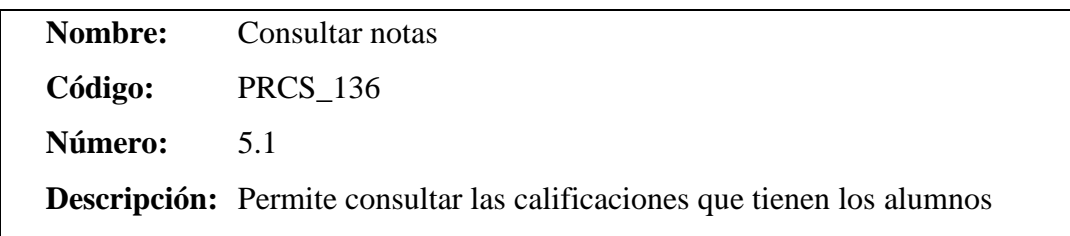

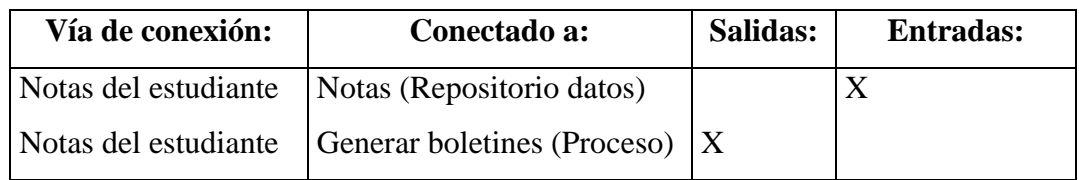

### **Proceso Generar boletines**

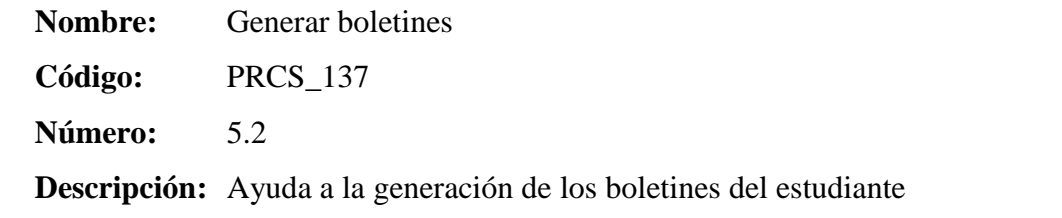

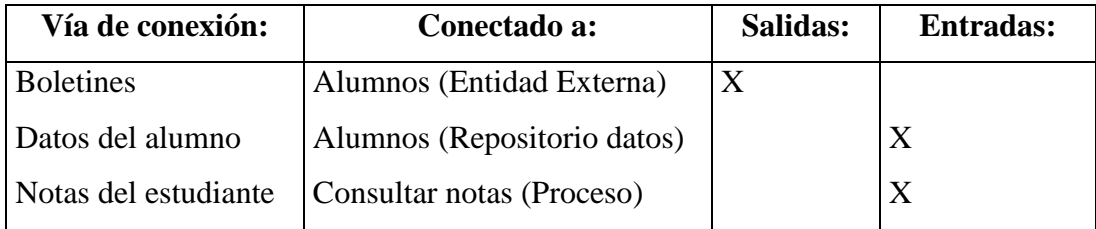

# **CAPITULO V DISEÑO**

### **5.7 Diseño lógico**

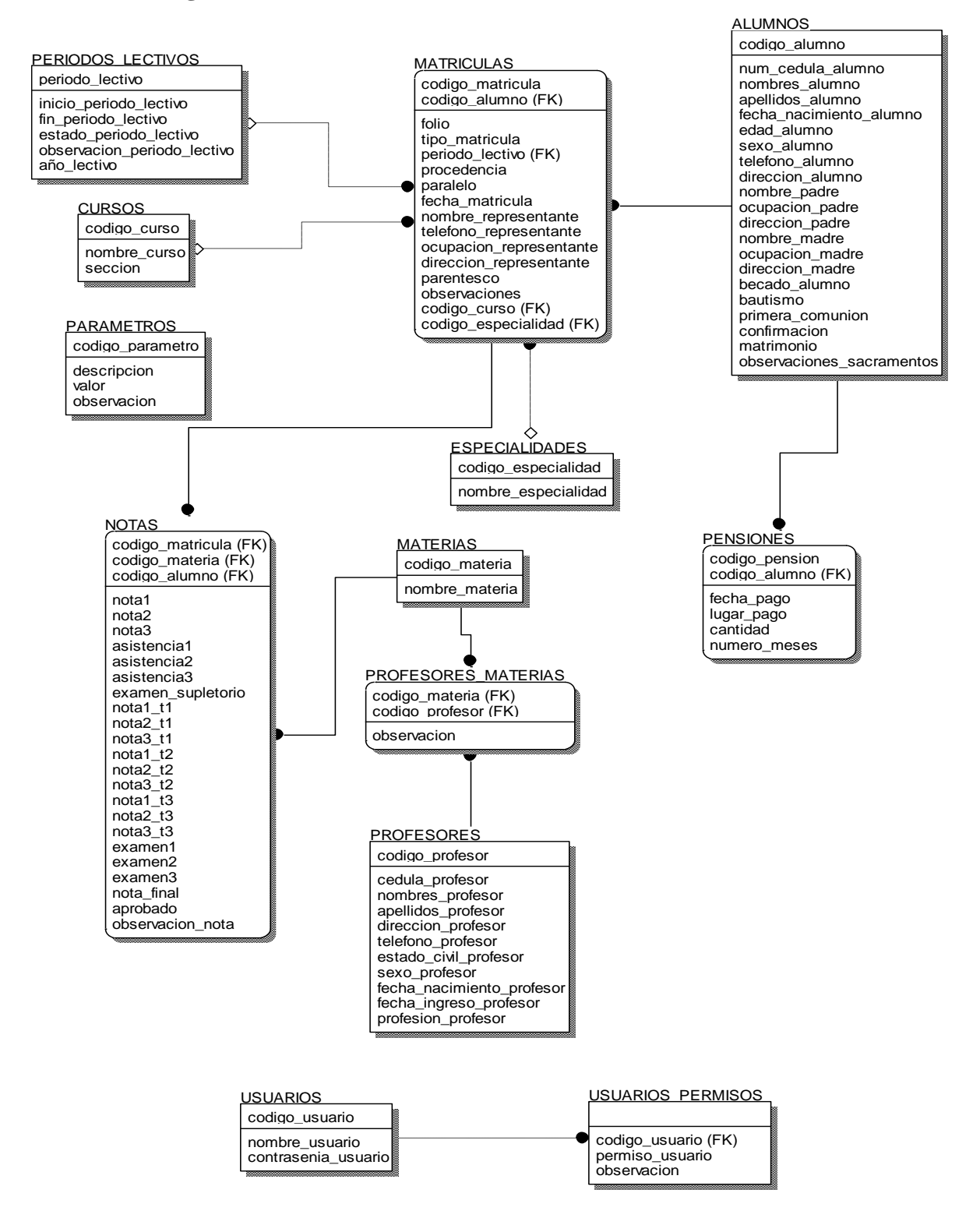

#### **5.8 Diseño físico**

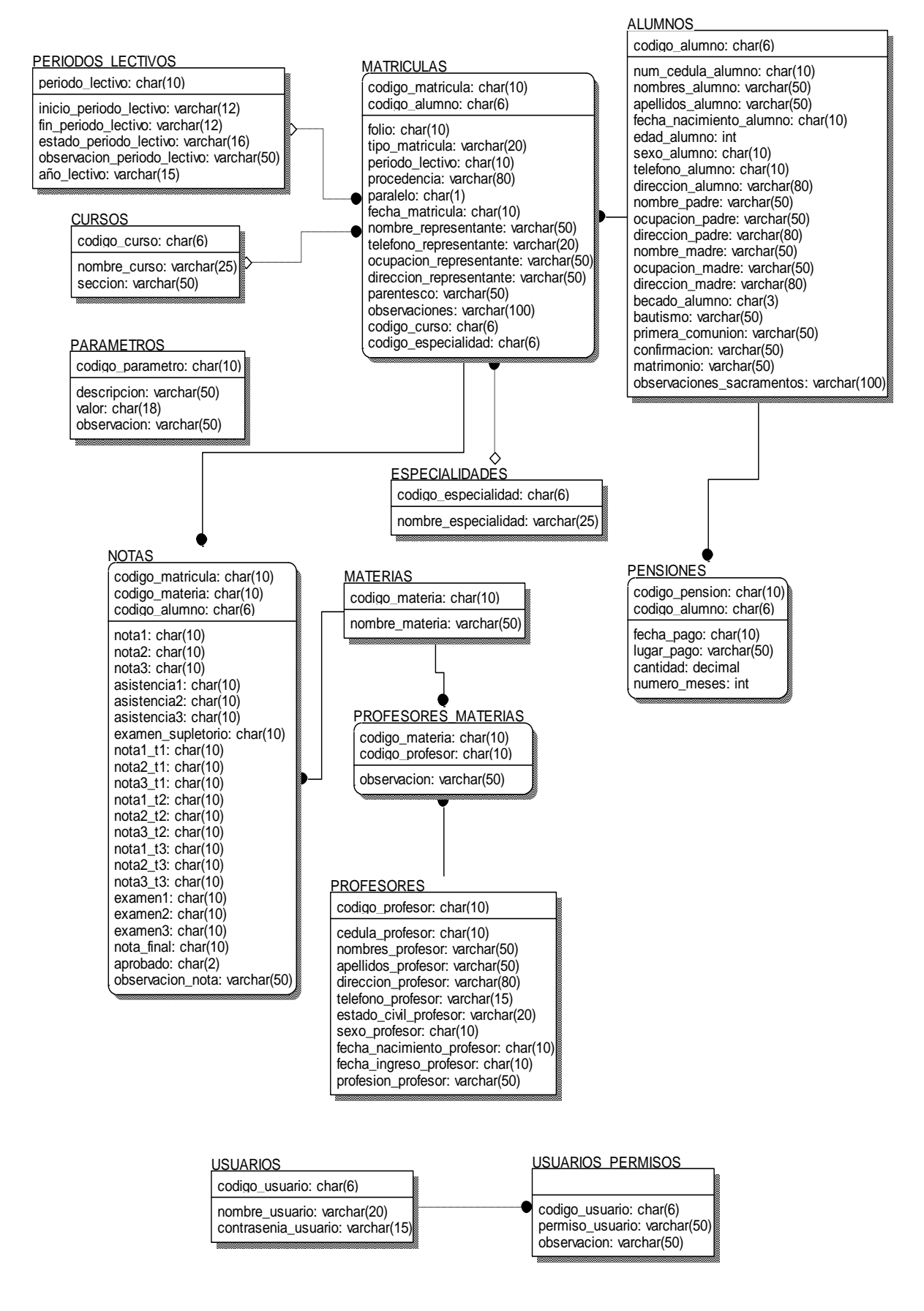

### **5.9 Diccionario de datos del diseño físico**

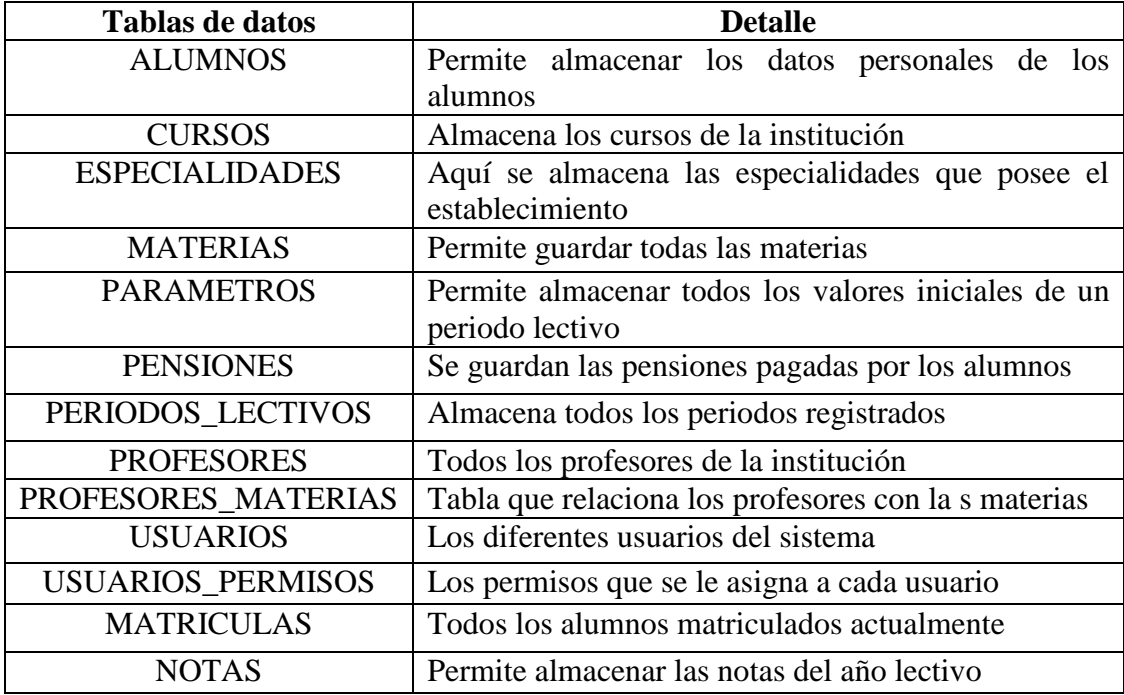

### **5.9.1 Estructura y descripción de las tablas**

# **Campos de datos por tabla**

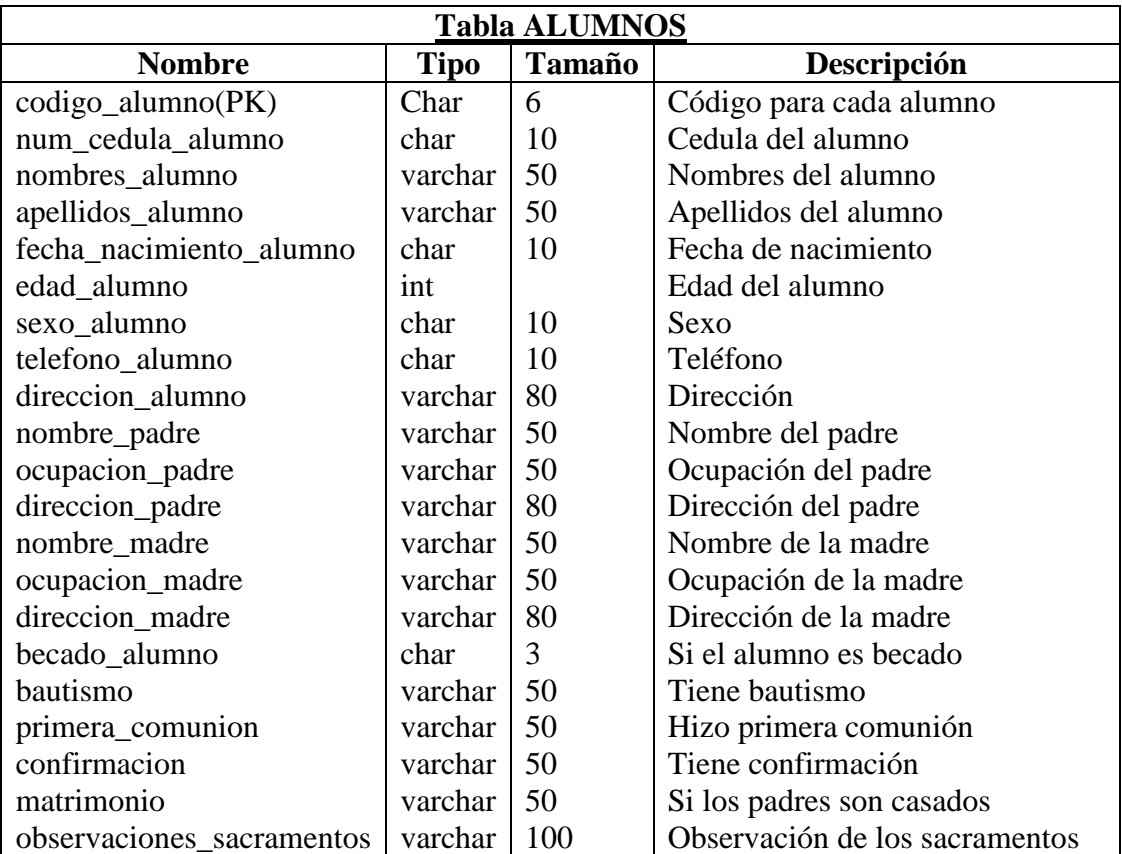

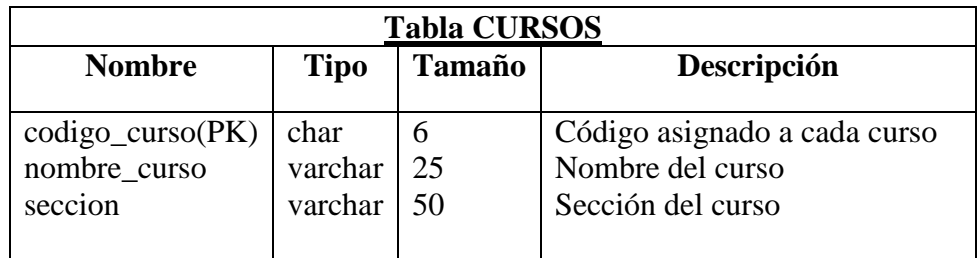

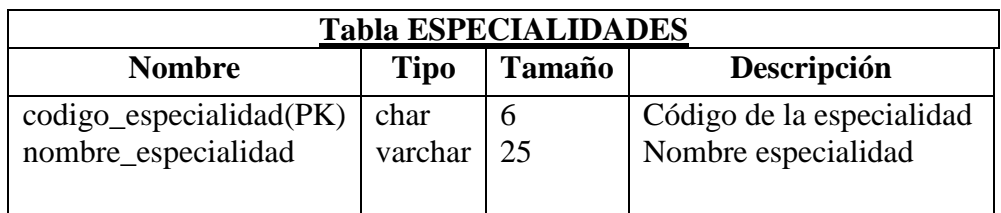

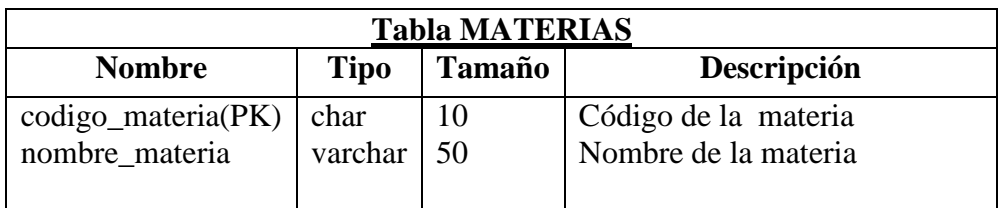

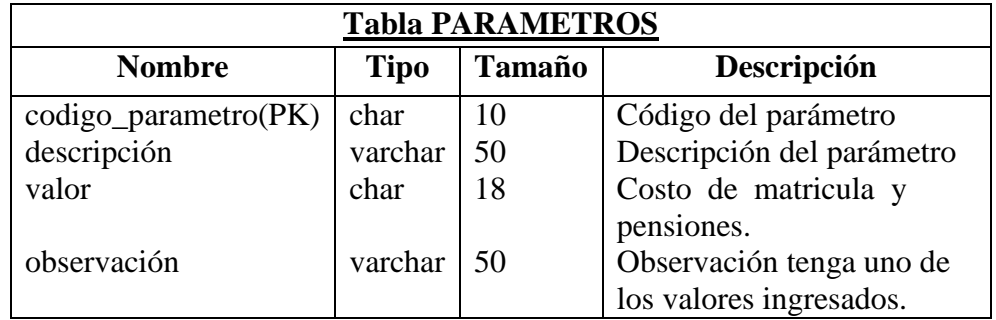

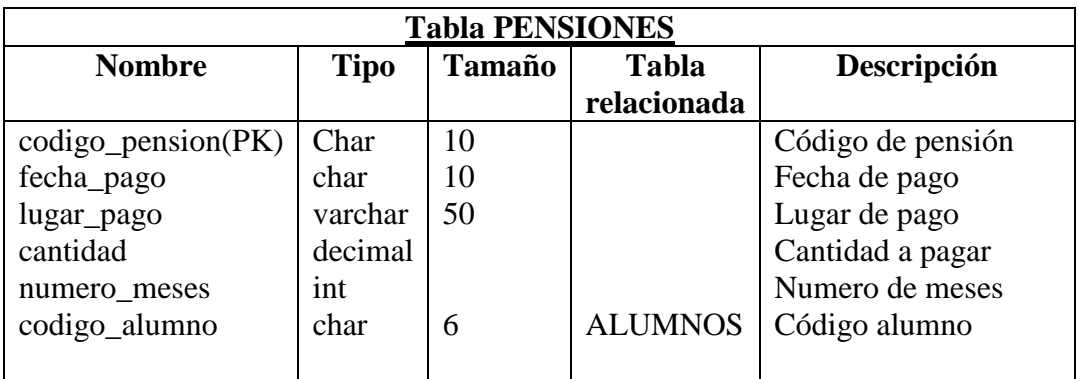

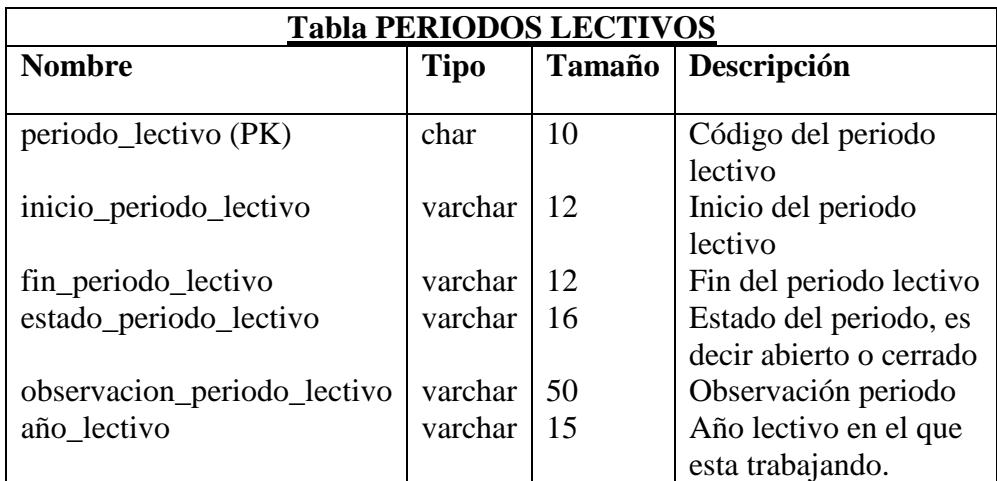

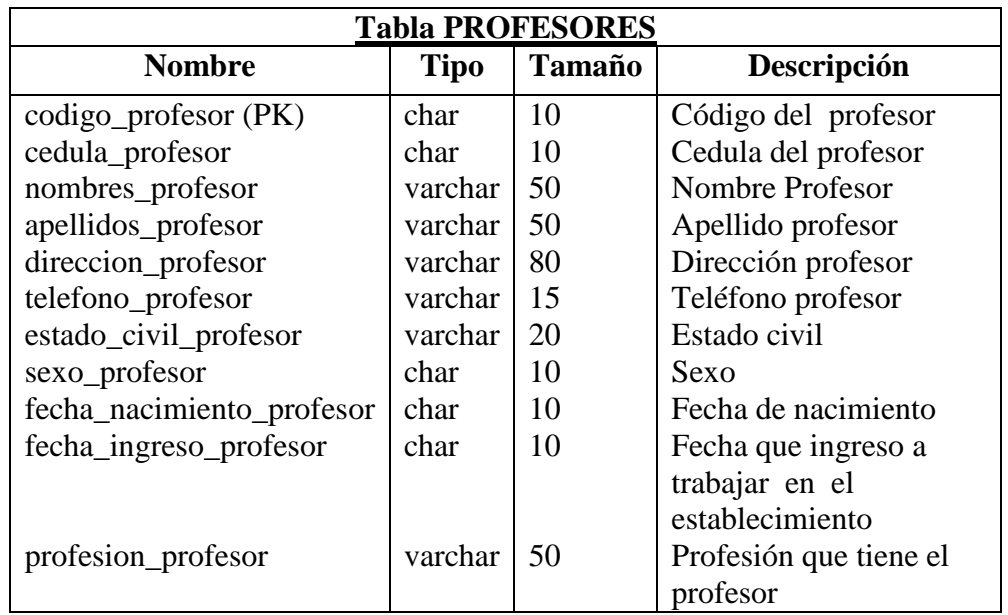

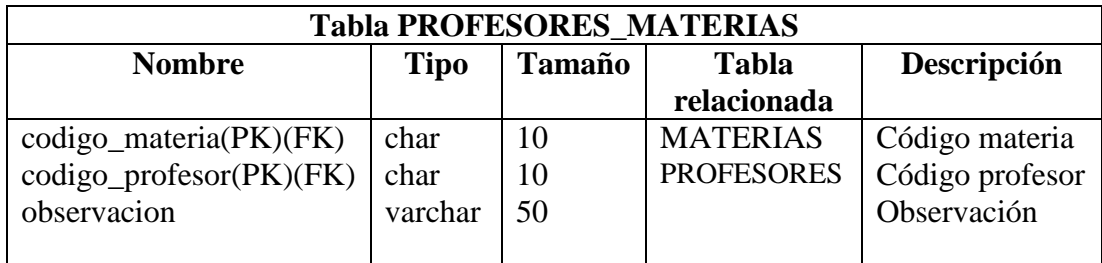

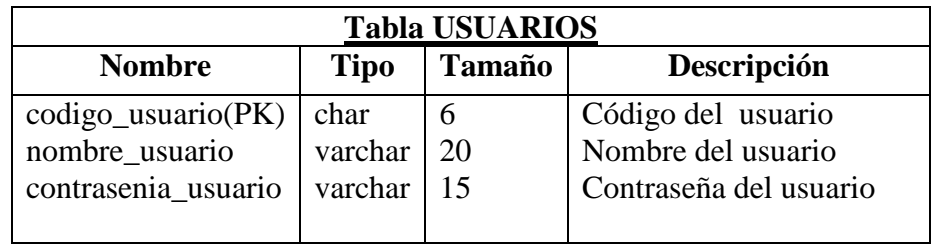

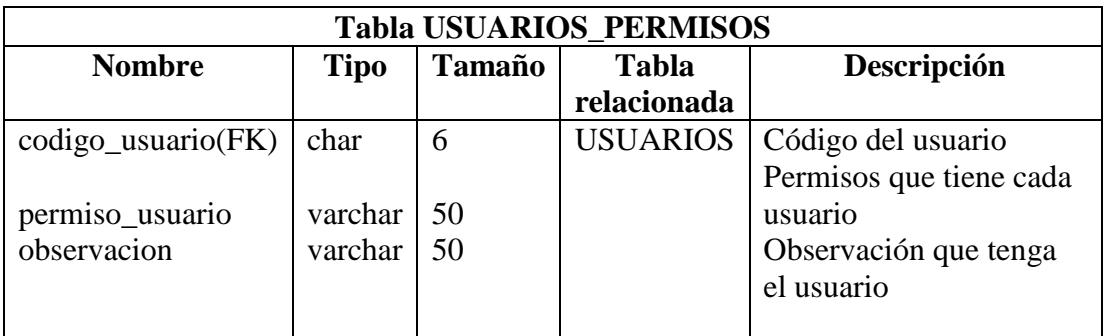

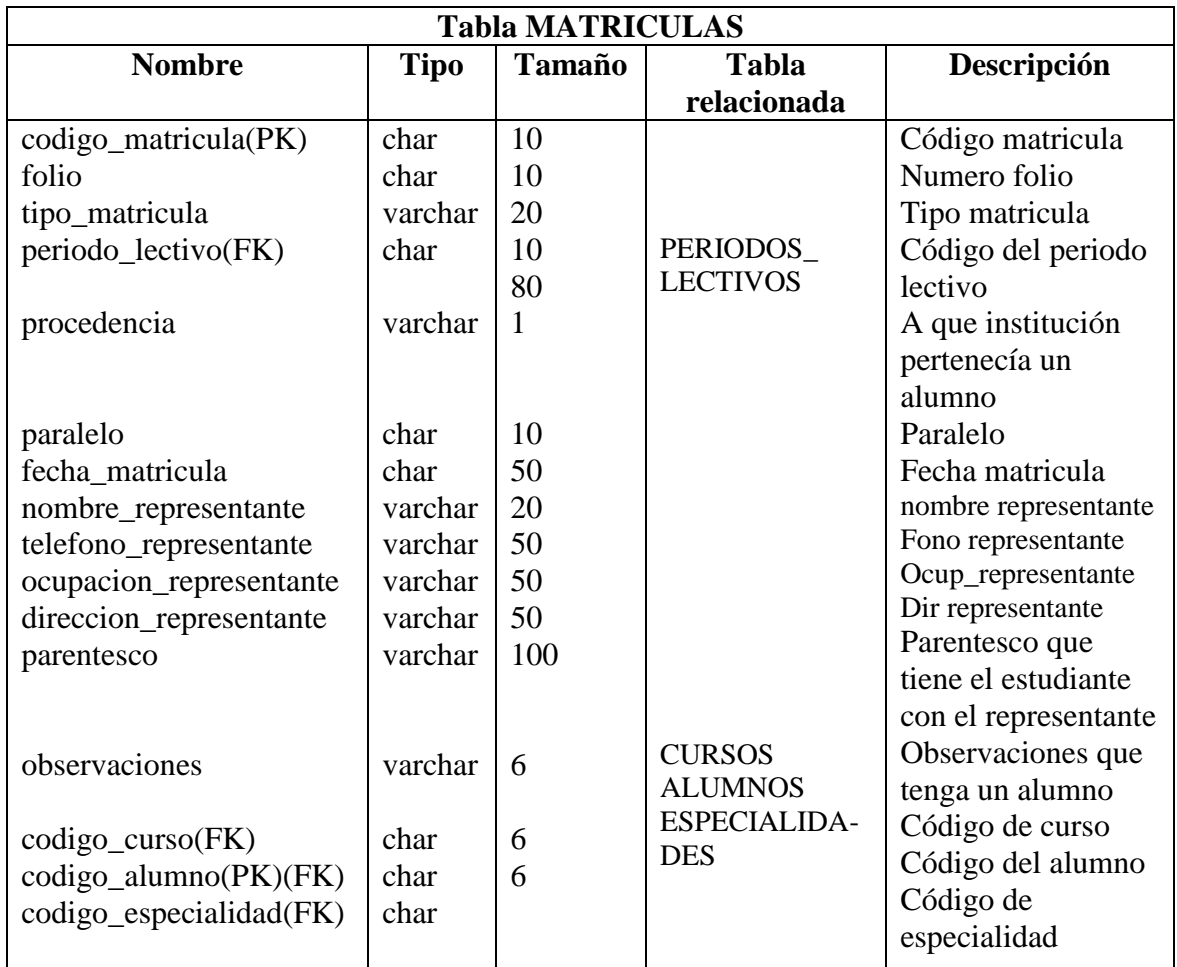

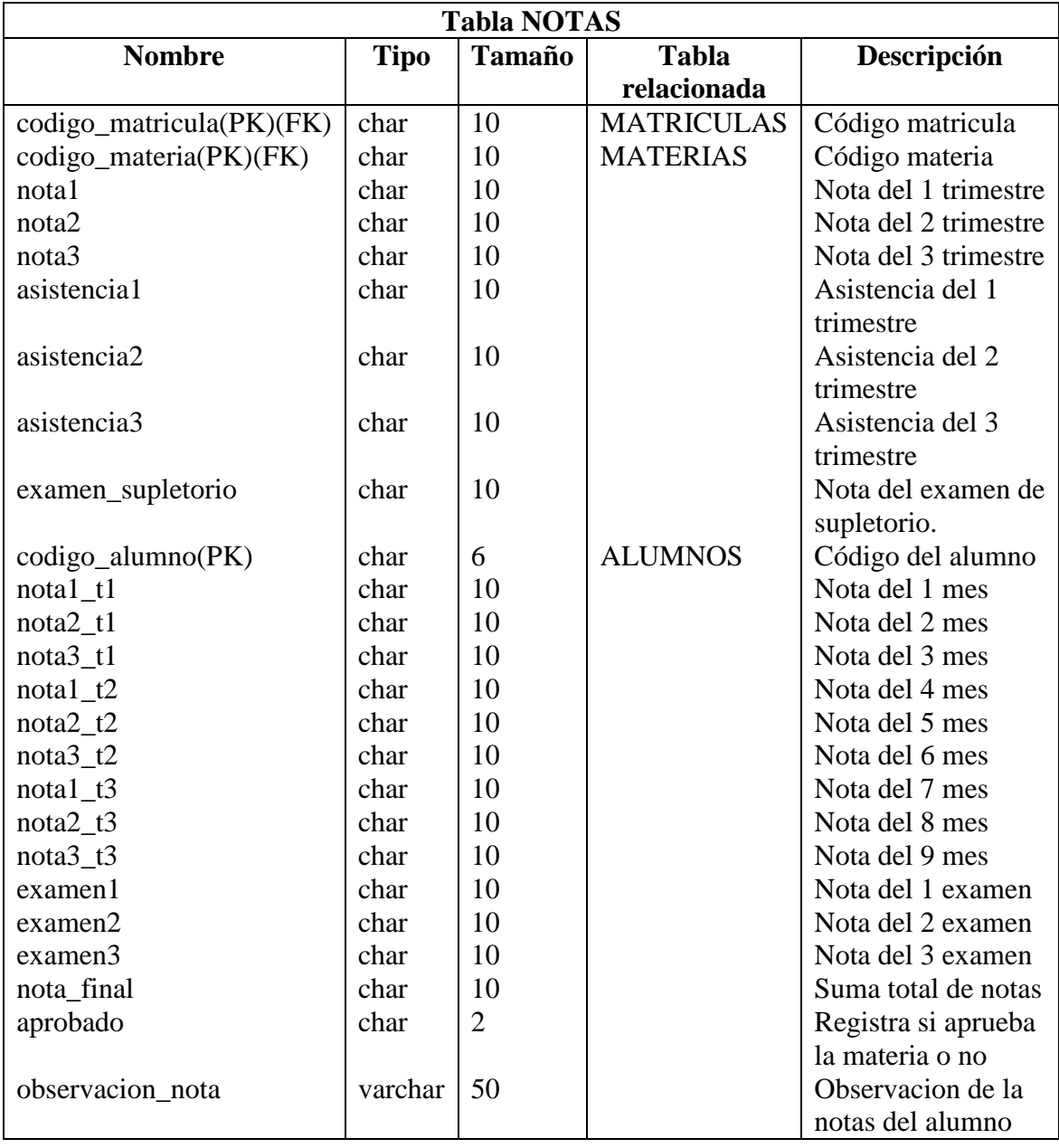

### **5.10 Diseño de entradas**

### **Formulario de Notas**

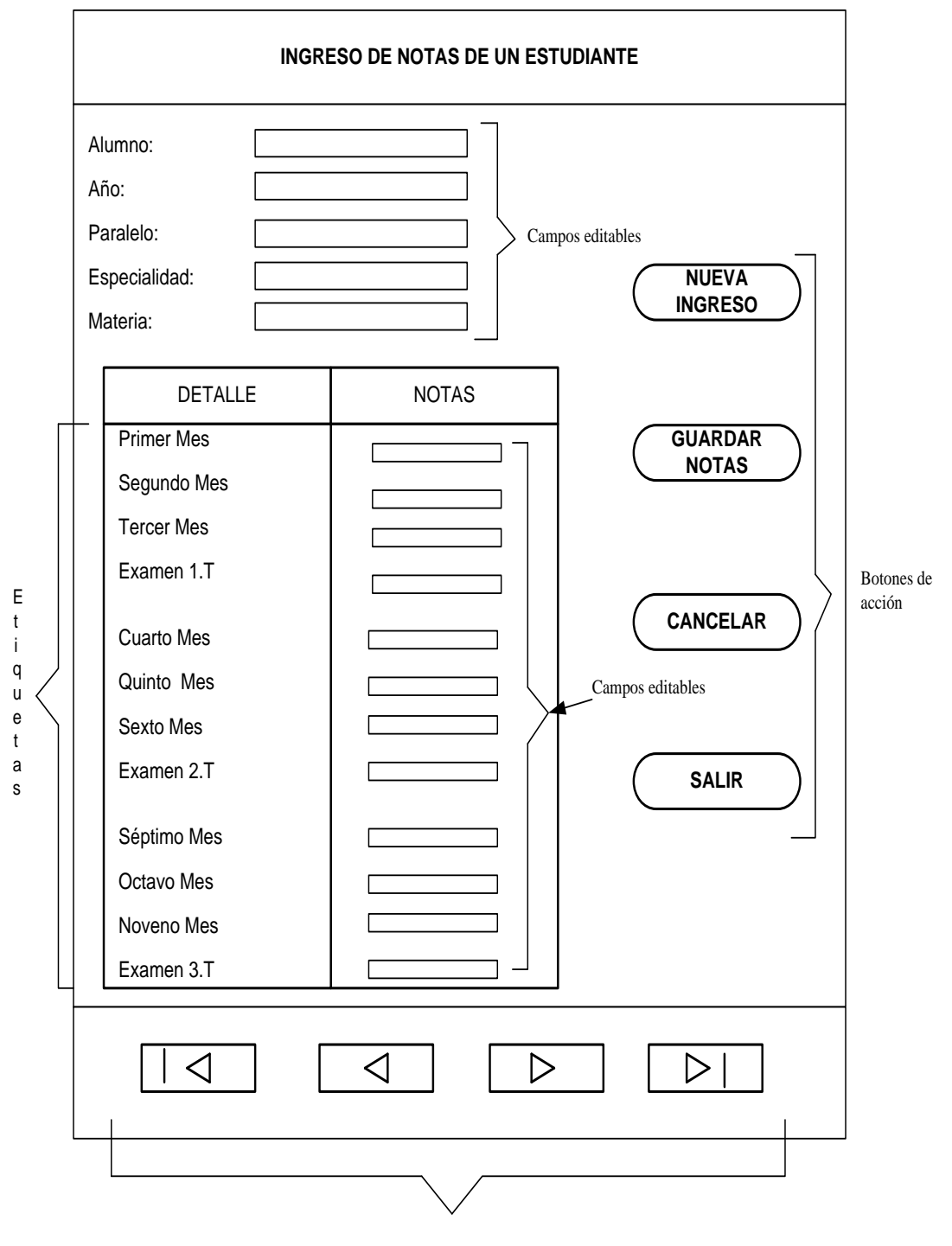

Botones de navegación

### **Formulario de matriculas**

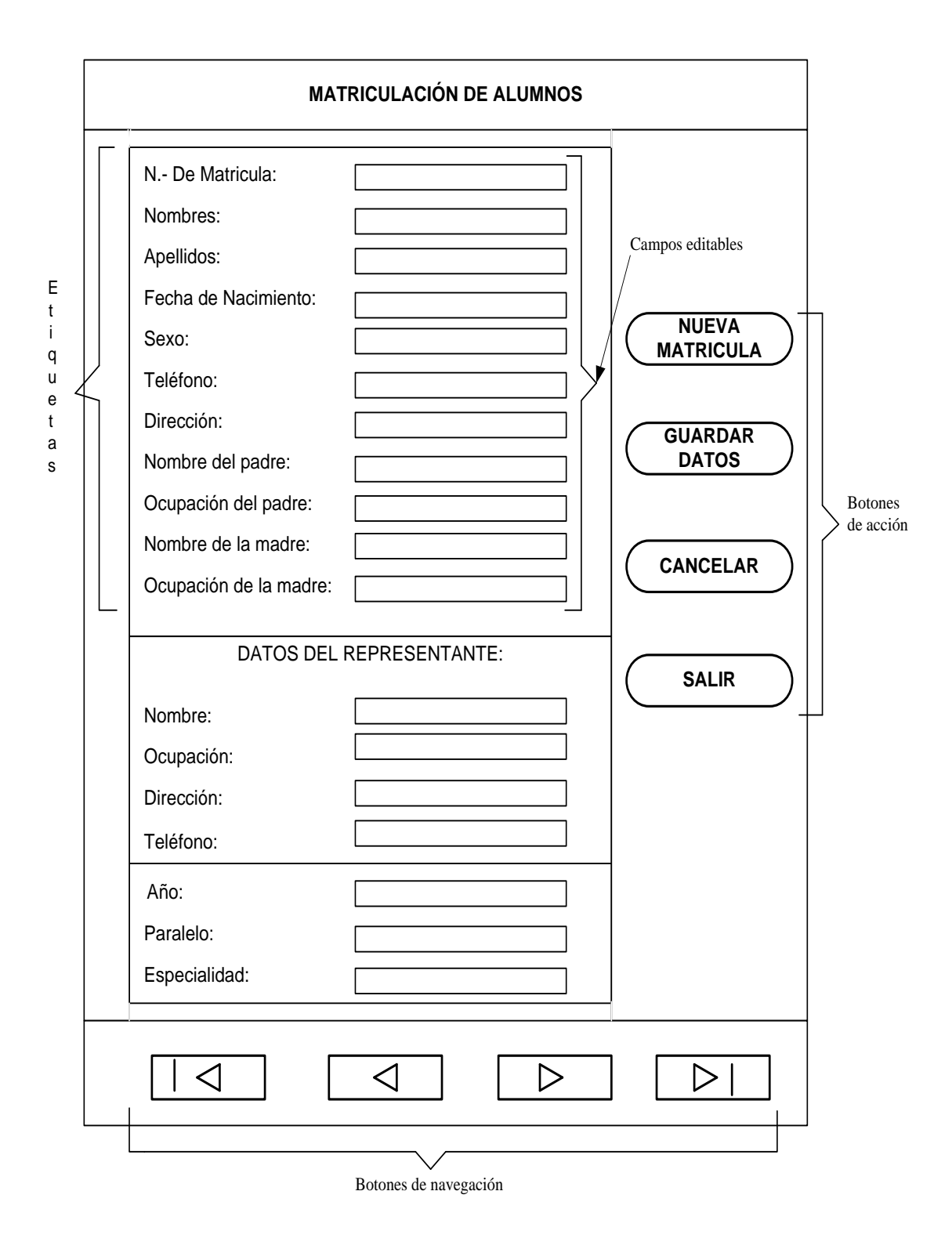

### **5.11 Diseño de Salidas**

# **Reporte de Alumnos Matriculados**

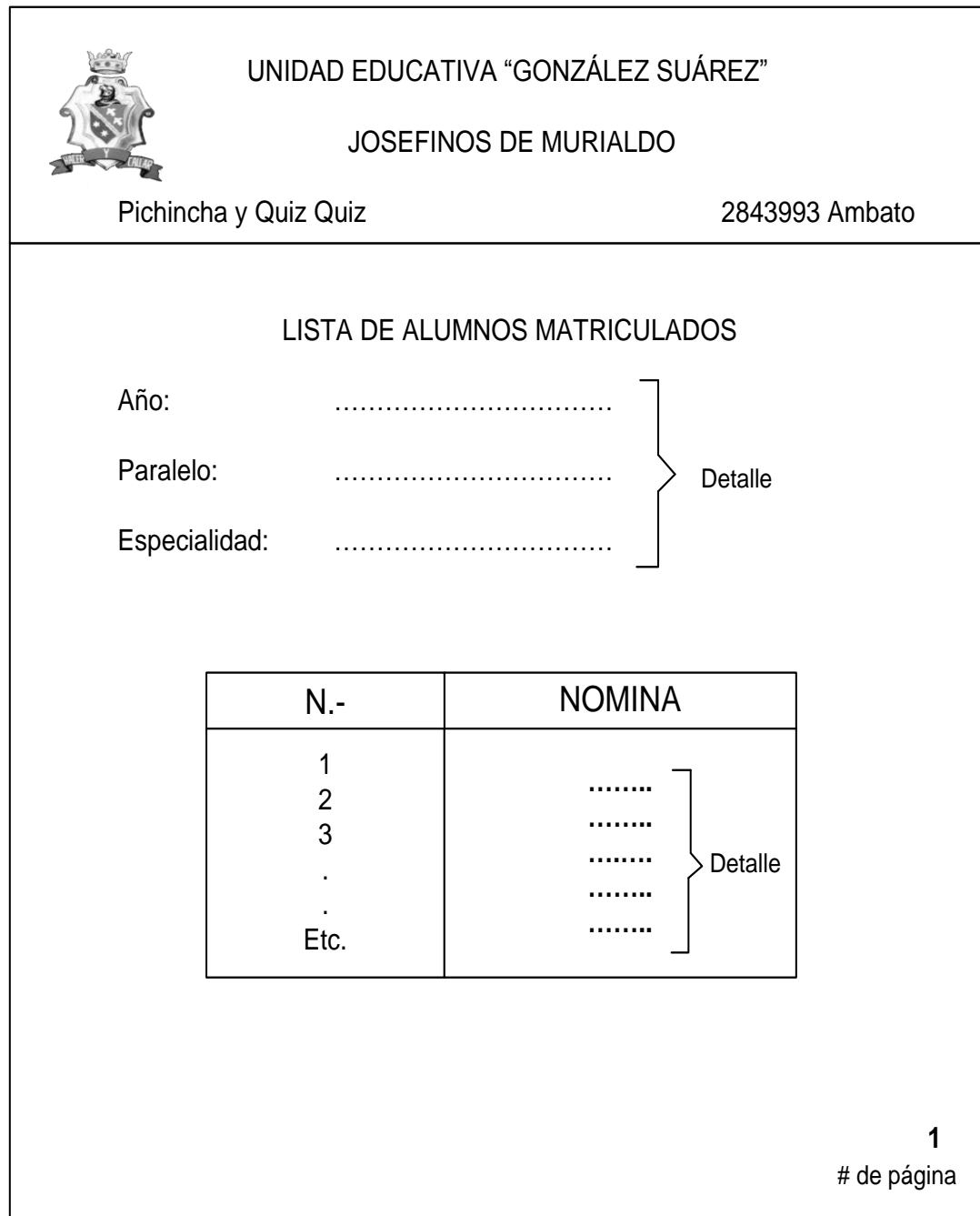

# **Reporte de Certificados de Alumnos Matriculados**

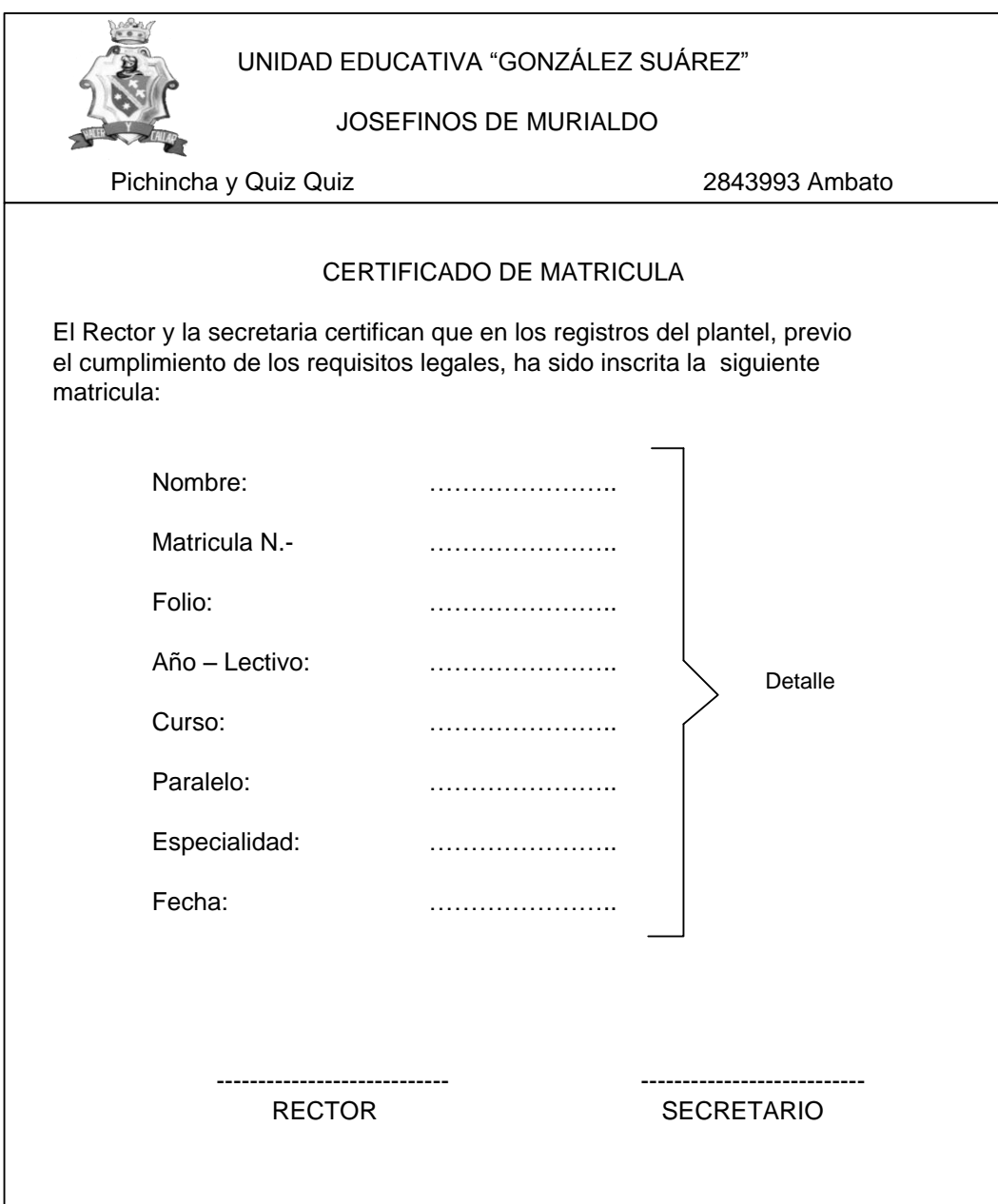
# **5.12 Diagrama de Procesos**

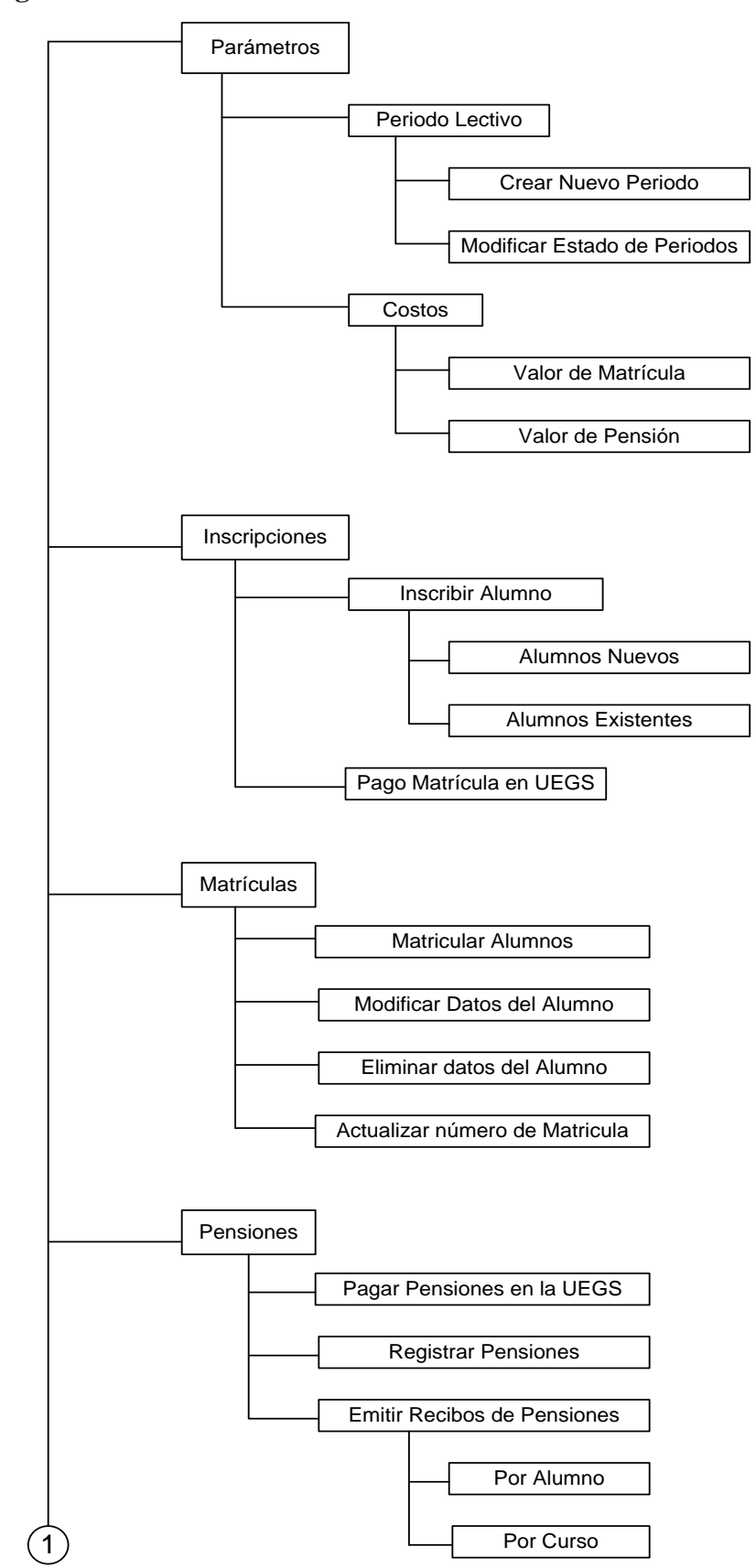

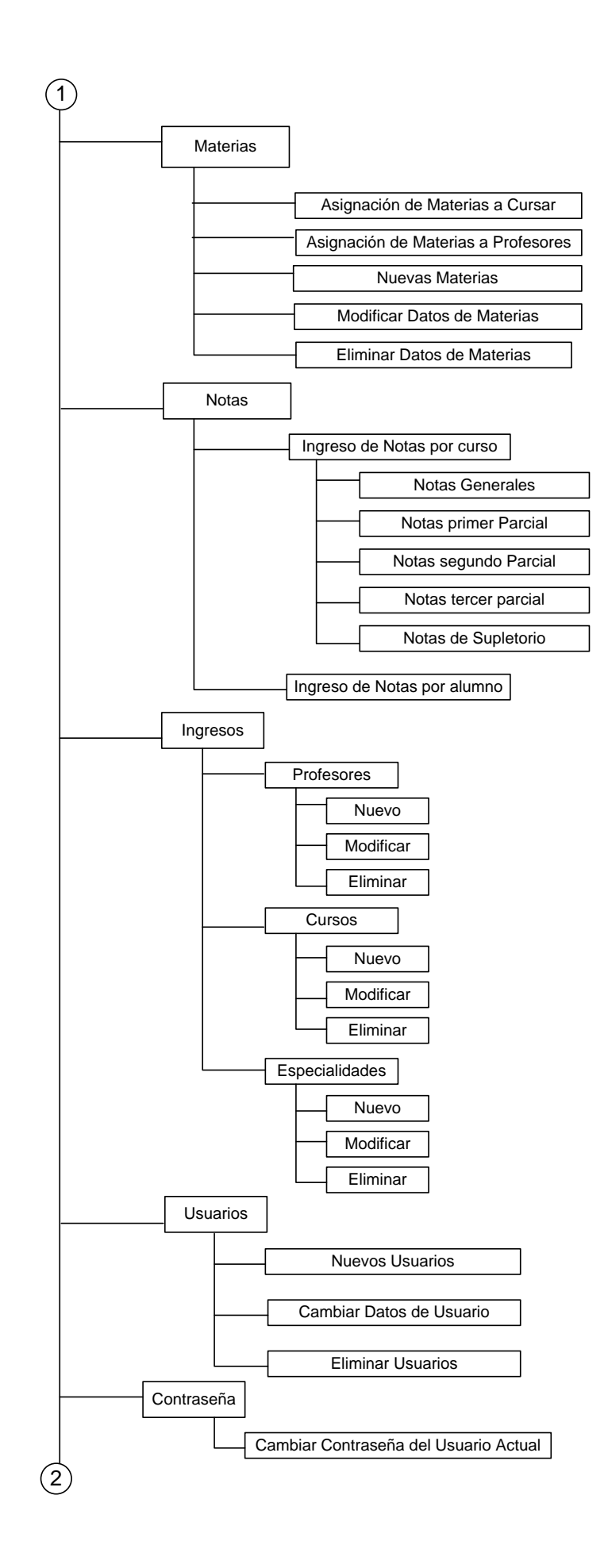

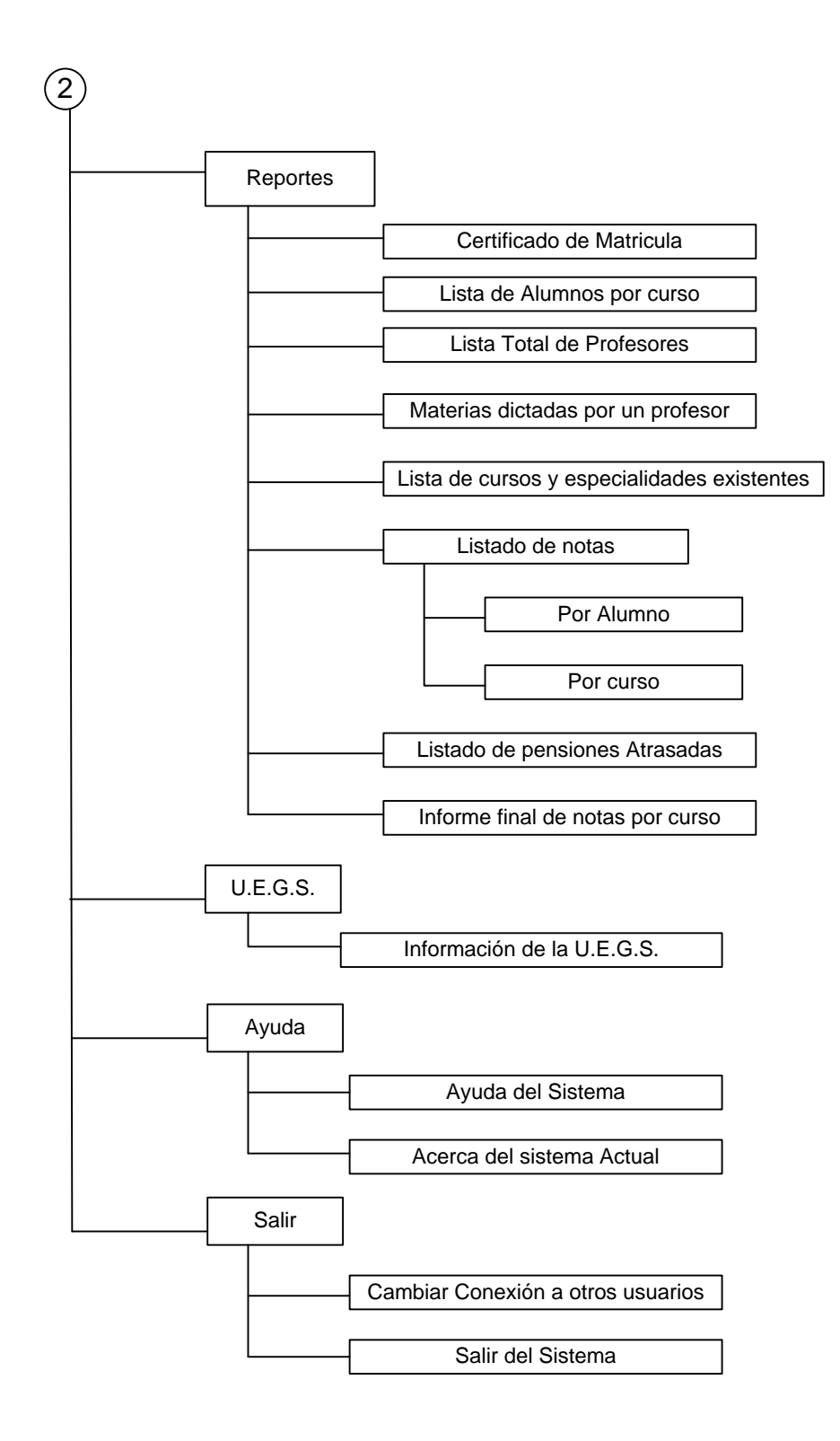

## **CAPITULO VI**

# **IMPLEMENTACIÓN Y PRUEBAS**

# **6.3 Implementación**

Para la implementación del Sistema se ha tomado en cuenta, todos los requerimientos y necesidades de la institución, ya que por ser un sistema de gran importancia para ella, debe de contener la solución a todas sus necesidades.

## **Codificación del sistema**

#### **Función que permite generar claves para algunas tablas de la base de datos**

```
Function codigo3(cadena As String) As String
Dim letra2 As String, letra As String
Dim largo As Integer, codigo As Long
largo = Len(cadena)letra = Mid(cadena, 2, largo)
codigo = Trim(CLng(letra) + 1)If codigo > 9 Then
  If codigo \geq 100 Then
    If codigo \ge 1000 Then
         If codigo \ge 10000 Then
           letra2 = Mid(cadena, 1, 1) & CStr(codigo)
          Else
            letra2 = Mid(cadena, 1, 2) & CStr(codigo)
          End If
      Else
         letra2 = Mid(cadena, 1, 3) & CStr(codigo)
      End If
  Else
  letra2 = Mid(cadena, 1, 3) & 0 & CStr(codigo)
  End If
Else
  letra2 = Mid(cadena, 1, 3) & 0 & 0 & CStr(codigo)
End If
  \text{codigo3} = \text{letra2}End Function
```
#### **Código del modulo matriculas**

**VERIFICA SI YA ESTA HABILITADO UN PERIODO LECTIVO** Private Sub Form\_Load()  $Set RSp1 = New Recordset$ RSp1.Open "SELECT periodo\_lectivo, inicio periodo lectivo,fin periodo lectivo,estado periodo lectivo,observacion p eriodo\_lectivo,año\_lectivo from PERIODOS\_LECTIVOS where estado\_periodo\_lectivo='ABIERTO'", comm, adOpenStatic, adLockOptimistic If  $RSp1$ .RecordCount  $> 0$  Then matricula alumno.Item(4).TexT = RSp1!año lectivo AÑO LECTIVO BASE =  $RSp1!año$  lectivo End If matricula alumno.Item $(1)$ .Enabled = False matricula\_alumno.Item(7).Enabled = False matricula alumno.Item(4).Enabled = False alumno.Item $(6)$ .Enabled = False  $cancelar.Enabeled = False$  $g$ uardar.Enabled = False  $Frame1. Enabeled = False$  $Frame2. Enabled = False$  Frame3.Enabled = False  $Frame4. Enahled = False$  $Frame6. Enabeled = False$ Call vaciar textbox End Sub

# **GENERA UN NUEVO CODIGO DE MATRICULA PARA EL ALUMNO**

Private Sub generar\_codigo\_matricula() 'On Error GoTo codigo\_matricula Dim cod\_final As String Set RS1 = New Recordset RS1.Open "SELECT codigo\_matricula FROM MATRICULAS order by codigo\_matricula asc ", comm, adOpenStatic, adLockOptimistic If  $RS1$ .RecordCount  $> 0$  Then RS1.MoveLast cod\_final = RS1!codigo\_matricula  $comp = codigo3(cod_final)$  Else comp = "M00001" End If 'inserta nuevo codigo matricula alumno.Item $(1)$ .Enabled = True matricula alumno.Item $(1)$ .TexT = comp matricula\_alumno.Item $(1)$ .Enabled = False RS1.Close 'Exit Sub 'codigo\_matricula: End Sub

#### **GENERA UN CODIGO PARA CADA ALUMNO**

Private Sub generar\_codigo\_alumno() 'On Error GoTo codigo\_alumno Dim cod\_final As String, nuevo\_cod As String  $Set RS1 = New Recordset$  RS1.Open "SELECT codigo\_alumno FROM ALUMNOS order by codigo\_alumno asc ", comm, adOpenStatic, adLockOptimistic If  $RS1$ .RecordCount  $> 0$  Then RS1.MoveLast cod  $final = RS1!codigo$  alumno nuevo  $\text{cod} = \text{codigo3}(\text{cod final})$  Else nuevo $\text{cod} = "A00001"$  End If 'inserta nuevo codigo alumno.Item $(1)$ .TexT = nuevo cod matricula alumno(15).TexT = nuevo cod RS1.Close 'Exit Sub 'codigo\_alumno: End Sub

#### **PERMITE RECUPERAR DATOS DEL SISTEMA DE UN ALUMNO**

Private Sub CARGAR\_DATOS() On Error GoTo Control  $alumno.Item(1) = RS!codigo_alumno$ alumno.Item $(2)$  = RS!num cedula alumno alumno.Item $(3)$  = RS!nombres alumno alumno.Item $(4)$  = RS!apellidos\_alumno alumno.Item $(5)$  = RS!fecha\_nacimiento\_alumno calendario. Value =  $RS!$ fecha\_nacimiento\_alumno alumno.Item $(6)$  = RS!edad alumno alumno.Item $(7)$  = RS!sexo\_alumno alumno.Item $(8)$  = RS!telefono\_alumno alumno.Item $(9)$  = RS!direccion alumno alumno.Item $(10)$  = RS!nombre\_padre alumno.Item $(11)$  = RS! ocupacion padre alumno.Item $(12)$  = RS!direccion\_padre  $alumno.Item(13) = RS!nonbre\_made$ alumno.Item $(14)$  = RS!ocupacion\_madre  $alumno.Item(15) = RS!direction\_madre$ alumno.Item $(16)$  = RS!becado\_alumno cadena bautismo =  $RSN1!$ baustismo cadena\_comunion = RSN1!primera\_comunion cadena\_confirmacion = RSN1!confirmacion cadena\_matrimonio = RSN1!matrimonio

cadena\_observaciones = RSN1!observaciones\_sacramentos matricula alumno.Item $(1) = RS2!codigo$  matricula matricula alumno.Item $(2) = RS2!$ folio matricula\_alumno.Item(3) = RS2!tipo\_matricula matricula\_alumno.Item $(4)$  = RS2!periodo\_lectivo matricula alumno.Item $(5) = RS2!$ procedencia matricula alumno.Item $(6) = RS2!$ paralelo matricula\_alumno.Item(7) = RS2!fecha\_matricula matricula\_alumno.Item $(8) = RS2!$ nombre\_representante matricula alumno.Item $(9) = RS2!$ telefono representante matricula alumno.Item $(10) = RS2!ocupacion$  representante matricula alumno.Item $(11) = RS2!$ direccion representante matricula alumno.Item $(12) = RS2!PARENTESCO$ matricula alumno.Item $(13) = RS2!$ observaciones matricula alumno.Item $(14) = RS2!$ codigo curso matricula\_alumno.Item $(15)$  = RS2!codigo\_alumno matricula alumno.Item $(16) = RS2!$ codigo especialdiad Exit Sub Control: End Sub

#### **GUARDA LA INFORMACION DEL ALUMNO EN LA BASE DE DATOS**

Private Sub guardar\_Click() 'On Error GoTo error\_guardar Dim sql As String, edad\_a As Variant Dim respuesta As String, badera As Integer Dim resp As String Call pasar\_datos\_texbox 'VERIFICAR CEDULA If alumno(2).TexT = "" Then bandera  $= 0$  $resp = vbYes$  $resouesta = ""$ Else  $bandera = 1$  respuesta = VERIFICAR\_CEDULA(alumno(2).TexT) End If If (respuesta  $=$  "incorrecta") Then resp =  $MsgBox("El número de cédula ingresado es incorrecto" + " " + "Desea"$ guardar los datos con la cedula incorrecta?", vbYesNo + vbInformation, "Control Alumnos") Else  $resp = vbYes$ End If If  $resp = vbYes$  Then 'guarda 'VERIFICAR EDAD Call calcular\_edad

 $edad_a = CVar(alumno.Item(6).TextT)$ If (edad  $a \ge 4$  And edad  $a < 25$ ) Then Call verificar\_datos\_completos If especios\_blanco  $= 0$  Then Call guardar\_datos\_base RSN1.Update RSN1.Requery RSN1.MoveLast RSN2.Update RSN2.Requery RSN2.MoveLast MsgBox "DATOS GUARDADOS CORRECTAMNETE", vbInformation, "BASE DE DATOS"  $cancelar.Enabeled = False$  $guardar.  
Enabled = False$  nuevo.Enabled = True RSN1.Close RSN2.Close  $cancelar.*Enabled* = False$  $guardar.  
Enabled = False$  $nuevo.Enabeled = True$  $Frame1. Enable d = False$  $Frame2. Enabled = False$  $Frame3. Enabeled = False$  Frame4.Enabled = False  $Frame6. Enabeled = False$  Else MsgBox "Faltan datos requeridos, complete correctamente los datos", vbInformation, "Datos Incompletos" End If Else MsgBox "La edad ingresada del estudiente no es aceptada, Favor modificar", vbInformation, "Edad no válida" End If Else alumno.Item(2).SetFocus End If 'fin de control cedula 'Exit Sub 'error\_guardar: End Sub **"datos completes del alumno** Private Sub verificar\_datos\_completos() 'On Error GoTo error\_datos\_completos

 $e$ specios\_blanco = 0 For  $i = 1$  To 16 Step 1 If alumno.Item $(i)$  = "" Then If  $(i \ll 2$  And  $i \ll 8$ ) Then

```
 especios_blanco = 1
      End If
   End If
Next
For j = 1 To 16 Step 1
If (i \ll 2) Then
  If matricula alumno.Item(j) = "" Then
     If (j \ll 2 And j \ll 9 And j \ll 13) Then
        especios_blanco = 1
      End If
   End If
   End If
Next
'Exit Sub
'error_datos_completos:
End Sub
```
#### **'Calcular edad**

Private Sub calcular\_edad() 'On Error GoTo error\_edad Dim cadena\_edad As Date Dim n\_dias As Double Dim anio As Integer Dim meses As Integer cadena\_edad = calendario.Value n\_dias = Date - cadena\_edad anio = Int(n dias / 365.25) n\_dias = n\_dias -  $(365.25 * anio)$ meses = Int(n\_dias  $/$  30.4375)  $n\_dias = Int(n\_dias - (30.4375 * meses))$ edad  $a\tilde{n}$ os = anio 'MsgBox Str(edad\_dia) & " " & "DIAS" & " " & Str(meses) & " " & "MESES" & " " & Str(n\_dias) & " " & "AÑOS", vbInformation, "EDAD DEL ESTUDIENTE"  $alumno.Item(6).Enabled = True$ alumno.Item $(6)$ .TexT = edad\_años alumno.Item $(6)$ .Enabled = False meses  $ver.Caption = Str(meses)$  $a\tilde{n}$ os.Caption = Str $(edad_a\tilde{n}$ os) 'Exit Sub 'error\_edad: End Sub

## **"almacenar datos del alumno**

Private Sub guardar\_datos\_base() 'On Error GoTo error\_guardar\_datos  $RSN1!codigo\_alumno = alumno.Item(1)$  $RSN1!num\_cedula\_alumno = alumno.Item(2)$  $RSN1!nonbres_{\text{alumno}} = UCase(Trim(\text{alumno}.Item(3)))$ 

 $RSN1!apellidosalumno = UCase(Trim(alumno.Item(4)))$ RSN1!fecha\_nacimiento\_alumno = alumno.Item(5)  $RSN1!$ edad alumno = alumno.Item(6) RSN1!sexo\_alumno = UCase(Trim(alumno.Item(7)))  $RSN1!$ telefono\_alumno = alumno.Item(8) RSN1! direccion  $\text{alumno} = \text{alumno}$ . Item(9)  $RSN1!nonbre$  padre = UCase(Trim(alumno.Item(10)))  $RSN1!ocupacion\_padre = UCase(Trim(alumno.Item(11)))$  $RSN1!$  direccion\_padre = alumno.Item $(12)$ RSN1!nombre\_madre = UCase(Trim(alumno.Item(13))) RSN1!ocupacion\_madre =  $UCase(Trim(alumno.Item(14)))$ RSN1! direccion madre = alumno. Item $(15)$  $RSN1!$  becado alumno = UCase(Trim(alumno.Item(16)))  $RSN1!b$ austismo = cadena bautismo RSN1!primera\_comunion = cadena\_comunion RSN1!confirmacion = cadena\_confirmacion  $RSN1!$ matrimonio = cadena\_matrimonio  $RSN1!<sub>observaciones</sub>~sacramentos = cadena<sub>o</sub>~observaciones$  $RSN2!<sub>codigo</sub>$  matricula = matricula\_alumno.Item(1)  $RSN2!<sub>tipo</sub>$  matricula = matricula\_alumno.Item(3) RSN2!periodo lectivo = matricula alumno.Item(4)  $RSN2!procedure  $\text{arccos}(Trim(matricula \text{ aluminum}.\text{Item}(5)))$$  $RSN2!parallelo = UCase(Trim(matriculaalumno.Item(6)))$ RSN2!fecha\_matricula = matricula\_alumno.Item(7) RSN2!nombre\_representante = UCase(Trim(matricula\_alumno.Item(8))) RSN2!telefono\_representante = matricula\_alumno.Item(9) RSN2!ocupacion representante = UCase(Trim(matricula alumno.Item(10)))  $RSN2!$ direccion\_representante = matricula\_alumno.Item $(11)$  $RSN2!PARENTESCO = UCase(Trim(matriculaalumno.Item(12)))$  $RSN2!<sub>observaciones</sub> = UCase(Trim(matriculaalumno.Item(13)))$ RSN2!codigo\_curso = matricula\_alumno.Item(14) RSN2!codigo\_alumno = matricula\_alumno.Item $(15)$ RSN2!codigo especialdiad = matricula alumno.Item $(16)$ 'Exit Sub 'error\_guardar\_datos: End Sub

#### **Verifica si la cedula es correcta**

Function VERIFICAR\_CEDULA(cadena\_cedula As String) As String Dim veri, decena, suma\_total, resta, suma\_impar, auxdig, auxdig1, numero, dig, impar, auximpar, par, suma\_par As Integer numero = cadena\_cedula auximpar = suma\_impar = suma\_par = suma\_total = 0 For impar  $= 1$  To 9 Step 2  $auxdig = Val(Mid(numero, impar, 1))$ auximpar =  $auxdiag * 2$ If auximpar  $> 9$  Then  $auximpar = auximpar - 9$ 

```
 End If
  suma impar = suma impar + auximpar Next impar
  For par = 2 To 8 Step 2
    auxdig = Val(Mid(numero, par, 1))suma_par = suma_par + auxdig
   Next par
  suma_{i} = suma_par + suma_impar
  \text{decena} = (\text{Int}(\text{suma\_total} / 10) * 10) + 10 veri = decena - suma_total
  aux veri = (Val(Mid(numero, 10, 1)))If Not (veri = aux veri) Then
      VERIFICAR_CEDULA = "incorrecta"
   Else
      VERIFICAR_CEDULA = "correcta"
   End If
End Function
```
# **PERMITE REALIZAR EL INGRESO DE UNA NUEVA MATRICULA**

Private Sub nuevo\_Click() 'On Error GoTo error\_añadir Call vaciar textbox Call cargar\_combos Call generar\_codigo\_matricula Call generar\_codigo\_alumno 'Periodo lectivo Dim fecha\_actual As String, año\_actual As Integer fecha  $actual = Date$ año actual = Val(Mid(fecha actual, 7, 4)) matricula\_alumno.Item(7).Enabled = True matricula alumno.Item(4).Enabled = True matricula alumno.Item(4).TexT =  $A\tilde{N}O$  LECTIVO BASE matricula\_alumno.Item(7).TexT = CStr(Date) matricula\_alumno.Item $(7)$ .Enabled = False matricula alumno.Item(4).Enabled = False 'Nuevo registro  $Set RSM1 = New Recordset$ Set RSN2 = New Recordset RSN1.Open "SELECT codigo\_alumno,num\_cedula\_alumno,nombres\_alumno,apellidos\_alumno,fecha\_n acimiento\_alumno,edad\_alumno,sexo\_alumno,telefono\_alumno,direccion\_alumn o,nombre\_padre,ocupacion\_padre,direccion\_padre,nombre\_madre,ocupacion\_ma dre,direccion\_madre,becado\_alumno,bautismo,primera\_comunion,confirmacion, matrimonio,observaciones\_sacramentos from ALUMNOS", comm, adOpenStatic, adLockOptimistic If RSN1.RecordCount > 0 Then RSN1.MoveFirst

End If

RSN2.Open "SELECT codigo\_matricula, tipo\_matricula, periodo\_lectivo, procedencia,paralelo,fecha\_matricula,nombre\_representante,telefono\_representant e,ocupacion\_representante,direccion\_representante,parentesco,observaciones,codi go\_curso,codigo\_alumno,codigo\_especialidad from MATRICULAS", comm, adOpenStatic, adLockOptimistic If  $RSN2$ . RecordCount  $> 0$  Then RSN2.MoveFirst End If RSN1.AddNew RSN2.AddNew cancelar.Enabled = True guardar.Enabled  $=$  True  $nuevo.Enabeled = False$  Frame1.Enabled = True Frame2.Enabled = True Frame3.Enabled = True Frame4.Enabled = True  $Frame6$  Enabled  $= True$ 'Exit Sub 'error\_añadir: ' MsgBox "Error inesperado al agregar nuevas matriculas", vbInformation, "Base de Datos" End Sub

# **Código del modulo pensiones**

# **FILTRA LOS ALUMNOS QUE ESTAN MATRICULADOS**

Private Sub buscar\_datos()  $Set$  RSbuscardatos = New Recordset RSbuscardatos.Open "SELECT codigo\_alumno as Codigo, num\_cedula\_alumno as Cedula,[nombres\_alumno]+' '+[apellidos\_alumno] as Nomina,edad\_alumno as Edad,sexo\_alumno as Sexo FROM ALUMNOS where esta\_matriculado= 'SI' ", comm, adOpenStatic, adLockOptimistic If txt  $\overline{a}$  opcion = "" Then RSbuscardatos.Filter = "" RSbuscardatos.Requery Else RSbuscardatos.Filter = "Nomina like "" & txt\_opcion & "%" End If Set grd gridalumnos.DataSource = RSbuscardatos grd\_gridalumnos.Columns $(2)$ .Width = 3800  $grd\_gridalumnos. Columns(3).Width = 600$ 

End Sub

# **RECUPERA LOS DATOS DEL ALUMNO Y LOS DATOS DE PENSIONES**

Private Sub buscar\_alumnos()

'On Error GoTo error\_buscar

Dim texto\_buscar As String

Set RSbuscarpension = New Recordset

 $Set$  RSbuscaralumno = New Recordset

Set RSbuscarcurso = New Recordset

Set RSbuscarparalelo = New Recordset

Set RSbuscarespecialidad  $=$  New Recordset

Set RSbuscarmatricula = New Recordset

Set RSbuscarmeses = New Recordset

RSbuscarpension.Open "SELECT

codigo\_pension,fecha\_pago,lugar\_pago,cantidad,numero\_meses,codigo\_al umno FROM PENSIONES", comm, adOpenStatic, adLockOptimistic RSbuscaralumno.Open "SELECT

codigo\_alumno,num\_cedula\_alumno,nombres\_alumno,apellidos\_alumno,f echa\_nacimiento\_alumno,edad\_alumno,sexo\_alumno,telefono\_alumno,dir eccion\_alumno,nombre\_padre,ocupacion\_padre,direccion\_padre,nombre\_ madre,ocupacion\_madre,direccion\_madre,becado\_alumno,bautismo,prime ra\_comunion,confirmacion,matrimonio,observaciones\_sacramentos FROM ALUMNOS", comm, adOpenStatic, adLockOptimistic

If RSbuscaralumno.RecordCount > 0 Then

texto buscar = codigo seleccionado

RSbuscaralumno.Requery

RSbuscaralumno.Close

RSbuscaralumno.Open "SELECT

codigo\_alumno,num\_cedula\_alumno,nombres\_alumno,apellidos\_alumno,f echa\_nacimiento\_alumno,edad\_alumno,sexo\_alumno,telefono\_alumno,dir eccion\_alumno,nombre\_padre,ocupacion\_padre,direccion\_padre,nombre\_ madre,ocupacion\_madre,direccion\_madre,becado\_alumno,bautismo,prime ra\_comunion,confirmacion,matrimonio,observaciones\_sacramentos,saldo FROM ALUMNOS WHERE codigo alumno="  $&$  texto buscar  $&$ "", comm, adOpenStatic, adLockOptimistic

tipo\_pension = RSbuscaralumno!becado\_alumno

RSbuscarpension.Close

RSbuscarpension.Open "SELECT

codigo\_pension,fecha\_pago,lugar\_pago,cantidad,numero\_meses,codigo\_al umno FROM PENSIONES WHERE codigo\_alumno="" & RSbuscaralumno!codigo\_alumno & "' ", comm, adOpenStatic, adLockOptimistic

 RSbuscarmeses.Open "SELECT SUM(numero\_meses)'suma\_meses' FROM PENSIONES WHERE codigo\_alumno='" & RSbuscaralumno!codigo\_alumno & "' ", comm, adOpenStatic, adLockOptimistic

If RSbuscarmeses.RecordCount > 0 Then

 meses\_ya\_pagados = RSbuscarmeses!suma\_meses End If

If RSbuscarmeses!suma\_meses  $>= 10$  Then

 $MsgBox$  "El alumno " + RSbuscaralumno!apellidos\_alumno + " " + RSbuscaralumno!nombres\_alumno + " ya tiene cancelado todas las pensiones ", vbInformation, "Control Pensiones"

Call cancelar\_Click

Else

RSbuscarmatricula.Open "select

codigo\_matricula,folio,tipo\_matricula,periodo\_lectivo,procedencia,paralel o,fecha\_matricula,nombre\_representante,telefono\_representante,ocupacion \_representante,direccion\_representante,parentesco,observaciones,codigo\_c urso,codigo\_alumno,codigo\_especialidad from MATRICULAS WHERE codigo alumno="  $&$  RSbuscaralumno!codigo alumno  $&$ " ", comm, adOpenStatic, adLockOptimistic

If RSbuscarmatricula.RecordCount > 0 Then

RSbuscarcurso.Open "SELECT

codigo\_curso,nombre\_curso,seccion FROM CURSOS WHERE codigo curso=" & RSbuscarmatricula!codigo curso & "' ", comm, adOpenStatic, adLockOptimistic

'si esque tiene especialidad

no\_especialidad = "NO"

For  $i = 11$  To 13 Step 1

Dim cod\_cur As String

cod  $cur = "C000" + Str(j)$ 

 If RSbuscarmatricula!codigo\_curso = cod\_cur Then RSbuscarespecialidad.Open "SELECT

codigo\_especialidad,nombre\_especialidad FROM ESPECIALIDADES WHERE codigo especialidad="  $&$ 

RSbuscarmatricula!codigo\_especialdiad & "' ", comm, adOpenStatic, adLockOptimistic

no especialidad  $=$  "SI"

End If

Next

If RSbuscarpension.RecordCount > 0 Then

```
num m = RSbuscarmeses!suma meses
```

```
 Call LIMPIAR_CHECK
```
For  $i = 1$  To num m Step 1

check mes.Item(i).Value  $= 1$ 

check mes.Item(i).Enabled = False

```
 Next
```
If num  $m < 10$  Then For  $i = num_m + 1$  To 10 Step 1  $check\_mes.Item(i).Enabeled = True$ 

Next

```
 End If
```
Else

MsgBox "No tiene pagado ninguna pensión", vbInformation,

"Aviso"

```
 Call LIMPIAR_CHECK
```

```
 End If
                Frame pension.Enabled = True
                 Call CARGAR_DATOS_PENSIONES
                nuevo.Enabeled = True Else
                 MsgBox "El alumno no esta matriculado ", vbInformation, 
      "Control Alumnos"
                 grilla.Visible = True
                 txt_opcion.SetFocus
                 End If
             End If
      Else
      MsgBox "No existe ningún registro de alumnos en la Base de Datos", 
      vbInformation, "Aviso"
      End If
      'Exit Sub
      'error_buscar:
         ' MsgBox "Error inesperado al buscar datos", vbInformation, "Base de 
      Datos"
End Sub
Private Sub CARGAR_DATOS_PENSIONES()
      'On Error GoTo Control
      Set RSsaldo = New Recordset
      Set RSsuma pensiones = New Recordset
       lblalumno.Item(1) = RSbuscaralumno!apellidos alumno + " " +
```

```
RSbuscaralumno!nombres_alumno
```

```
lblalumno.Item(3) = RSbuscarcurso!nombre_curso
```

```
lblalumno.Item(12) = RSbuscarcurso!seccion
```

```
lblalumno.Item(4) = RSbuscarmatricula!paralelo
```

```
If no_especialidad = "SI" Then
         lblalumno.Item(5).Enabled = Truelblalumno.Item(5) = RSubuscarespecialidad!nombre_esecialidadElse
         lblalumno.Item(5).Enabled = FalseEnd If
      RSsaldo.Open "SELECT saldo FROM ALUMNOS WHERE 
      codigo_alumno= '" & codigo_seleccionado & "'", comm, adOpenStatic, 
      adLockOptimistic
      lblalumno(0). Caption = RSsaldo!saldo
      RSsaldo.Close
      'Exit Sub
      'Control:
End Sub
```
#### **VERIFICA LOS MESES QUE VA A CANCELAR**

```
Private Sub pagar_Click()
       Set RSparametros = New Recordset
       Dim cantidad_disponible As Double
       Dim n_meses As Integer
       Dim cantidad_actual As Double
       Dim cantidad_guardada As Double
       If Text1.TexT \ll "" Then
          'guardar e imprimir
          Call generar_codigo_pension
          RSparametros.Open "SELECT 
       codigo_parametro,descripcion,valor,observacion FROM PARAMETROS 
       WHERE descripcion='Pensiones' ", comm, adOpenStatic, 
       adLockOptimistic
          valor_pension = RSparametros!valor
           If tipo pension = "25%" Then
           subtotal = valor pension / 4
            End If
           If tipo_pension = "50%" Then
           subtotal = valor_pension / 2 End If
           If tipo_pension = "75%" Then
           subtotal = \left(valor_pension * 75) / 100
            End If
           If tipo_pension = "NO " Then
           subtotal = valor pension
            End If
            cantidad_guardada = lblalumno.Item(0).Caption
         cantidad disponible = cantidad guardada + CDbl(Text1.TexT)
          n_meses = Int(cantidad_disponible / subtotal)
         If n meses + num m > 10 Then
         n meses = 10 - num m
          End If
         If n meses > 0 Then
         cantidad actual = cantidad disponible - (n meses * subtotal)
         total pagar = n meses * subtotal
         lblalumno.Item(8).caption = subtotallblalumno.Item(9).Caption = total pagar
         lblalumno.Item(7).caption = Str(n\_meses) lblalumno.Item(10).Caption = Date
         lblalumno.Item(11).Caption = total_pagar lblalumno.Item(2).Caption = "Pensiones"
         lblalumno.Item(13).Caption = cantidad actualimprimitive. Enabeled = Truemenu.Enabled = Falsesalir.Enabeled = Falsecancelar.Enabeled = True
```

```
 Frame_pension.Enabled = False
         For i = num_m + 1 To 10 Step 1
         check mes.Item(i).Value = 0
          Next
         If num_m + n_meses \leq 10 Then
         For i = num_m + 1 To num m + n meses Step 1
         check mes.Item(i).Value = 1 Next
          End If
          Else
          lblalumno.Item(13).Caption = cantidad_disponible
          End If
       Else
          MsgBox "Ingrese la cantidad a depositar", vbInformation, "Control de 
       Pensiones"
          Text1.SetFocus
       End If
End Sub
```
# **ALMACENA EL PAGO E IMPRIME EL RECIBO**

Private Sub imprimir\_Click()

Call registrar\_pension Call imprimir\_recibo\_pensiones  $pagar.  
Enabled = False$  $imprint.$ Enabled  $=$  False Frame  $pension.Enabeled = False$  $m$ enu.Enabled = True salir. Enabled  $=$  True  $cancelar.Enabeled = False$  $nuevo.Enabeled = True$ grilla.Visible = True Call buscar\_datos

End Sub

#### **Guarda en la base de datos**

Private Sub registrar pension() 'On Error GoTo error\_añadir 'Nuevo registro Set RSnuevo = New Recordset Set RSsaldo = New Recordset RSnuevo.Open "SELECT codigo\_pension,fecha\_pago,lugar\_pago,cantidad,numero\_meses,codigo\_alumno FROM PENSIONES", comm, adOpenStatic, adLockOptimistic If RSnuevo.RecordCount > 0 Then RSnuevo.MoveFirst End If

RSnuevo.AddNew  $RSnuevo!codigo-pension = 1blalumno.Item(6).Caption$  $RSnuevo!fecha<sub>pago</sub> = 1blalumno.Item(10).Caption$ RSnuevo!lugar\_pago = "UEGS" RSnuevo!cantidad = lblalumno.Item(9).Caption RSnuevo!numero\_meses = lblalumno.Item(7).Caption  $RSnuevo!codigoalumno = codigo seleccionado$ 'actualizar RSnuevo.Update RSnuevo.Requery RSnuevo.MoveLast RSsaldo.Open "SELECT saldo FROM ALUMNOS WHERE codigo\_alumno= '" & codigo\_seleccionado & "'", comm, adOpenStatic, adLockOptimistic  $RSsaldo!saldo = Iblalumno.Item(13).Caption$ MsgBox "DATOS GUARDADOS CORRECTAMNETE", vbInformation, "BASE DE DATOS" RSsaldo.Update RSsaldo.Requery RSsaldo.Close RSnuevo.Close 'Exit Sub 'error\_añadir: ' MsgBox "Error inesperado al buscar datos", vbInformation, "Base de Datos" End Sub

#### **Imprime los recibos**

Private Sub imprimir\_recibo\_pensiones() Dim i As Integer On Error GoTo errores: Printer.ScaleMode = vbCharacters 'establezco caracteres para controlar la impresion Printer.TrackDefault = True 'siempre apunta a la impresora predeter 'el punto y coma (;) hace que la linea se imprima en el mismo renglon 'para el logo y datos fijos  $i = 1$ For  $i = 1$  To 9 Printer.Print " " Next Printer.Font.Size  $= 5$  Printer.Print " " Printer.Font.Name = "Courier" Printer.Font.Size  $= 10$  $Printer.FontBold = True$ Printer.DrawWidth  $= 1$  'APELLIDOS Y NOMBRES Printer.Print Tab(26); lblalumno.Item(1).Caption; Tab(97); Date Printer.Font.Size  $= 5$ 

 Printer.Print " " Printer.Font.Size = 10 Printer.Print Tab(21); lblalumno.Item(12).Caption; Tab(76); lblalumno.Item(3).Caption Printer.Font.Size = 5 Printer Print " " Printer.Font.Size = 10 Printer.Print Tab(28); lblalumno.Item(5).Caption + " $+$ lblalumno.Item(4).Caption Printer.Print " " Printer.Print " " Printer.Print " " Printer.FontBold = False Printer.Font.Size  $= 5$  Printer.Print " " Printer.Font.Size = 10 'pensiones a pagar If meses\_ya\_pagados  $= 0$  Then Call meses\_pagados\_0 End If If meses\_ya\_pagados  $= 1$  Then Call meses\_pagados\_1 End If If meses\_ya\_pagados  $= 2$  Then Call meses\_pagados\_2 End If If meses ya pagados  $= 3$  Then Call meses\_pagados\_3 End If If meses\_ya\_pagados  $=$  4 Then Call meses\_pagados\_4 End If If meses\_ya\_pagados  $= 5$  Then Call meses\_pagados\_5 End If If meses\_ya\_pagados  $= 6$  Then Call meses\_pagados\_6 End If If meses\_ya\_pagados  $= 7$  Then Call meses\_pagados\_7 End If If meses\_ya\_pagados  $= 8$  Then Call meses\_pagados\_8 End If If meses\_ya\_pagados  $= 9$  Then Call meses\_pagados\_9 End If

 Printer.EndDoc errores: If Err.Number = 482 Then MsgBox "Error de Impresora!" End Sub

# **Para la impresión de los meses pagados se ha seguido la siguiente estructura:**

```
Private Sub meses_pagados_8()
       If Int(lblalumno.Item(7).Caption) = 1 Then
           Printer.Print Tab(12); "1"; Tab(25); "Pensión Mayo"; Tab(93); 
               lblalumno.Item(8).Caption; Tab(110); lblalumno.Item(8).Caption
          Printer.Print Tab(85); "-";
             i = 1For i = 1 To 10
                Printer.Print " "
             Next
           Printer.Print Tab(110); lblalumno.Item(11).Caption;
          Printer.Print Tab(110); "-";
          Printer.Print Tab(110); "-";
          Printer.Print Tab(110); lblalumno.Item(11).Caption;
        End If
       If Int(lblalumno.Item(7).Caption) = 2 Then
           Printer.Print Tab(12); "1"; Tab(25); "Pensión Mayo"; Tab(93); 
               lblalumno.Item(8).Caption; Tab(110); lblalumno.Item(8).Caption
           Printer.Print Tab(12); "1"; Tab(25); "Pensión Junio"; Tab(93); 
              lblalumno.Item(8).Caption; Tab(110); lblalumno.Item(8).Caption
          Printer.Print Tab(85); "-";
             i = 1For i = 1 To 9
                Printer.Print " "
             Next
           Printer.Print Tab(110); lblalumno.Item(11).Caption;
           Printer.Print Tab(110); "-";
          Printer.Print Tab(110); "-";
           Printer.Print Tab(110); lblalumno.Item(11).Caption;
        End If
```
End Sub

## **Código del modulo notas**

## **RECUPERA LOS DATOS DEL ALUMNO Y SUS MATERIAS**

Private Sub recuperar\_datos\_alumno()

Set  $RSver1 = New Recordset$ 

Set  $RSver2 = New Recordset$ 

 $Set RSver3 = New Recordset$ 

Set  $RSver4 = New Recordset$ 

Set RSmaterias = New Recordset

Dim año\_actual As Integer

Call vaciar texto

materias  $si = "no"$ 

'Tabla Alumnos

RSver1.Open "SELECT

codigo\_alumno,num\_cedula\_alumno,nombres\_alumno,apellidos\_alumno,fecha\_n acimiento\_alumno,edad\_alumno,sexo\_alumno,telefono\_alumno,direccion\_alumn o,nombre\_padre,ocupacion\_padre,direccion\_padre,nombre\_madre,ocupacion\_ma dre,direccion\_madre,becado\_alumno,bautismo,primera\_comunion,confirmacion, matrimonio, observaciones sacramentos, pago matricula, valor matricula, esta mat riculado,esta\_inscrito,saldo from ALUMNOS WHERE codigo\_alumno='" & codigo\_seleccionado & "'", comm, adOpenStatic, adLockOptimistic alumno(1).TexT = RSver1!apellidos\_alumno + " " + RSver1!nombres\_alumno RSver1.Close

'tabla Matriculas

RSver2.Open "SELECT

codigo\_matricula,folio,tipo\_matricula,periodo\_lectivo,procedencia,paralelo,fecha \_matricula,nombre\_representante,telefono\_representante,ocupacion\_representante ,direccion\_representante,parentesco,observaciones,codigo\_curso,codigo\_alumno,c odigo\_especialidad,codigo\_matricula\_final from MATRICULAS WHERE codigo\_alumno='" & codigo\_seleccionado & "'", comm, adOpenStatic, adLockOptimistic

 $alumno(4)$ .TexT = RSver2!paralelo

 codigo\_matri = RSver2!codigo\_matricula 'curso

 RSver3.Open "SELECT nombre\_curso FROM CURSOS WHERE codigo curso="" & RSver2!codigo curso & """, comm, adOpenStatic, adLockOptimistic

alumno(5).TexT =  $RSver2!codigo$  curso

alumno(2).TexT = RSver3!nombre\_curso

 If RSver2!codigo\_curso = "C00011" Or RSver2!codigo\_curso = "C00012" Or RSver2!codigo\_curso = "C00013" Then

 RSver4.Open "SELECT nombre\_especialidad FROM ESPECIALIDADES WHERE codigo especialidad="  $&$  RSver2!codigo especialidad  $&$  "", comm, adOpenStatic, adLockOptimistic

 $alumno(6)$ .TexT = RSver2!codigo especialidad

 $alumno(3).TextT = RSver4!nonbre-especially$ 

RSver4.Close

'materias

```
 RSmaterias.Open "SELECT nombre_mater FROM AYUDA_MATERIAS 
WHERE codigo cur="" & RSver2!codigo curso &" and codigo especialidad="
& RSver2!codigo_especialidad & "'", comm, adOpenStatic, adLockOptimistic
     If RSmaterias.RecordCount > 0 Then
     ' si tiene materias
    materias si = "si" For i = 0 To RSmaterias.RecordCount - 1 Step 1
      Combo\_materials.List(i) = RSmaterias!nonbre\_matter RSmaterias.MoveNext
     Next
     RSmaterias.MoveFirst
    Combo_materias.TexT = RSmaterias!nombre_mater
     RSmaterias.Close
     End If
   Frame_BUSCAR.Visible = False
   Else
     'materias
     RSmaterias.Open "SELECT nombre_mater FROM AYUDA_MATERIAS 
WHERE codigo_cur="" & RSver2!codigo_curso & "", comm, adOpenStatic,
adLockOptimistic
     If RSmaterias.RecordCount > 0 Then
     ' si tiene materias
    materias si = "si" For i = 0 To RSmaterias.RecordCount - 1 Step 1
      Combo_materias.List(i) =RSmaterias!nombre_mater
       RSmaterias.MoveNext
     Next
     RSmaterias.MoveFirst
    alumno(3).TexT = "NINGUNA"
     Combo_materias.TexT = RSmaterias!nombre_mater
     RSmaterias.Close
     End If
     Frame_BUSCAR.Visible = False
   End If
   RSver3.Close
   RSver2.Close
End Sub
```
#### **RECUPERA LAS NOTAS DE LA MATERIA YA SELECCIONADA**

Private Sub btn\_notas\_Click() Set RSmat = New Recordset btn\_notas.Enabled = False Frame2.Enabled = True RSmat.Open "SELECT codigo\_materia,nombre\_materia FROM MATERIAS WHERE nombre\_materia='" & Combo\_materias.TexT & "' ", comm, adOpenStatic, adLockOptimistic cod\_mater = RSmat!codigo\_materia

RSmat.Close Combo materias.Enabled = False Labelmat.Caption = Combo\_materias.TexT Call recuperar\_notas

# End Sub

Private Sub recuperar\_notas()

Set RSguardarnotas = New Recordset RSguardarnotas.Open "select codigo\_matricula,codigo\_materia,nota1,nota2,nota3,asistencia1,asistencia 2,asistencia3,examen\_supletorio,codigo\_alumno,nota1\_t1,nota2\_t1,nota3\_ t1,nota1\_t2,nota2\_t2,nota3\_t2,nota1\_t3,nota2\_t3,nota3\_t3,examen1,exame n2,examen3,nota\_final,aprobado,observacion\_nota from NOTAS WHERE codigo\_matricula=" & codigo\_matri & "' and codigo\_materia=" & cod\_mater & "'", comm, adOpenStatic, adLockOptimistic If RSguardarnotas.RecordCount > 0 Then  $nota(1).TexT = Trim(Str(RSguardarnotas!nota1~t1))$  $nota(2).TexT = Trim(Str(RSguardarnotas!nota2 t1))$  $nota(3).TexT = Trim(Str(RSguardarnotas!nota3_t1))$  $nota(4)$ .TexT = Trim(Str(RSguardarnotas!examen1))  $nota(5)$ .TexT = Trim(Str(RSguardarnotas!nota1\_t2))  $nota(6)$ .TexT = Trim(Str(RSguardarnotas!nota2 t2))  $nota(7)$ .TexT = Trim(Str(RSguardarnotas!nota3\_t2))  $nota(8).TexT = Trim(Str(RSguardarnotas!examen2))$  $nota(9)$ .TexT = Trim(Str(RSguardarnotas!nota1 t3))  $nota(10).TexT = Trim(Str(RSguardarnotas!nota2 t3))$  $nota(11).TexT = Trim(Str(RSguardarnotas!nota3 t3))$  $nota(12).TexT = Trim(Str(RSguardarnotas!examen3))$  $nota(13).TexT = Trim(Str(RSguardarnotas.1))$  $nota(14).TexT = Trim(Str(RSguardarnotas.1)$  $nota(15).TexT = Trim(Str(RSguardarnotas.1)$  End If RSguardarnotas.Close

End Sub

## **ALAMCENA LOS DATOS DE LAS NOTAS MODIFICADAS**

Private Sub guardar Click() Dim not\_valida As Integer Set RSguardarnotas = New Recordset not valida  $= 0$ For  $i = 1$  To 12 Step 1 If  $nota(i)$ .TexT = "" Then  $nota(i)$ .TexT = "0" End If If  $Int(nota(i).TextT) > 20$  Then not\_valida =  $1$  End If Next

```
For i = 13 To 15 Step 1
         If nota(i).TexT = "" Then
         nota(i).TexT = "0"
          End If
         If Int(nota(i).TexT) > 100 Then
         not valida = 1 End If
      Next
      If not valida = 0 Then
          'Guardar datos
          RSguardarnotas.Open "select 
      codigo_matricula,codigo_materia,nota1,nota2,nota3,asistencia1,asistencia
      2,asistencia3,examen_supletorio,codigo_alumno,nota1_t1,nota2_t1,nota3_
      t1,nota1_t2,nota2_t2,nota3_t2,nota1_t3,nota2_t3,nota3_t3,examen1,exame
      n2,examen3,nota_final,aprobado,observacion_nota from NOTAS WHERE 
      codigo_materia=" \& cod_mater \& "' and codigo_matricula=" \&codigo_matri & "'", comm, adOpenStatic, adLockOptimistic
          If RSguardarnotas.RecordCount > 0 Then
         RSguardarnotas!nota1_t1 = Trim(nota(1).TexT)
         RSguardarnotas!nota2_t1 = Trim(nota(2).TexT)
         RSguardarnotas!nota3_t1 = Trim(nota(3).TexT)RSguardarnotas!examen1 = Trim(nota(4).TexT)
         RSguardarnotas!nota1_t2 = Trim(nota(5).TexT)
         RSguardarnotas!nota2_t2 = Trim(nota(6).TexT)
         RSguardarnotas!nota3 t2 = Trim(nota(7).TexT)RSguardarnotas!examen2 = Trim(nota(8).TextT)RSguardarnotas!nota1_t3 = Trim(nota(9).TexT)
         RSguardarnotas!nota2_t3 = Trim(nota(10).TexT)RSguardarnotas!nota3_t3 = Trim(nota(11).TexT)RSguardarnotas!examen3 = Trim(nota(12).TextT)RSguardarnotas!asistencia1 = Trim(nota(13).TexT)
         RSguardarnotas!asistencia2 = Trim(nota(14).TexT)
         RSguardarnotas!asistencia3 = Trim(nota(15).TextT) End If
          RSguardarnotas.Update
          RSguardarnotas.Requery
          RSguardarnotas.Close
          MsgBox "DATOS GUARDADOS CORRECTAMENTE", 
      vbInformation, "BASE DE DATOS"
          Call vaciar_notas
          Call vaciar_texto
          Labelmat.Caption = ""
          Frame_BUSCAR.Visible = True
      Else
          MsgBox "Una de las notas ingresadas no es válida, Ingrese 
      correctamente!", vbInformation, "Notas mal Ingresadas"
      End If
End Sub
```
## **6.4 Pruebas**

Para la realización de pruebas se ha tomado en consideración dos formas de realizarlas.

La primera que se ha realizado con datos simulados los cuales permitieron obtener un informe de errores y corregirlos a tiempo. Estas pruebas se fueron realizando de acuerdo a la culminación de cada modulo, con la supervisión del tutor de pasantía.

La segunda se realizo en la culminación del desarrollo del proyecto, se utilizaron datos reales, que constan dentro de la información que posee la institución. Esta prueba se realizo en compañía de las personas que van a utilizar el Sistema permitiendo realizar ciertos cambios estéticos, corrección de errores y comprobando el correcto funcionamiento de validaciones, funciones, procedimientos y demás componentes utilizados para facilitar el uso del Sistema.

#### **CAPITULO VII**

# **IMPLANTACIÓN**

## **7.3 Puesta en Marcha**

Para la creación de la base de datos se ha creado un archivo (.mdf) y (.ldf) que contiene un esquema con todas las tablas, reglas y relaciones. La base de datos creada para que el sistema funcione se encuentra guardada en el CD de instalación del sistema, y los pasos para su instalación se encuentran dentro del manual del administrador.

Para la instalación y ejecución del sistema estudiantil se deben seguir los pasos que se encuentran en el manual de instalación.

Solo existen dos equipos para la instalación de este sistema, el primero se esta como servidor y a la vez como cliente, y el otro equipo esta solo instalado como cliente.

La puesta en marcha del sistema de control de matriculas, pensiones y notas, se ha ido realizando paulatinamente y se culminara al final del año lectivo. Ya que se es un sistema que tiene varios módulos y los datos que se ingresan en cada uno dependen del tiempo por ejemplo las notas y pago de pensiones de los estudiantes.

Se inicio con el uso del modulo de matriculas y pago de pensiones, pero para efectos de comprobación y hasta que exista una familiarización con el sistema, durante este año tanto la matriculación, pago de pensiones y control de notas se realizará de forma manual como hasta ahora se ha venido llevando y también con el sistema.

Nota.- El manual de usuario, del administrador y de instalación se encuentra en este documento como Anexo.

#### **7.4 Capacitación**

**OBJETIVO.-** Preparar a todos los usuarios que van utilizar el sistema estudiantil, para que la manejo de este nuevo sistema sea fácil, agradable y satisfactorio.

**DIRIGIDO A.-** Ya que el sistema fue desarrollado para satisfacer las necesidades de la institución la capacitación esta dirigida al personal administrativo y profesores que laboran en la institución, es decir a las personas que van a utilizar el sistema estudiantil desarrollado.

#### **CRONOGRAMA**

Cada uno de los temas planteados está orientado a la explicación de la forma de uso de los diferentes módulos existentes, así como también la generación correcta de reportes.

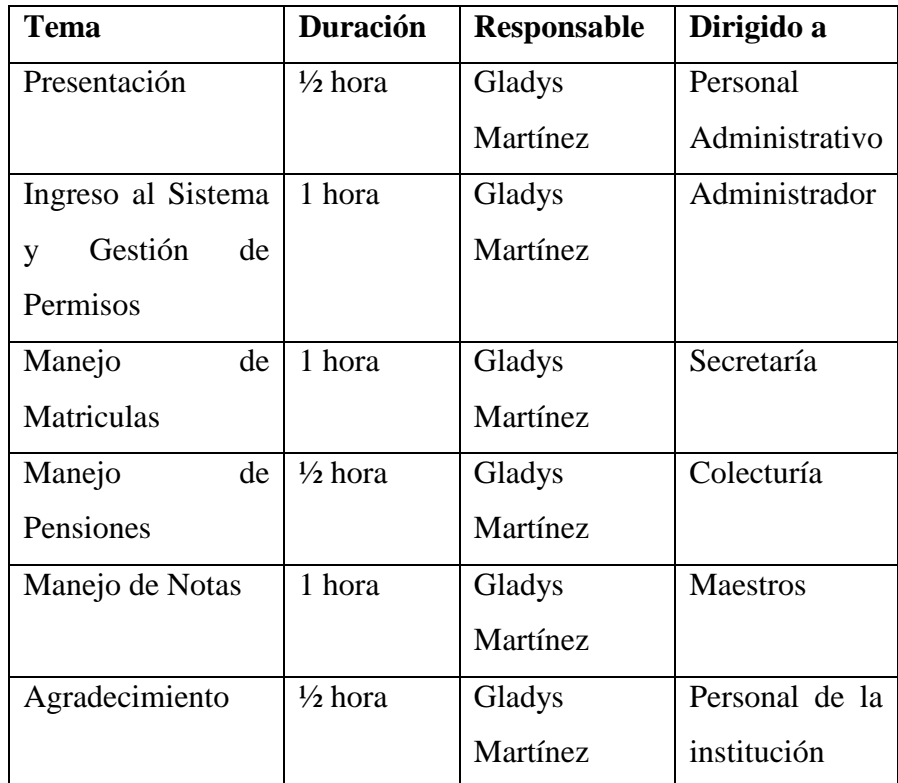

# **CAPITULO VIII**

## **CONCLUSIONES Y RECOMENDACIONES**

# **9.1 Conclusiones**

- El sistema estudiantil realizado reduce tiempo en cantidad considerable tanto para el personal administrativo como para los alumnos, estudiantes y profesores, generando a la vez un ahorro económico.
- Al trabajar con bases de datos, se garantiza la integridad de los datos dando así mayor confianza a la hora de obtener consultas e informes.
- Las herramientas de desarrollo elegidas fueron apropiadas para el sistema estudiantil realizado en la UEGS por su rapidez y confiabilidad.
- La correcta utilización de los recursos tecnológicos en este proyecto informático permitieron asegurar un buen funcionamiento de la aplicación.
- $\triangleright$  El proyecto propuesto cumple con los requerimientos que la institución dispuso, mejorando así la agilidad en los procesos que se ejecutan.

# **9.2 Recomendaciones**

- $\triangleright$  Se recomienda que se facilite el manual de usuario a todos los empleados que requieren usar el sistema, para facilitar el aprendizaje de su funcionamiento.
- Utilizar una impresora matricial, para reducir los costos impresión.
- $\triangleright$  Capacitar al personal administrativo con un curso intensivo de computación para que el personal tenga conocimientos básicos y con ello pueda manejar el sistema de manera apropiada.
- Contar con una persona capacitada en la administración de la base de datos para inicio y mantenimiento de la base de datos.
- $\triangleright$  Capacitar de forma apropiada a todos los maestros que van a manipular las notas de los estudiantes para obtener un buen funcionamiento del sistema.
- $\triangleright$  Habilitar dos maquinas exclusivamente para las matriculas y pensiones que se realizan en la institución.
- Tener siempre instalada una impresora en la maquina donde se ejecuta el sistema para imprimir los reportes.
- Realizar respaldos de información periódicamente de manera que en caso de presentarse incoherencia en los datos estos pueden ser recuperados, garantizando de esta manera que los mismos estén siempre disponibles.
- Crear políticas de seguridad y asegurar correctamente los permisos a los usuarios que van a manejar la aplicación para mantener la integridad de los datos.
- Consultar la ayuda general con la que cuenta el Sistema, para solucionar posibles problemas que se pueden presentar.

# **BIBLIOGRAFÍA**

# **Libros**

- KROENKE, David Procesamiento De Bases De Datos Octava Edición
- PRESSMAN, Roger Ingeniería de Software Tercera Edición
- SILBERSCHATZ, Abrahán; KART , Henry; SUDARSHAN Fundamentos De Base De Datos, Cuarta Edición
- SONN, James A. Análisis y Diseño de Sistemas de Información Edición  $2^{da}$  1997

# **Internet**

http://es.wikipedia.org/wiki/Inform%C3%A1tica http://www.monografias.com/trabajos/seguinfo/seguinfo.shtml http://www.monografias.com/trabajos24/arquitectura-clienteservidor/arquitectura-cliente-servidor.shtml http://sopa.dis.ulpgc.es/diplomatura/practicas9798/ipc/interc02.htm http://www.maestrosdelweb.com/editorial/phpmysqlap/ http://www.webtaller.com/manual-mysql/creando-usando-base-datos.php http://es.wikipedia.org/wiki/Visual\_Basic http://www.canalvisualbasic.net/manual/tema1.asp http://www.monografias.com/trabajos10/visual/visual.shtml http://www.monografias.com/trabajos2/guiavb/guiavb.shtml http://es.wikipedia.org/wiki/SQL\_Server http://www.mundotutoriales.com/tutoriales\_sql\_server-mdtema119.htm http://www.monografias.com/trabajos14/sqlserver/sqlserver.shtml

#### **GLOSARIO**

**Base de Datos.-** Es un almacenamiento de datos formalmente definidos y controlados centralmente para intentar servir a múltiples y diferentes aplicaciones. Una Base de Datos no es solamente una colección de archivos, es una fuente de datos significativos, los cuales son compartidos por numerosos usuarios para diversas aplicaciones.

**Cliente.-** Los clientes son las máquinas o procesos que piden información, recursos y servicios a un servidor.

**Formulario.-**Los formularios son las zonas de la pantalla sobre las que se diseña el programa y sobre las que se sitúan los controles o herramientas.

**Interfaz.-** La interfaz es lo que "media", lo que facilita la comunicación, la interacción, entre dos sistemas de diferente naturaleza, típicamente el ser humano y una máquina como el computador.

**Método.**- Los métodos son funciones que realizan ciertas tareas y que son llamadas desde un programa.

**Proceso.-** Capacidad del Sistema para efectuar cálculos de acuerdo con una secuencia de operaciones preestablecida.

**Sistema.-** Es una parte del mundo real a la cual una persona o grupo de personas durante un cierto intervalo de tiempo o por alguna razón, lo escoge para enfocar como un todo formado por componentes.

**Sistemas de información.-** Es un conjunto de elementos que interactúan entre sí con el fin de apoyar las actividades de una empresa o negocio.

**Servidor.-** Los servidores son los procesos que proporcionan información recursos y servicios a los clientes.

**Variable.-** Una variable es un nombre que designa a una zona de memoria (se trata por tanto de un identificador), que contiene un valor de un tipo de información.

**Visual Basic.**- es un lenguaje de programación visual, también llamado lenguaje de cuarta generación. Esto quiere decir que un gran numero de tareas se realizan sin escribir codigo, simplemente con operaciones graficas realizadas con el ratón sobre la pantalla.

# ANEXOS